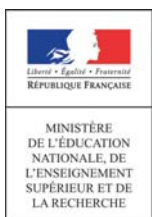

**Concours du second degré** 

**Rapport de jury**

## **Concours : agrégation externe**

## **Section : sciences industrielles de l'ingénieur Option sciences industrielles de l'ingénieur et ingénierie mécanique**

**Session 2014**

Rapport de jury présenté par :

Monsieur Norbert PERROT Inspecteur Général

Président de jury

**\_\_\_\_\_\_\_\_\_\_\_\_\_\_\_\_\_\_\_\_\_\_\_\_\_\_\_\_\_\_\_\_\_\_\_\_\_\_\_\_\_\_\_\_\_\_\_\_\_\_\_\_\_\_\_\_\_\_\_\_\_\_\_\_\_\_\_\_\_\_\_\_\_\_\_\_\_\_\_\_** 

# **Sommaire**

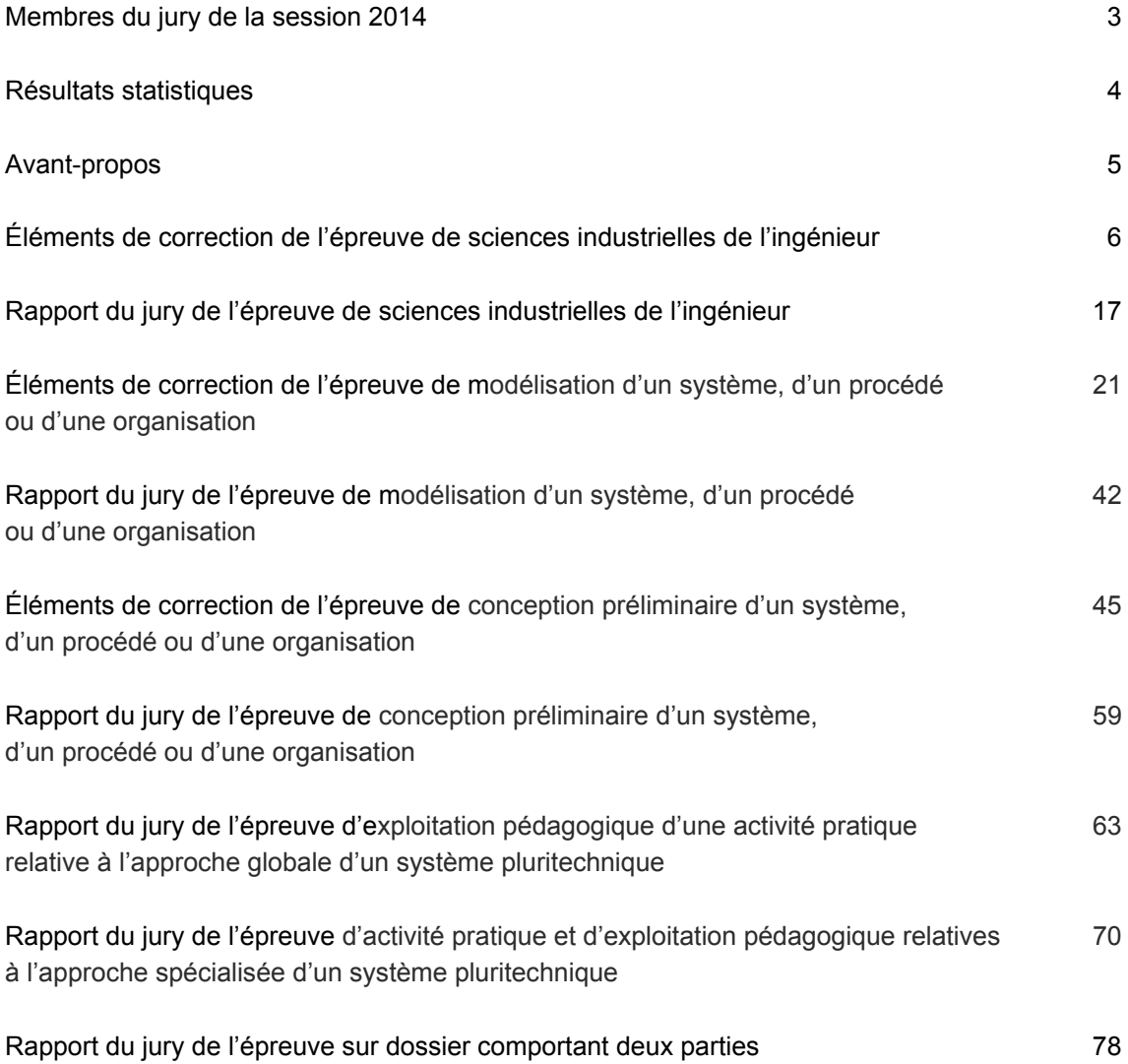

## **Membres du jury**

**Président** 

PERROT Norbert – IGEN

## **Vice-président**

CHAMPANEY Laurent – Professeur des Universités – Arts et Métiers ParisTech – Paris

## **Secrétaire du jury**

HOUZET Éric – Chef de Travaux – Lycée Roosevelt – Reims

## **Membres du jury**

AÏACHE Jacques – Professeur de chaire supérieure – Lycée Louis-Le-Grand – Paris ALTET Olivier – Professeur de chaire supérieure – Lycée Cormontaigne – Metz BLANC-SERRIER Séverine – Professeure de chaire supérieure – Lycée Montaigne – Bordeaux CHARLAT Sylvain – Professeur agrégé – IFMA – Aubière CHÉREAU Jean-Marc – Professeur de chaire supérieure – Lycée Condorcet – Paris DACUNTO Alain – Maître de conférences – ENSAM – Metz DESPREZ Jean-Marc – IA-IPR – Lille DERUMAUX Marc – Professeur de chaire supérieure – Lycée Saint-Louis – Paris DONY Benoît – Professeur agrégé – Lycée Louis Aragon – Givors GAMELON Cédric – Professeur de chaire supérieure – Lycée La Martinière Monplaisir – Lyon GARREAU Christian – Professeur de chaire supérieure – Lycée Déodat de Séverac – Toulouse GERGADIER Sébastien – Professeur de chaire supérieure – Lycée Richelieu – Rueil-Malmaison JACQUET Benoît – Professeur agrégé – Université Paris-Est Marne-la-Vallée LEFEBVRE Philippe – IA-IPR – Dijon MORICE Yannick – IA-IPR – Clermont-Ferrand NOËL Nadine – Professeure agrégée – INSA Lyon – Villeurbanne RAGE Michel – IGEN RIGAUD Régis – IA-IPR – Limoges

Le lycée Roosevelt à Reims a accueilli les réunions préparatoires à cette session 2014 de l'agrégation externe section sciences industrielles de l'ingénieur, option sciences industrielles de l'ingénieur et ingénierie mécanique, ainsi que les épreuves d'admission qui se sont déroulées dans de très bonnes conditions du 26 juin inclus au 4 juillet 2014 inclus. Les membres du jury adressent de vifs remerciements à monsieur le Proviseur de cet établissement ainsi qu'à l'ensemble de ses collaborateurs pour l'accueil chaleureux qui leur a été réservé.

## **Résultats statistiques de la session 2014**

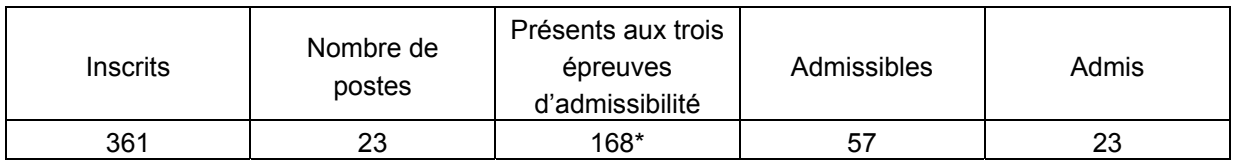

\*dont 16 candidats à l'agrégation marocaine

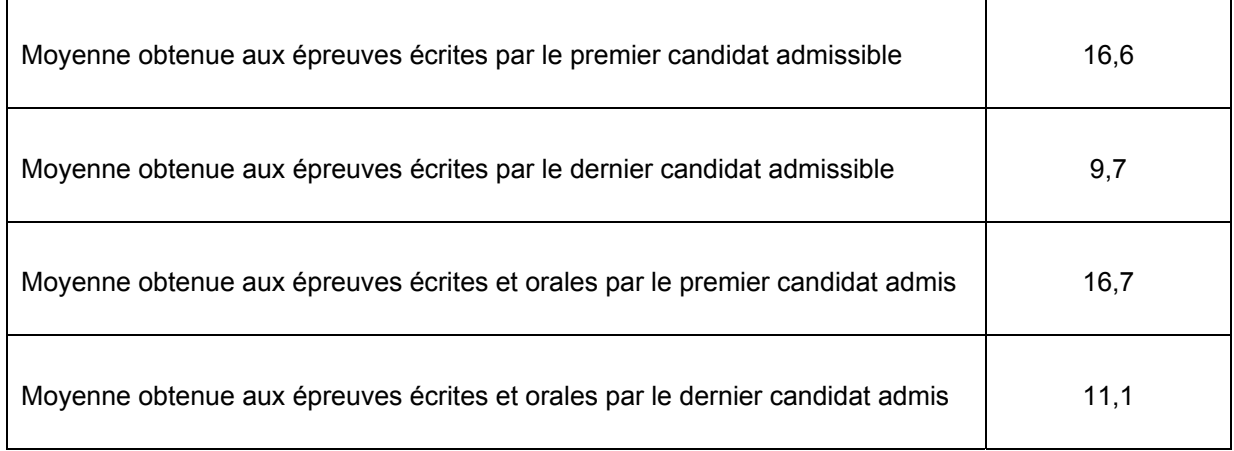

## **Avant-propos**

Cette session est dans la continuité de la précédente tant au niveau du comportement des candidats que du taux de sélection puisque vingt-trois candidats ont été déclarés admis alors que 168 candidats ont participé aux trois épreuves d'admissibilité.

S'il n'est pas possible d'anticiper sur le taux de sélection pour les prochaines sessions, il est en revanche possible de faire évoluer la préparation des candidats afin que leurs prestations correspondent à ce qui est attendu par le jury. L'État recrute des agrégés pour leurs hautes compétences scientifiques et technologiques, mais aussi pour leurs compétences pédagogiques. Celles-ci sont évaluées dans les trois épreuves d'admission. Il importe donc de les préparer dès l'inscription au concours. Proposer une séquence pédagogique ne s'improvise pas, cela nécessite entrainement et réflexion. Si le jury apprécie que le candidat positionne sa séquence dans la progression pédagogique annuelle et précise les objectifs et les pré requis, il attend que le candidat décrive et justifie les activités et les démarches qui permettent d'atteindre les objectifs. Ensuite, le candidat doit proposer une évaluation et éventuellement une remédiation.

La partie pédagogique de chacune des trois épreuves d'admission a pratiquement le même poids qu'une épreuve d'admissibilité. J'invite donc les futurs candidats et leurs formateurs à le prendre en compte.

La troisième épreuve d'admission mérite une attention particulière. Constituer un dossier demande du temps. L'objectif du dossier est **de vérifier que le candidat est capable de réaliser un transfert de technologie du milieu de l'entreprise vers l'Éducation nationale, afin d'enrichir son enseignement par des exploitations pertinentes de supports techniques modernes et innovants. Il n'est pas demandé aux candidats de concevoir ou de reconcevoir un système ou un sous-système pluritechnologique**.

Il est conseillé aux futurs candidats et à leurs formateurs de lire attentivement la définition des épreuves telle qu'elle est libellée dans l'arrêté du 25 novembre 2011 publié au JORF du 10 janvier 2012, et les commentaires du jury qui figurent dans le présent rapport.

Les modalités de ces épreuves d'admission, leurs objectifs et les attendus du jury sont rappelés aux candidats lorsqu'ils sont accueillis, avant leur première épreuve, par le directoire du jury ; ils ne peuvent donc pas les ignorer.

Les candidats ont à leur disposition des ordinateurs reliés à l'Internet. Seuls les sites ne nécessitant pas d'identification sont autorisés.

Cette session 2014 s'est révélée être d'un excellent niveau. Le jury félicite les candidats et leurs formateurs. Le classement à l'issue des épreuves d'admissibilité a été complètement bousculé après les épreuves d'admission. Cela prouve que celles-ci doivent être préparées dès l'inscription au concours.

Parmi les 57 candidats admissibles, quatre ne se sont pas présentés aux épreuves de la session d'admission. Deux candidats ont abandonné en cours de session, ce qui est toujours un peu surprenant.

L'agrégation est un concours prestigieux qui impose de la part des candidats un comportement et une présentation irréprochable. Le jury reste vigilant sur ce dernier aspect et invite les candidats à avoir une tenue adaptée aux circonstances particulières d'un concours de recrutement de cadres de catégorie A de la fonction publique.

Pour conclure cet avant-propos, j'espère sincèrement que ce rapport sera très utile aux futurs candidats de l'agrégation de sciences industrielles de l'ingénieur.

Norbert PERROT Président du jury

# **Éléments de correction de l'épreuve de sciences industrielles de l'ingénieur**

## **Question 1**

Réponse : *36242 kWh*

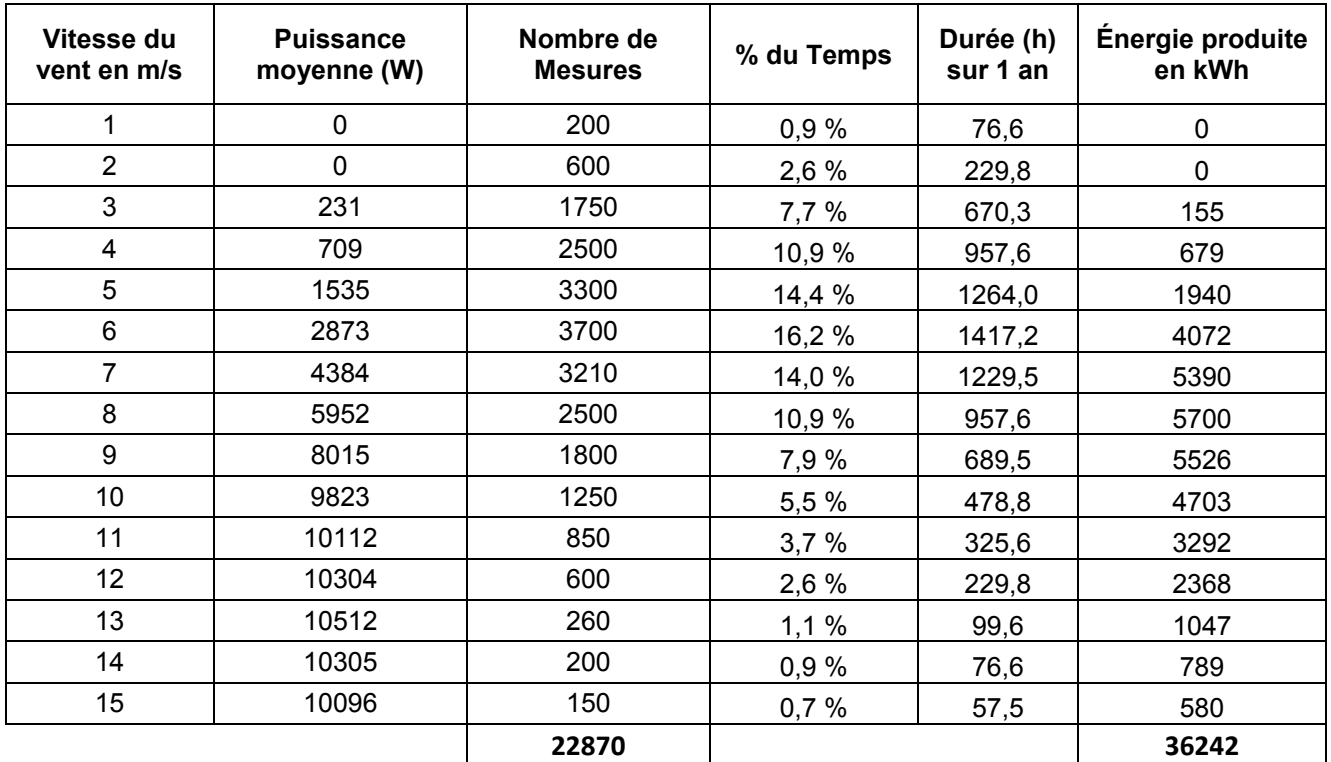

## **Question 2**

Durée annuelle de fonctionnement :  $D = \frac{36242kWh}{10kW} = 3624h$ .

Recettes attendues pour les 10 premières années : *R* = *36242*× *0,082* − *500* = *2472 euros/ an* Recettes attendues pour les 5 années suivantes : *R* = *36242*×*0,028* − *500* = *515 euros/ an* Durée d'amortissement : 26 500 € =10 ans x 2471,84 € + 3,46 ans x 514,78 soit 13,5 années.

## **Question 3**

Port standard : transit services fournis ou requis Port flux : transit de flux physiques (matière, énergie, information)

## **Question 4**

Suivant le diagramme de séquence, il existe une vitesse minimale pour la mise en rotation de l'éolienne. Suivant les valeurs mesurées, cette vitesse minimale est égale à 3 m/s.

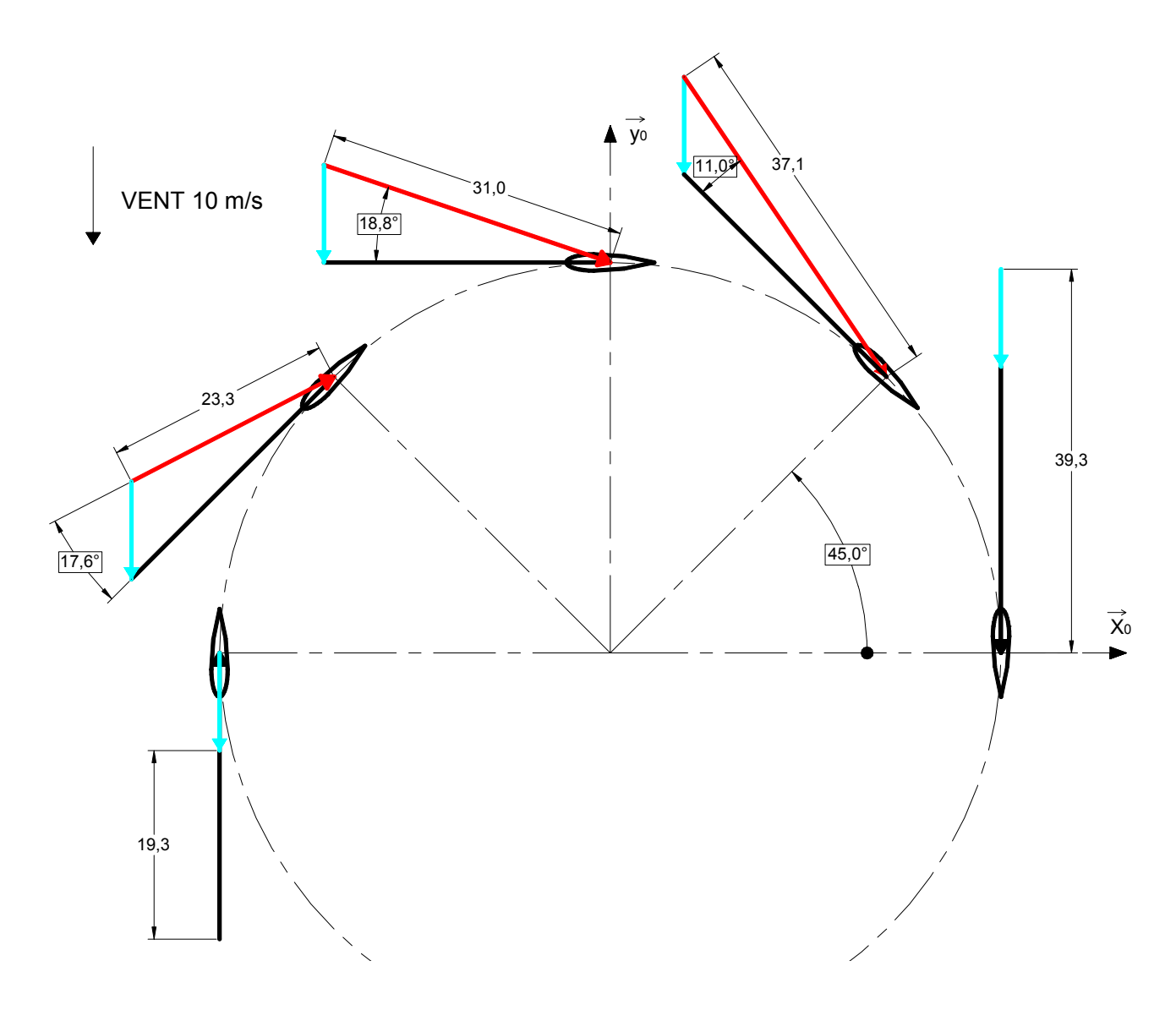

 $\vec{V}(P_1 \in V/1) = \vec{V}(P_1 \in V/0) + \vec{V}(P_1 \in 0/1)$  soit  $\vec{V}(P_1 \in V/1) = -V \vec{y}_0 - R\omega_{10} \vec{y}_1$  $\vec{V}(P_1 \in V/1) = -V(\sin\theta \vec{x}_1 + \cos\theta \vec{y}_1) - R\omega_{10} \vec{y}_1$  $\vec{V}(P_1 \in V/1) = -V \sin \theta \vec{x}_1 - (V \cos \theta_1 + R \omega_{10}) \vec{y}_1$  $V_{rel}^2 = V^2 + R^2 \omega_{10}^2 + 2V R \omega_{10} \cos \theta = V^2 \left[1 + \lambda^2 + 2\lambda \cos \theta\right]$  soit  $V_{rel} = V \sqrt{1 + \lambda^2 + 2\lambda \cos \theta}$ 

$$
an \alpha = \frac{\sin \theta}{\lambda + \cos \theta} \qquad \qquad \lambda = \frac{R\omega_{10}}{V} = 2.93
$$

$$
\lambda = \frac{R\omega_{10}}{V} = 2.93
$$

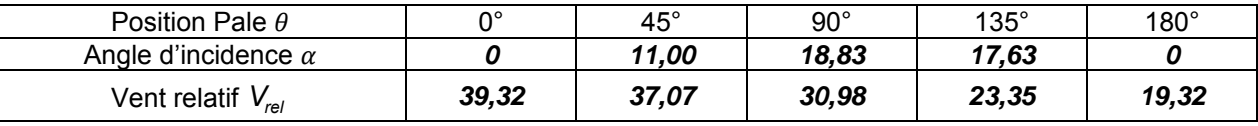

### **Question 7**

On positionne une pale d'éolienne dans une soufflerie. La pale est orientable et est fixée sur des appuis instrumentés munis de capteurs de force permettant de mesurer les réactions d'appuis suivant les 2 directions *x* et *y*. Pour une même vitesse de vent, on modifie l'orientation de la pale, ce qui modifie l'angle d'incidence α.

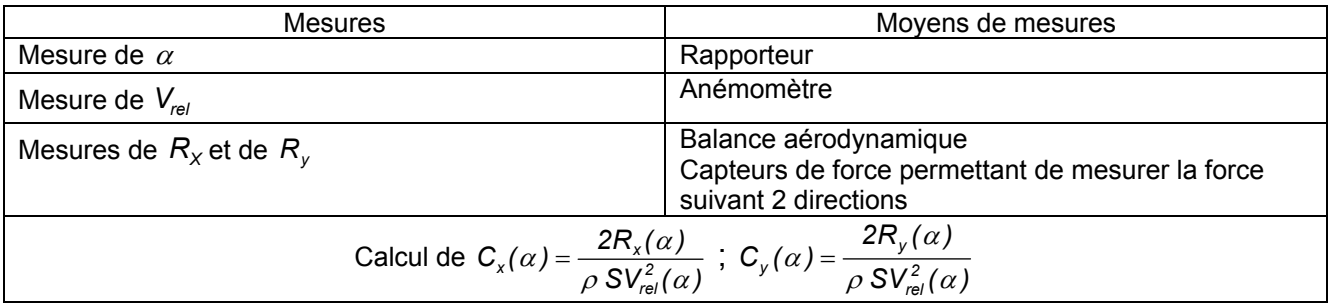

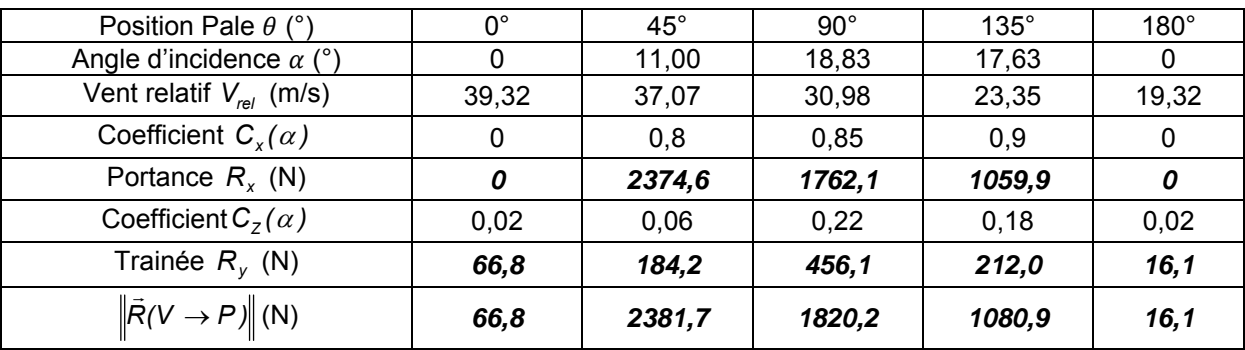

## **Question 9**

$$
\overrightarrow{M}(0,V \to P) = \overrightarrow{OP_1} \wedge \overrightarrow{R}(V \to P) = R \overrightarrow{z}_1 \wedge R_z(V \to P) \overrightarrow{z}_r + R \overrightarrow{z}_1 \wedge -R_x(V \to P) \overrightarrow{x}_r
$$
\n
$$
\overrightarrow{M}(0,V \to P) = R[R_z(\alpha) \sin \alpha - R_x(\alpha) \cos \alpha] \overrightarrow{y}_1
$$
\n
$$
\overrightarrow{M}(0,V \to P) = R\left[C_z(\alpha) \frac{\rho S}{2} V_{rel}^2 \sin \alpha \overrightarrow{y}_1 - C_x(\alpha) \frac{\rho S}{2} V_{rel}^2 \cos \alpha \right] \overrightarrow{y}_1
$$
\n
$$
\overrightarrow{M}(0,V \to P) = \frac{\rho S R}{2} V_{rel}^2 [C_z(\alpha) \sin \alpha - C_x(\alpha) \cos \alpha] \overrightarrow{y}_1
$$

$$
\vec{M}(O,V \to P) = \frac{\rho SR}{2} V^2 (1 + \lambda^2 + 2\lambda \cos \theta) (C_z(\alpha) \sin \alpha - C_x(\alpha) \cos \alpha) \vec{y}_1
$$

#### **Question 10**

Si on néglige l'influence de la trainée, l'expression précédente peut se transformer en première approximation avec  $\lambda$  + cos  $\theta$  $\tan \alpha = \alpha = \frac{\sin \theta}{\lambda + \cos \theta}$  d'où  $\vec{M}(\mathsf{O},\mathsf{V} \to \mathsf{P}) = \frac{\rho \mathsf{S} \mathsf{R}}{2} \mathsf{V}^2$   $k\alpha^2 \left(1 + \lambda^2 + 2\lambda \cos \theta\right) \vec{y}_1$ soit  $\bar{M}(0, V \rightarrow P) = \frac{\rho S N}{2} V^2 k \left| \frac{S H I \sigma}{2 \sqrt{2 \rho S M}} \right| (1 + \lambda^2 + 2 \lambda \cos \theta) \vec{y}_1$ *2*  $\vec{M}(\mathsf{O},\mathsf{V}\to\mathsf{P})=\frac{\rho \mathsf{S} \mathsf{R}}{2}\mathsf{V}^2 \left.\mathsf{K}\!\left(\frac{\mathsf{sin}\theta}{\lambda+\mathsf{cos}\theta}\right)^2\!\left(\!\mathsf{1}+\lambda^2+2\lambda\mathsf{cos}\theta\right)\vec{\mathsf{y}}\right)$ ⎝  $\rightarrow P$ ) =  $\frac{\rho$ SR V<sup>2</sup> k  $\left(\frac{s}{\lambda + 1}\right)$  $\left( 1 + \lambda^2 + 2\lambda \cos \theta \right) \vec{y}_1$ *2*  $\vec{M}(\mathsf{O},\mathsf{V}\to\mathsf{P})=\mathsf{M}_{\mathsf{V}}\left(\frac{\sin\theta}{\lambda+\cos\theta}\right)^{2}\left(1+\lambda^{2}+2\lambda\cos\theta\right)\vec{y}$ ⎝  $\rightarrow P$ ) =  $M_v \left( \frac{\sin \theta}{\lambda + \cos \theta} \right)^2 (1 + \lambda^2 + 2\lambda \cos \theta) \vec{y}_1$  avec  $M_v = k \frac{\rho S R}{2} V^2$ Soit  $\vec{M}(O,V \to P) = k \frac{\rho SR}{2} V^2 F(\theta) \vec{y}_1$  avec  $F(\theta) = \left(\frac{\sin \theta}{\lambda + \cos \theta}\right)^2 (1 + \lambda^2 + 2\lambda \cos \theta)$  $\left(\frac{\sin\theta}{\lambda+\cos\theta}\right)^{2}\left(1+\lambda^{2}+\right)$ ⎝  $=\left(\frac{s}{\lambda + \alpha}\right)$ 

## **Question 11**

Le couple disponible est

$$
\vec{M}(O,V \to \text{ eolienne}) = \sum_{j=0}^{2} k \frac{\rho SR}{2} V^2 \ F(\theta + j\frac{2\pi}{3}) \ \vec{y}_1 = k \frac{\rho SR}{2} V^2 \sum_{j=0}^{2} \ F(\theta + j\frac{2\pi}{3}) \ \vec{y}_1
$$

La puissance mécanique disponible à la génératrice électrique est :

$$
P(V \to \text{eolienne} / R_0) = k \frac{\rho SR}{2} V^2 \omega_{10} F(\theta) \text{ avec}
$$

$$
F(\theta) = \sum_{j=0}^{2} \left( \frac{\sin(\theta + j\frac{2\pi}{3})}{\lambda + \cos(\theta + j\frac{2\pi}{3})} \right)^2 \left( 1 + \lambda^2 + 2\lambda \cos(\theta + j\frac{2\pi}{3}) \right)
$$

Tracé de la courbe  $F(\theta)$  avec  $\lambda$ =2,51

La puissance mécanique moyenne disponible est donc

$$
P(V \rightarrow \text{eolienne} / R_0) = k \frac{\rho \text{SR}}{2} V^2 \omega_{10} 1.7
$$

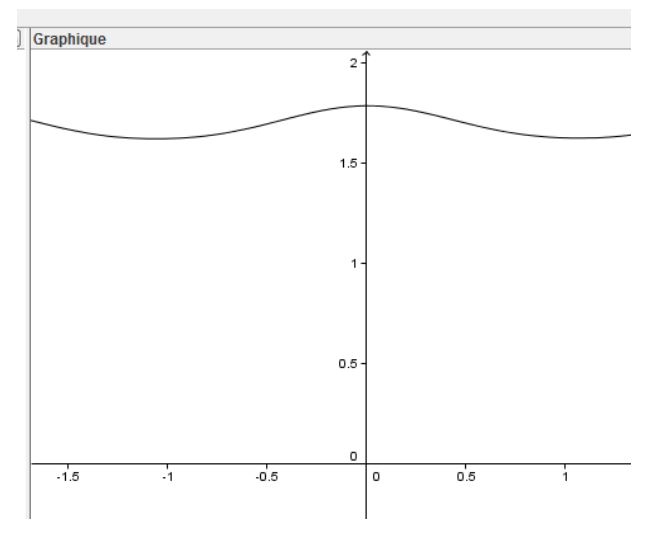

$$
P(V \rightarrow
$$
 0.1679994) = 1.4 ×  $\frac{1.3 \times 3.6 \times 4}{2}$  10<sup>2</sup> × 6.28 × 1.7 = 13989 W

## **Question 13**

La courbe montre que la puissance varie légèrement en fonction de la position des pales. La vitesse de rotation étant constante, cette variation est donc due à une variation de la force. Ceci peut engendrer des vibrations sur le mât et aura une incidence sur son dimensionnement.

## **Question 14**

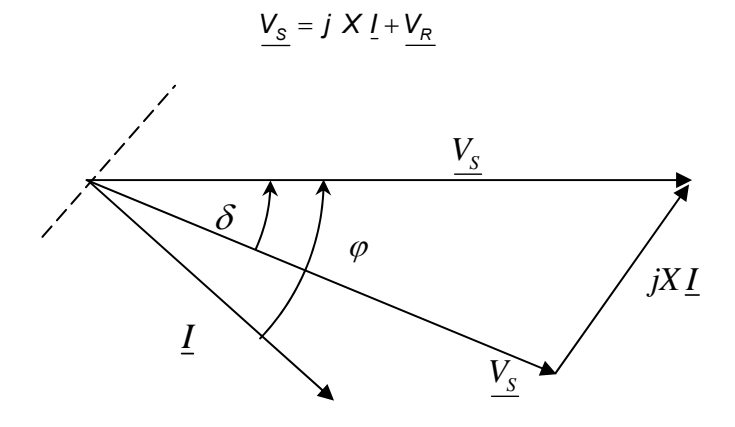

$$
P_{\rm S} = 3\,V_{\rm S}l\cos\varphi
$$
 or  $V_{\rm R}\sin\delta = lX\cos\varphi$  done  $P_{\rm S} = 3\,\frac{V_{\rm S}V_{\rm R}}{X}\sin\delta$ 

 $Q_S = 3V_S I \sin\delta$  or  $V_S = X I \sin\varphi + V_R \cos\delta$  donc  $Q_S = \frac{3V_S}{X}(V_S - V_R \cos\delta)$ 

En fonctionnement normal, l'angle  $\delta$  reste petit.

#### **Question 16**

on a 
$$
P_s = 3 \frac{V_s V_R}{X} \sin \delta
$$
 et  $Q_s = \frac{3 V_s}{X} (V_s - V_R \cos \delta)$ 

Les deux paramètres sur lesquels on peut agir pour ajuster le transfert de l'énergie sont  $V_R$  et  $\delta$ . Le générateur étant pourvu d'aimant permanent, il n'est pas nécessaire de produire un courant magnétisant statorique. On peut donc imposer  $Q_S = 0$ .

### **Question 17**

Si 
$$
Q_s = 0
$$
 alors  $Q_s = \frac{3V_s}{X}(V_s - V_R)$  soit  $V_s = V_R$  et  $\delta = 3\frac{P_s X}{V_s^2}$ .

## **Question 18**

- Le capteur de position angulaire permet de connaître la phase de la tension  $V_s$ ;
- Le capteur de courant et la connaissance de la réactance X permettent de déterminer la norme de V<sub>S</sub> ;
- La puissance active de référence est déterminée à partir de la caractéristique d'optimisation Puissance Mécanique en fonction de la vitesse du pendule, vitesse que l'on connaît grâce au capteur de vitesse placé sur le générateur.

Il est donc possible de piloter le convertisseur AC/DC en imposant *V<sub>R</sub>* et δ. Grâce à cette loi de commande, il est tout à fait possible de régler la puissance active fournie par le générateur en optimisant l'énergie récupérée en fonction des caractéristiques de la houle et du flotteur.

#### **Question 19**

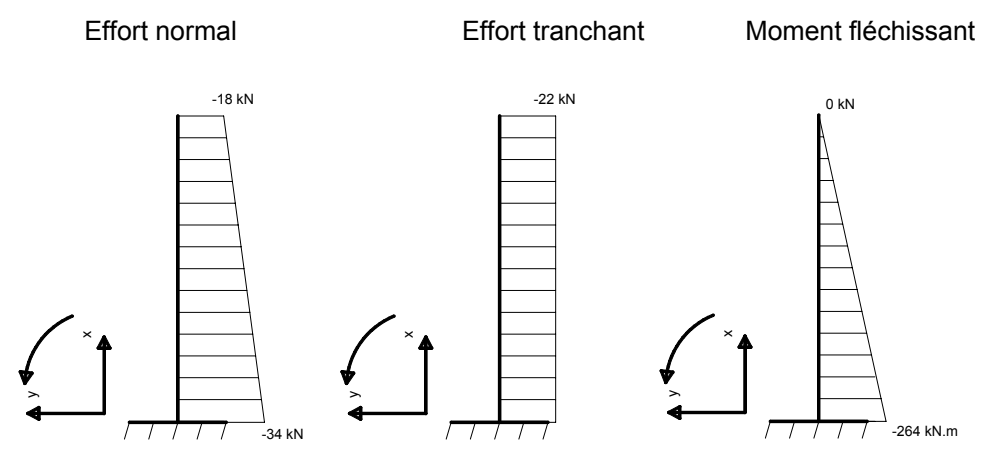

#### **Question 20**

La répartition des contraintes normales dans la section A est  $\sigma(y) = \frac{N}{A} - \frac{M}{I_{\text{cv}}}y$ *A*  $Y(y) = \frac{N}{x}$ *Gy*  $\sigma(y) = \frac{y}{x}$ 

avec  $I_{G_y} = \frac{\pi (D_e^4 - D_i^4)}{64} = \frac{\pi (0.54^4 - 0.52^4)}{64} = 5,85.10^{-4} m^4$ *(0,54 0,52 ) 64*  $I_{\rm ev} = \frac{\pi (D_{\rm e}^4 - D_i^4)}{24} = \frac{\pi (0.54^4 - 0.52^4)}{24} = 5.85.10^{-1}$ avec l'aire du mât =  $A = \frac{\pi (D_e^2 - D_i^2)}{I} = \frac{\pi (0.54^2 - 0.52^2)}{I} = 1.67.10^{-2} m^2$ *4 (0,54 0,52 ) 4*  $A = \frac{\pi (D_e^2 - D_i^2)}{4} = \frac{\pi (0.54^2 - 0.52^2)}{4} = 1.67.10^{-1}$ 

La contrainte maximum de compression dans la section A vaut donc :

$$
\sigma(y) = \frac{N}{A} - \frac{M}{I_{\text{gy}}} y = \frac{-34.10^{-3}}{1,66.10^{-2}} - \frac{-264.10^{-3}}{5,8484.10^{-4}} \times (-0.27) = -2,05 - 121,88 = -124 \text{ MPa}
$$

et est inférieure à la limite élastique de 235 MPa.

**Question 21** 

$$
EI_{\text{Gy}} \frac{d^2 x(z)}{dz^2} = M_{\text{fy}} \text{ avec } M_{\text{fy}} = F(L - z) \text{ soit } EI_{\text{Gy}} \frac{d^2 x(z)}{dz^2} = F(L - z)
$$
  

$$
EI_{\text{Gy}} \frac{dx(z)}{dz} = FLz - F\frac{z^2}{2} + A \text{ et donc } EI_{\text{Gy}} x(z) = FL\frac{z^2}{2} - F\frac{z^3}{6} + Az + B
$$

Les conditions aux limites permettent d'écrire  $x(0) = 0$  donc  $B = 0$  et  $\frac{dx(0)}{dz} = 0$  donc  $A = 0$ 

Finalement :  $EI_{G_y}x(z) = FL\frac{z^2}{2} - F\frac{z^3}{6}$  et donc  $EI_{G_y}x(L) = F\frac{L^3}{2} - F\frac{L^3}{6}$  soit  $x(L) = F\frac{L^3}{3EI_{G_y}}$ *3 3EI*  $x(L) = F \frac{L}{2\pi}$ 

$$
x(L) = \frac{FL^3}{3EI_{\text{gy}}} = \frac{22\,000 \times 12^3}{3 \times 210\,000 \cdot 10^6 \times 5,8484 \cdot 10^4} = 0,103m
$$

## **Question 22**

$$
\{T(\text{semelle} \rightarrow \text{sol}) = \begin{bmatrix} 22 & 0 \\ 0 & 282 \\ -323 & 0 \end{bmatrix}_{G,x,y,z}
$$

La répartition des contraintes q(x) exercées par la semelle sur le sol est modélisée sur la figure ci-dessous.

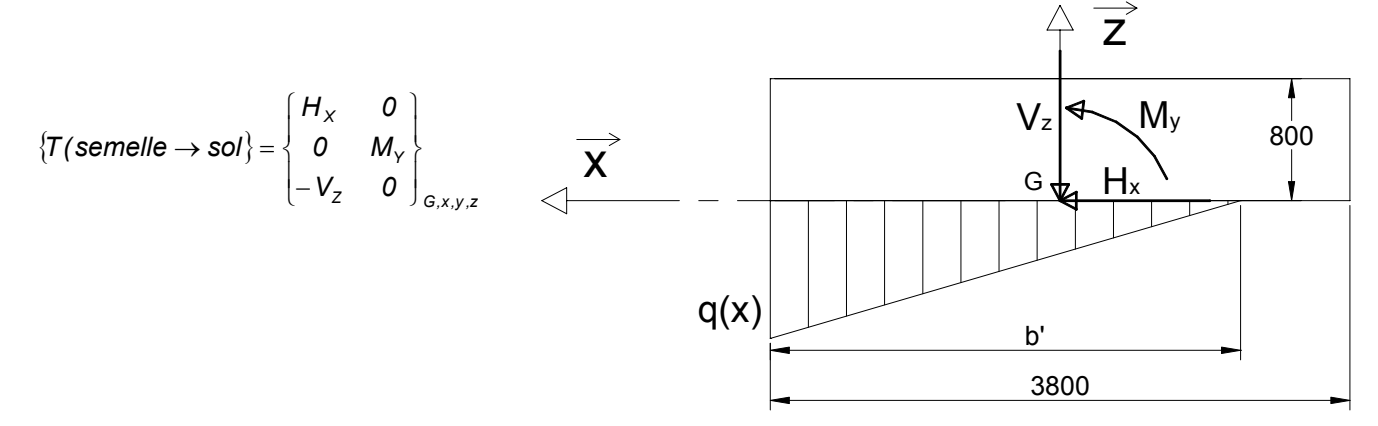

## **Question 23**

Les contraintes normales *q( x)* exercées par le sol sur la semelle équilibrent les actions mécaniques de la semelle

SET is also done

\n
$$
V_{z} = 323 \text{ kN} = \frac{3.8 \text{ q b}'}{2} \text{ soit } b' = 3(1.9 - \frac{282}{323}) = 3.08 \text{ m}
$$
\n
$$
q = \frac{2.323}{3.8 \cdot 3.08} \cdot 10^{-3} = 0.055 \text{ MPa}
$$
\nEXECUTE: The total number of times 1000 to 3.800 to 3.800

La contrainte maximale *q* = *0,055 MPa* < *0,20 MPa*. La contrainte maxi de compression est inférieure à la contrainte admissible du sol de fondation.

La surface de sol comprimée est *<sup>2</sup> <sup>2</sup> <sup>2</sup> Sc* = *3,08.3,8* = *11,7m* > *0,75.3,8* = *10,83 m* . La surface décomprimée est inférieure au 1/3 de la surface de la semelle.

$$
f = \frac{N = 0 \text{ à } 60}{60} = 0 \text{ à } 1 \text{ Hz}
$$

Oui car la fréquence propre fondamentale de la structure (0,715 Hz) est proche des fréquences d'utilisation.

## **Question 26**

Théorème du moment dynamique appliqué au tronçon, au point G, en projection sur l'axe *z* y  $M_{f\nu}(z + dz) - M_{f\nu}(z) + T_{x}(z)dz = 0$  (en négligeant le moment d'inertie du tronçon autour de l'axe Gz)

Théorème de la résultante dynamique appliqué au tronçon, en projection sur l'axe  $\vec{x}$  x

$$
T_x(z + dz) - T_x(z) = \rho S \frac{d^2 x(t)}{dt^2} dz
$$
  
Soit 
$$
\frac{dM_{f_y}(z)}{dz} + T_x(z) = 0
$$
 done 
$$
\frac{d^2 M_{f_y}(z)}{dz^2} + \frac{dT_x(z)}{dz} = 0
$$
 or 
$$
\frac{dT_x(z)}{dz} = \rho S \frac{d^2 x(t)}{dt^2}
$$
  
done 
$$
\frac{d^2 M_{f_y}(z)}{dz^2} + \rho S \frac{d^2 x(t)}{dt^2} = 0
$$
 or 
$$
EI_{G_y} \frac{d^2 x(z)}{dz^2} = M_{f_y}
$$
 soit 
$$
\frac{\partial^4 x(z,t)}{\partial z^4} + \frac{\rho S}{EI_{G_y}} \frac{\partial^2 x(z,t)}{\partial t^2} = 0
$$

## **Question 27**

$$
\frac{d^4 X(z)}{dz^4} e(i\omega t) - \frac{\rho S \omega^2}{E I_{\text{gy}}} X(z) e(i\omega t) = 0 \text{ soit } \frac{d^4 X(z)}{dz^4} - K^4 X(z) = 0 \quad (1) \text{ si on pose } K = \sqrt{\frac{\rho S}{E I_{\text{gy}}}} \omega^2 \text{ alors}
$$
  

$$
K_1 = K \quad K_2 = -K \quad K_3 = i \quad K \quad K_1 = -i \quad K
$$

## **Question 28**

 $X(z) = A \exp(Kz) + B \exp(-Kz) + C \exp(iKz) + D \exp(-iKz)$  $X(z) = A[ch (Kz) + sh (Kz)] + B[ch (Kz) - sh (Kz)] + C[cos (Kz) + i sin (Kz)] + D[cos (Kz) - i sin (Kz)]$  $X(z) = ch (Kz)(A+B) + sh (Kz)(A-B) + cos (Kz)(C+D) + i sin (Kz)(C-D)$ Soit  $X(z) = A_1 \sin(Kz) + A_2 \cos(Kz) + A_3 \sin(Kz) + A_4 \cosh(Kz)$ 

## **Question 29**

$$
X(0) = 0 \text{ soit } A_2 + A_4 = 0
$$
  
\n
$$
\frac{dX}{dz}(0) = 0 \text{ soit } A_1 + A_3 = 0
$$
  
\n
$$
\frac{d^2X}{dz^2}(L) = 0 \text{ soit } -A_1 \sin(KL) - A_2 \cos(KL) + A_3 \sin(KL) + A_4 ch(KL) = 0
$$
  
\n
$$
\frac{d^3X}{dz^3}(L) = 0 \text{ soit } -A_1 \cos(KL) + A_2 \sin(KL) + A_3 ch(KL) + A_4 \sin(KL) = 0
$$
  
\n
$$
A_2 + A_4 = 0
$$
  
\n
$$
A_1 + A_3 = 0
$$
  
\n
$$
-A_1 \sin(KL) - A_2 \cos(KL) + A_3 \sin(KL) + A_4 ch(KL) = 0
$$
  
\n
$$
-A_1 \cos(KL) + A_2 \sin(KL) + A_3 ch(KL) + A_4 \sin(KL) = 0
$$

$$
A = \begin{bmatrix} 0 & 1 & 0 & 1 \\ 1 & 0 & 1 & 0 \\ -\sin(KL) & -\cos(KL) & \sin(KL) & \sin(KL) \\ -\cos(KL) & \sin(KL) & \cos(KL) & \sin(KL) \end{bmatrix}
$$

Si on admet que  $\frac{1}{ch(KL)}$  tend vers 0 très rapidement, l'équation 2 devient *cos*(*KL*) = 0 au-delà du mode fondamental soit  $\alpha_i = (2k+1)\frac{\pi}{2}$  pour  $i \ge 2$ 

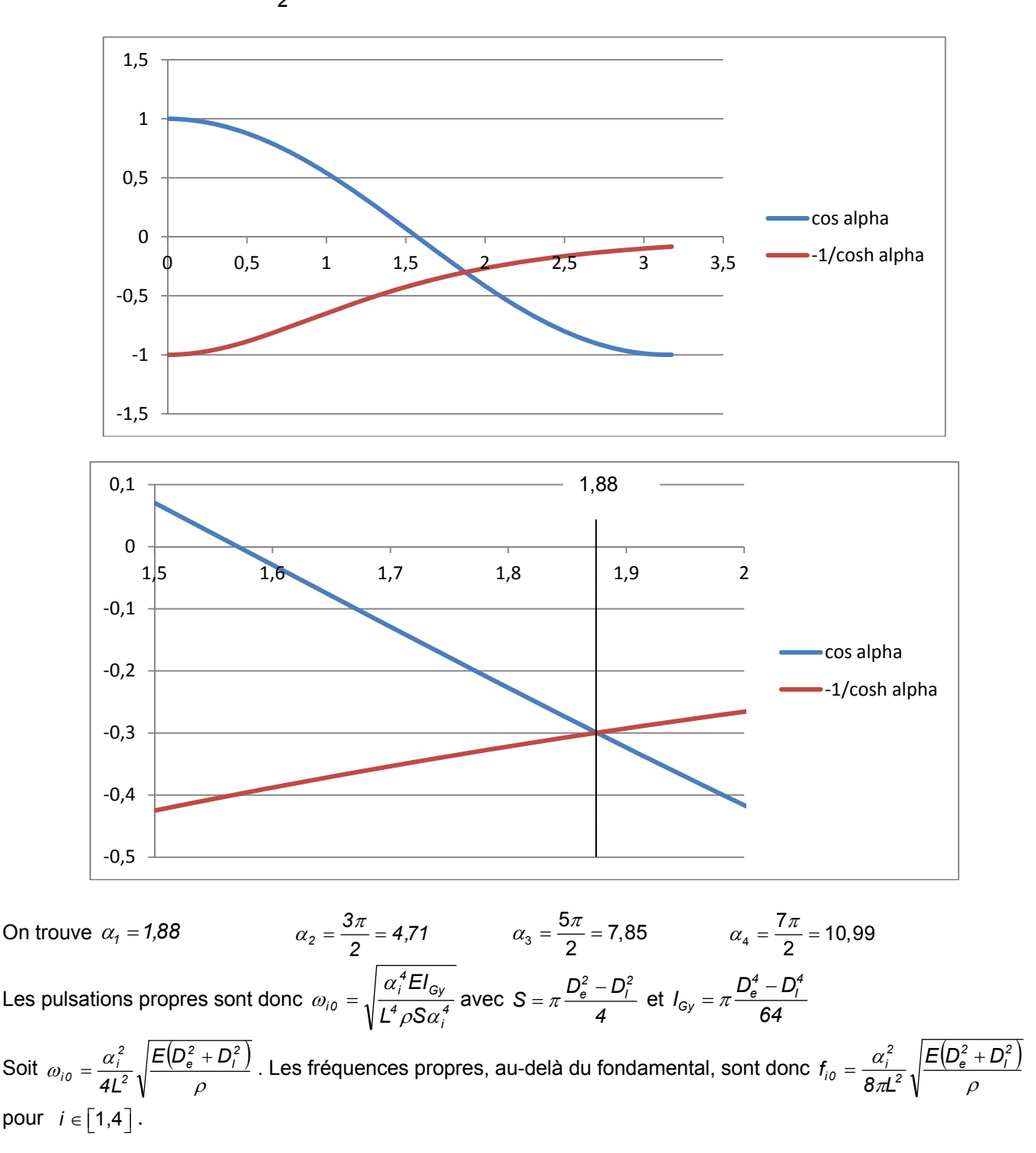

#### **Question 31**

La fréquence propre de la structure (3,77 Hz) est supérieure de 20% aux fréquences d'utilisation, donc il n'y a pas de risque de résonance si le rotor tourne à une vitesse supérieure, comme  $f = \frac{226.2}{60} = 3.77$  Hz pour un vent inférieur à 20 m/s, il faut arrêter par sécurité le rotor, sinon il y a risque de problèmes.

## **Question 32**

Théorème du moment dynamique appliqué à la pale, au point G, en projection sur *z* r

$$
\vec{\delta}(G,2/0).\vec{z} = \vec{M}(G, mot \to 2).\vec{z} + \vec{M}(G, frot \to 2).\vec{z} + \vec{M}(G, pes \to 2).\vec{z} + \vec{M}(G,vent \to 2).\vec{z}
$$
avec  

$$
\vec{\delta}(G,2/0) = J\frac{d^2\theta_{20}(t)}{dt^2}\vec{z} = J\frac{d^2\theta_{21}(t)}{dt^2}\vec{z}
$$
 car  $\Omega_{10} = \text{constant}$  soit  $J\frac{d^2\theta_{21}}{dt^2} = K i(t) - f\frac{d\theta_{21}}{dt}$ 

La sortie du système s'écrit sous la forme :  $y = CX + Du$ D'après l'équation (4) on a  $\dot{x}_1 = -\frac{1}{J}x_1 + \frac{N}{J}J$  $\frac{f}{J}x_1 + \frac{K}{J}$  $\dot{x}_1 = -\frac{f}{l}x_1 +$ 

D'après l'équation (1) on a 
$$
i = -\frac{K}{l}x_{1} - \frac{R}{l}i + \frac{1}{l}u
$$
 donc  $\begin{bmatrix} x_{1} \\ i \\ \dot{\theta} \end{bmatrix} = \begin{bmatrix} \frac{K}{J} & \frac{K}{J} & 0 \\ -\frac{K}{J} & -\frac{r}{J} & 0 \\ \frac{1}{J} & 0 & 0 \end{bmatrix} X + \begin{bmatrix} 0 \\ \frac{1}{J} \\ 0 \end{bmatrix}$ 

#### **Question 34**

On cherche à asservir la position angulaire de la pale donc la grandeur de sortie du système est la position angulaire du rotor du moteur à courant continu  $\theta$ . On trouve immédiatement que  $C = \begin{bmatrix} 0 & 0 & 1 \end{bmatrix}$  et  $D = \begin{bmatrix} 0 \end{bmatrix}$ 

#### **Question 35**

A l'aide du formalisme de Laplace, on peut exprimer le vecteur d'état X à l'aide de l'équation (3) : *pX* = *AX* +*B U( p)*

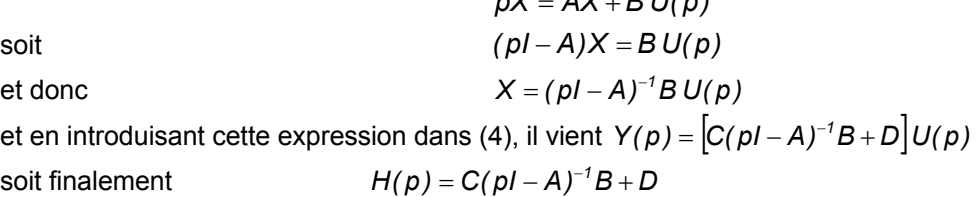

## **Question 36**

Pour calculer H(p), il n'est pas nécessaire de calculer tous les termes de la matrice (pI − A)<sup>-1</sup>, seul le coefficient  $X_{32}(p)$  est utile.

$$
\det(pI - A) = p \left[ \left( p + \frac{f}{J} \right) \left( p + \frac{R}{I} \right) + \frac{K^2}{IJ} \right]
$$

$$
H(p) = \frac{\frac{K}{J}}{p \left[ \left( p + \frac{f}{J} \right) \left( p + \frac{R}{I} \right) + \frac{K^2}{IJ} \right]}
$$

et finalement  $H(\beta)$ 

On vérifie bien que les pôles de la fonction de transfert en boucle ouverte sont les racines du polynôme caractéristique de *A*. Par ailleurs, le système présente une intégration dans la chaîne directe. Il est donc de classe 1. L'erreur statique de position en boucle fermée est nulle.

#### **Question 37**

D'après la figure 3 on a toujours  $\dot{X} = AX + Bu(t)$  or  $u(t) = G_0 y_{ref} - K^t X$ . En remplaçant l'expression de *u(t)* dans l'équation initiale, il vient  $\dot{X} = AX + B(G_0 y_{ref} - K^t X)$ soit  $\dot{X} = (A - BK^t)X + BG_0y_{ref}$  avec  $A_{BF} = A - BK^t$  et  $B_{BF} = BG_0$ .

En régime permanent on a  $\dot{\mathsf{X}} = 0$  donc  $A\mathsf{X} + B\big(\mathsf{G_0}\mathsf{y_{ref}} - \mathsf{K}^t\mathsf{X}\big) = 0$  avec  $\overline{\phantom{a}}$  $\overline{\phantom{a}}$  $\overline{\phantom{a}}$  $\overline{\phantom{a}}$  $\overline{\phantom{a}}$  $\mathsf I$  $\parallel$  $\parallel$ ⎣  $\mathsf I$ ∞ ∞ ∞ θ *i x1* donc  $X_{\infty} = -(A - BK^t)^{-1}BG_0y_{ref}$ . En

ne calculant que le terme qui nous intéresse de la matrice  $(A - BK^t)^{−/}$ , c'est à dire le terme situé à l'intersection de la 3<sup>e</sup> ligne et de la 2<sup>e</sup> colonne, on obtient  $\theta_{\infty} = \frac{160 \text{ J}}{\text{K}_3}$ *0 ref*  $\frac{IG_0 y_{ref}}{K_3}$  soit  $G_0 = \frac{K_3}{I}$ 

#### **Questio on 39**

Nous avons montré précédemment que les pôles de la fonction de transfert en boucle ouverte sont les racines du polynôme caractéristique de la matrice A. Pour la fonction de transfert en boucle fermée, il en est de même avec la matrice  $A_{\!\scriptscriptstyle BF}$ .

Donc 
$$
det(pI - A) = \frac{JI}{KK_3}p^3 + \frac{p^2}{KK_3}(JR + JK_2 + fl) + \frac{p}{KK_3}(Rf + K_2f + KK_1 + K^2) + 1 = 0
$$
  
\n
$$
p^3 + \frac{p^2}{JI}(JR + JK_2 + fl) + \frac{p}{JI}(Rf + K_2f + KK_1 + K^2) + \frac{KK_3}{JI} = 0
$$
\n
$$
(p - r_0)(p - p_1)(p - p_1) = p^3 - p^2(2r_1 + r_0) + p(r_1^2 + c_1^2 + 2r_0r_1) - r_0(r_1^2 + c_1^2)
$$
\npar identification :  $-(2r_1 + r_0) = \frac{JR + JK_2 + fl}{JI}$   $r_1^2 + c_1^2 + 2r_0r_1 = \frac{RF + K_2f + KK_1 + K^2}{JI}$   $-r_0(r_1^2 + c_1^2) = \frac{KK_3}{JI}$ 

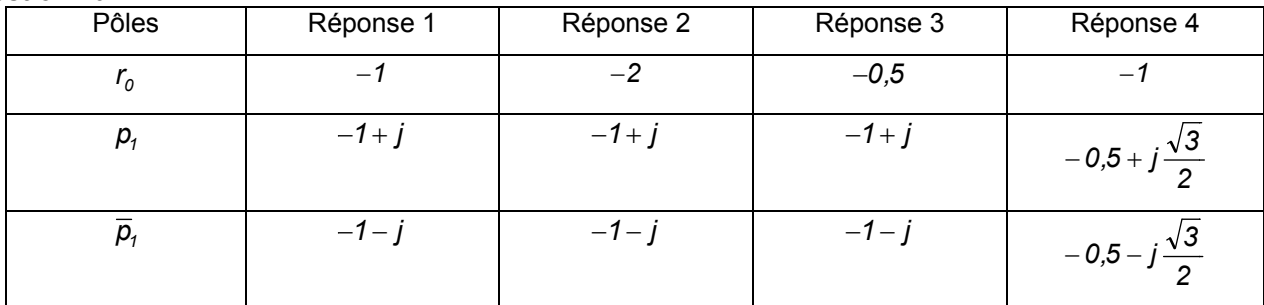

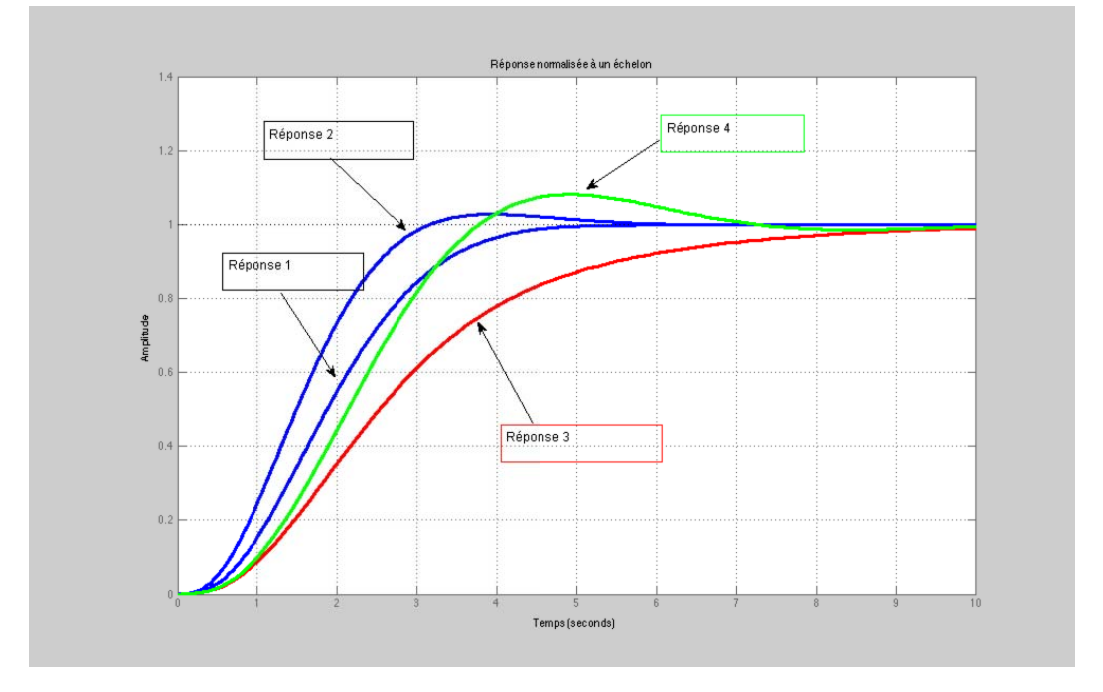

La réponse la plus intéressante est la réponse 2 car c'est la plus rapide et elle ne présente qu'un faible dépassement pas vraiment gênant pour l'asservissement de la pale.

En première approximation, on peut considérer que  $\omega_0 t_m \approx 3$ . Donc pour répondre au critère de rapidité du cahier des charges, il faut que  $\omega_0 \approx \frac{3}{1} = 30$  rad.s<sup>-1</sup>  $\omega_0 \approx \frac{3}{t_m}$  = 30 *rad.s*<sup>-1</sup>. La pulsation propre du système normalisé est

 $\omega_n = \sqrt[3]{r_0(r_1^2 + c_1^2)} = 1.57$  rad.s<sup>-1</sup>, avec  $r_0$  la racine réelle,  $r_1$  et  $c_1$  respectivement la partie réelle et la partie complexe des deux racines complexes.

Pour conserver la même nature de réponse on a donc  $\omega_0 = \rho^3 \omega_n$  soit  $r_0^n = \rho r_0$ ,  $r_1^n = \rho r_1$ et  $c_1^n = \rho c_1$  les racines souhaitées pour obtenir un temps de réponse suffisant du système corrigé et une réponse présentant la forme 2. On peut alors déterminer à partir du résultat de la question 8 les coefficients  $K_1$ ,  $K_2$  et  $K_3$  de la matrice de retour d'état.

#### **Question 41**

On constate que la commande par retour d'état permet de régler toutes les constantes du système. L'asservissement de position de la pale est donc envisageable. On a vu que le système en boucle ouverte présente une seule intégration, ce qui garantit une erreur statique nulle. Par contre comme il s'agit d'un asservissement en suivi de position, le système présentera une erreur de suivi non nulle. Si l'on souhaite conserver la commande étudiée il pourra être intéressant de vérifier que cette erreur n'est pas trop importante, et éventuellement augmenter la bande passante du système en boucle fermée afin de la réduire.

## **Question 42**

L'énergie cinétique de la colonne d'air de profondeur dx est  $E_c = \frac{1}{2} mV^2$  avec  $m = \rho \times S \times Vdt$  ainsi la puissance

éolienne est 
$$
P = \frac{1}{2} \rho S V^3
$$
 donc  $P = \frac{1}{2} 1.3 \times 64 \times 10^3 = 41.6$  kW

## **Question 43**

 $\text{Coefficient}$  de puissance  $C_P = \frac{10000}{41600} = 0.24$ 

#### **Question 44**

Hydraulique : 70%, Photovoltaique : 10%, Solaire thermique : 15%

#### **Question 45**

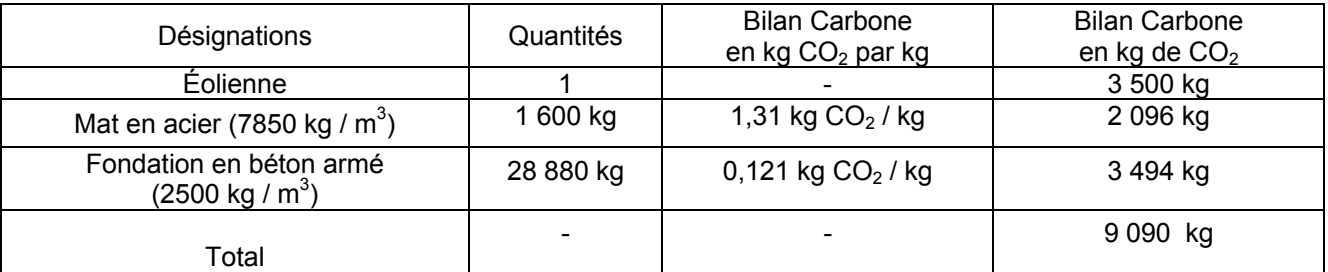

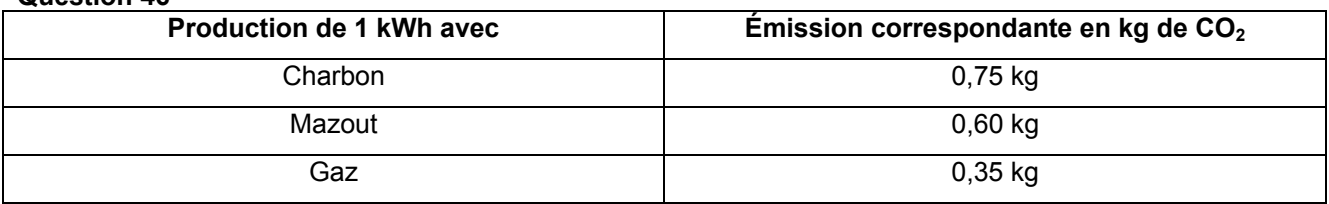

# **Rapport du jury de l'épreuve de sciences industrielles de l'ingénieur**

Cette épreuve est commune aux trois options. Les candidats composent sur le même sujet au titre de la même session quelle que soit l'option choisie. Conformément à l'arrêté du 25/11/2011, « cette épreuve a pour but de vérifier que le candidat est capable de mobiliser ses connaissances scientifiques et techniques pour conduire une analyse systémique, élaborer et exploiter les modèles de comportement permettant de quantifier les performances globales et détaillées d'un système des points de vue matière, énergie et information afin de valider tout ou partie de la réponse au besoin exprimé par un cahier des charges. Elle permet de vérifier les compétences d'un candidat à synthétiser ses connaissances pour analyser et modéliser le comportement d'un système pluri-technique automatique ».

## **1. Présentation du sujet**

Le sujet proposé pour cette épreuve de sciences industrielles de l'ingénieur s'appuie sur la problématique liée à la production d'énergie électrique pour des puissances inférieures à 20kW à l'aide d'éoliennes simples et fiables d'axe vertical particulièrement adaptées à ces besoins.

Le support technique retenu est le système éolien FAIRWIND 10kW, implanté sur un site d'essais dans l'Aude (11), dont le contexte et l'infrastructure permettent de respecter les critères suivants :

- − rendement insensible à la direction du vent ;
- − rotor éolien simple et fiable ;
- − système mécanique réduit sans système d'orientation ;
- − hauteur totale de l'installation faible ;
- − bruit généré par la vitesse des pales plus faible qu'une éolienne conventionnelle.

Cette épreuve, composée de parties indépendantes, a permis de tester chez les candidats, les compétences requises dans les champs suivants :

- − analyse fonctionnelle des performances globales d'un système (éolienne) ;
- − conversion de l'énergie (éolienne en mécanique et mécanique en électrique) ;
- − dimensionnement (implantation de l'éolienne sur le site) ;
- − validation du comportement (comportement vibratoire du mât) ;
- − optimisation (optimisation de la conversion de l'énergie éolienne en énergie électrique).

## **2. Analyse globale des résultats**

La majorité des candidats a abordé l'ensemble des parties du sujet et la progression a été principalement linéaire. La progressivité de la difficulté dans le questionnement a permis d'identifier les candidats les plus performants. Le jury encourage les futurs candidats à l'agrégation de sciences industrielles de l'ingénieur à poursuivre leur effort de formation afin de développer les compétences transversales de sciences de l'ingénieur.

## **3. Commentaires sur les réponses apportées et conseils aux candidats**

En préambule (questions 1 à 4), il était proposé au candidat une analyse des performances globales de ce mode de production d'énergie électrique. Le travail demandé permettait notamment d'évaluer la durée d'amortissement d'un tel équipement à partir de mesures de l'énergie électrique produite en fonction de la vitesse du vent et du prix de rachat de l'énergie par EDF. La majorité des candidats a bien traité cette partie du sujet.

Le jury recommande aux futurs candidats d'approfondir leur approche concernant la compétitivité des produits et des services notamment sous l'angle de l'économie générale des systèmes (coûts d'acquisition, de fonctionnement, de maintenance, retour sur investissement).

## **Partie 1 - Modéliser la conversion de l'énergie éolienne en énergie mécanique**

L'objectif de cette étude (questions 5 à 13) était d'estimer la puissance mécanique produite à l'entrée de la génératrice synchrone pour une vitesse de vent V=10 m⋅s<sup>-1</sup> et une fréquence de rotation de l'éolienne de 70 tours  $min^{-1}$ .

Le jury constate que les phénomènes physiques mis en jeu (aérodynamique, mécanique) et leurs modélisations sont assez bien maîtrisés par une très grande partie des candidats. Certaines erreurs constatées dans cette partie (inhomogénéité des expressions, géométrie vectorielle mal maîtrisée, incohérence des ordres de grandeur) auraient sans doute pu être évitées. Un quart des candidats parvient à développer une analyse convenable concernant le problème posé.

Le jury rappelle aux candidats que la modélisation et la simulation associée nécessitent successivement une identification paramétrique du modèle et une validation en vue d'une exploitation future.

## **Partie 2 - Modéliser la conversion de l'énergie mécanique en énergie électrique**

L'objectif de cette étude (questions 14 à 18) était de valider la structure de la chaîne de conversion de l'énergie éolienne en énergie électrique, puis de choisir une loi de commande des convertisseurs de puissance permettant de minimiser les pertes électriques.

Seuls 10% des candidats ont correctement traité cette partie. Le jury conseille aux futurs candidats de l'agrégation de sciences industrielles de l'ingénieur d'aborder avec rigueur tous les champs disciplinaires de l'épreuve commune et ceci indépendamment de la spécialité propre des candidats.

## **Partie 3 - Dimensionner l'implantation de l'éolienne sur le site**

L'objectif de cette partie (questions 19 à 23) était de valider les conditions de chargement de l'éolienne pour un vent extrême afin d'assurer une implantation convenable de cette dernière sur le site.

Pour cela, deux études étaient proposées :

- − validation du mât en termes de contraintes et de déformations subies ;
- − vérification du dimensionnement du massif de fondation.

Le jury constate que les phénomènes physiques mis en jeu dans cette partie et leurs modélisations sont bien maîtrisés pour un tiers des candidats. Certaines erreurs constatées dans cette partie (inhomogénéité des expressions, incohérence des ordres de grandeur, importance relative des phénomènes) auraient sans doute pu être évitées.

Il est rappelé que la modélisation en résistance des matériaux touche à des problématiques communes à l'ensemble des trois spécialités de l'agrégation de sciences industrielles de l'ingénieur.

## **Partie 4 - Valider le comportement vibratoire du mât**

L'objectif de cette étude (questions 24 à 31) était de vérifier qu'aucune fréquence propre de vibration du mât n'était sollicitée dans les conditions normales de fonctionnement de l'éolienne.

Le jury constate que deux tiers des candidats ont abordé cette partie. Seul un tiers des candidats parvient à développer une analyse convenable concernant le problème posé.

Certaines erreurs constatées dans cette partie (inhomogénéité des expressions, incohérence des ordres de grandeur, imprécision des systèmes isolés, conditions limites mal définies) auraient sans doute pu être évitées.

Le jury conseille aux futurs candidats d'être plus rigoureux quant aux démarches de modélisation et de résolution de problèmes appliquées aux systèmes complexes.

## **Partie 5 - Optimiser la conversion de l'énergie éolienne en énergie électrique**

L'objectif de cette étude (questions 32 à 41) était d'optimiser la production de l'éolienne, en vérifiant s'il est possible d'envisager l'asservissement de position de chacune des pales au cours de la rotation.

Le jury constate que seuls 10% des candidats ont parfaitement traité cette partie.

Il est rappelé que la modélisation d'état relève de l'ensemble des trois spécialités de l'agrégation de sciences industrielles de l'ingénieur et doit, à ce titre, être maîtrisée.

En synthèse finale (questions 42 à 46), il était proposé au candidat de conclure sur la nature « propre » de ce mode de production d'énergie électrique notamment par la comparaison de l'émission générée de CO<sub>2</sub> vis-à-vis de l'énergie électrique produite à partir de centrales à charbon, au fuel et au gaz.

Les réponses fournies par les candidats ayant accédé à cette synthèse (15% des candidats) ont été parfaitement rédigées.

## **Conseils du jury**

Le jury encourage les candidats à traiter toutes les parties du sujet et à montrer qu'ils maîtrisent l'ensemble des domaines des sciences industrielles de l'ingénieur.

La présentation des copies doit être claire. Il faut indiquer le numéro des questions traitées et la démarche de résolution. Cette dernière doit être exposée avec rigueur, les hypothèses doivent être explicitées clairement et les notations doivent être précises, claires et respecter scrupuleusement celles imposées dans le sujet.

De plus, les expressions littérales doivent être impérativement présentées de la façon suivante :

- − l'expression littérale, sans aucune application numérique, est présentée encadrée ;
- − l'expression est ensuite donnée en remplaçant les termes littéraux par leurs valeurs numériques, dans le même ordre que l'expression littérale ;
- − le résultat numérique est ensuite indiqué avec l'unité, encadré.

## **4. Conclusions**

Le sujet a été conçu pour permettre aux candidats d'exprimer au mieux leurs compétences dans le cadre de cette épreuve transversale. Toutes les questions du sujet ont été abordées par les candidats quelle que soit l'option choisie. Le jury engage fortement les futurs candidats à se préparer conformément aux attendus (arrêté du 25/11/2011).

## **5. Résultats**

180 copies ont été évaluées, dont 19 pour les candidats à l'agrégation marocaine. La moyenne des notes obtenues est de 8,3 / 20 et l'écart-type 3,5 / 20 avec :

- − 18,0 comme meilleure note ;
- − 2,6 comme note la plus basse.

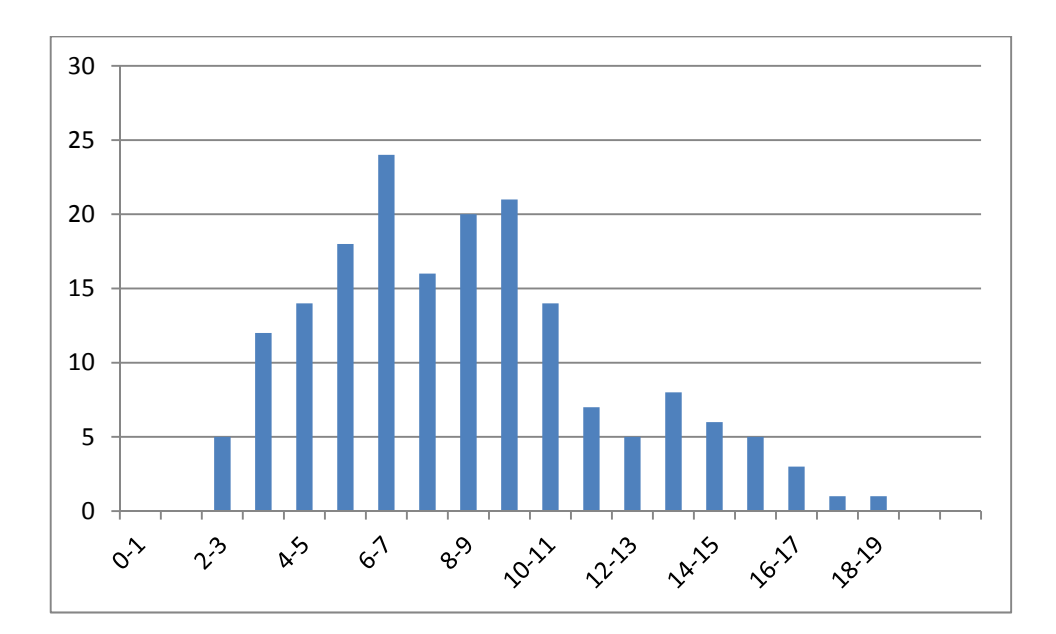

# **Éléments de correction de l'épreuve de modélisation d'un système, d'un procédé ou d'une organisation**

**Question 1** 

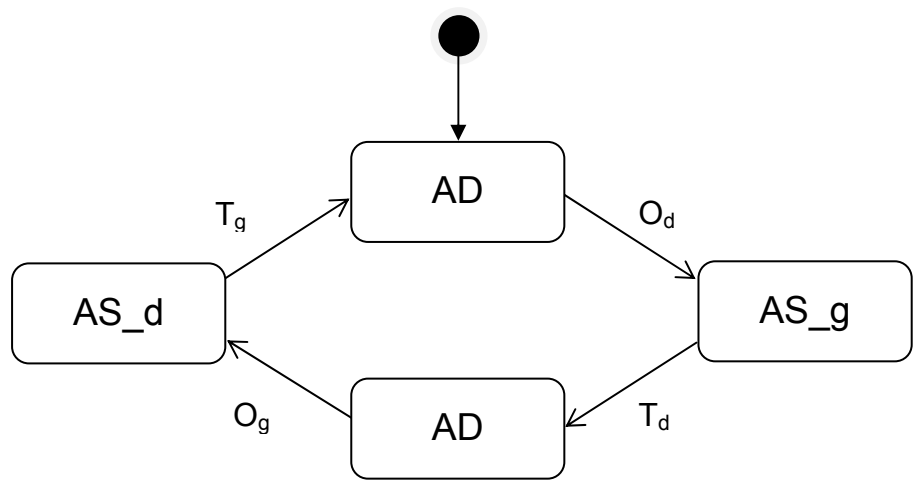

## **Question 2**

## CHAINES FONCTIONNELLES DÉDIÉS À LA MARCHE

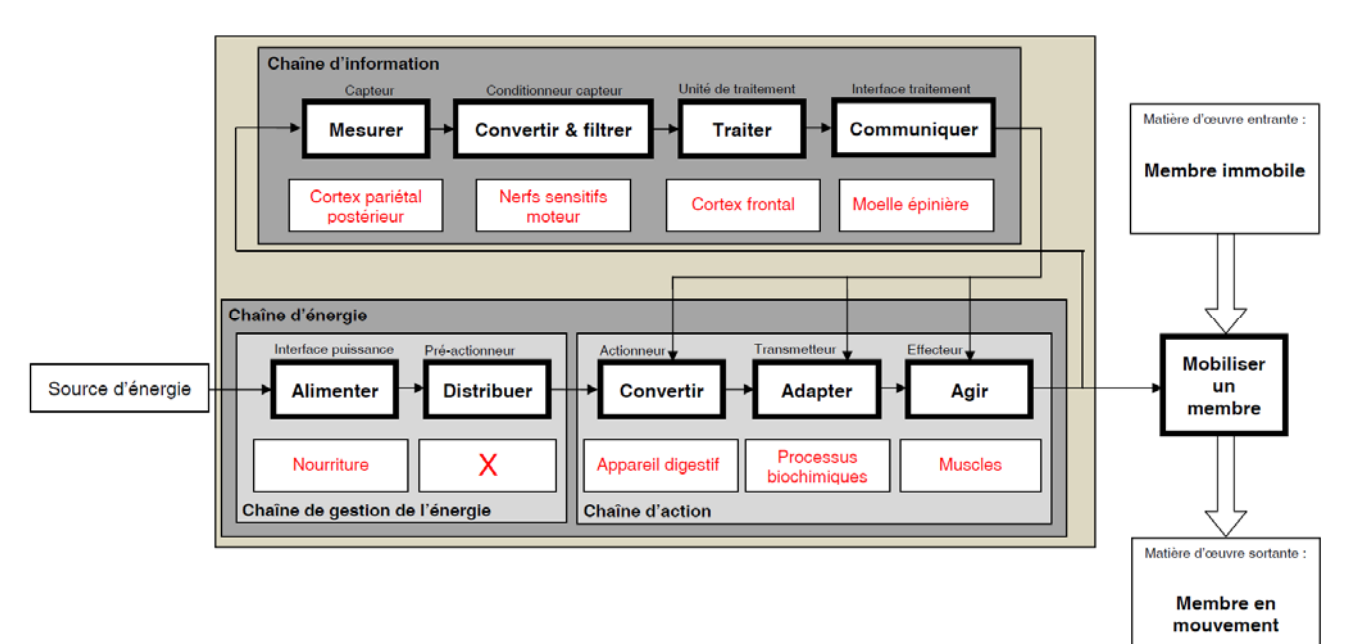

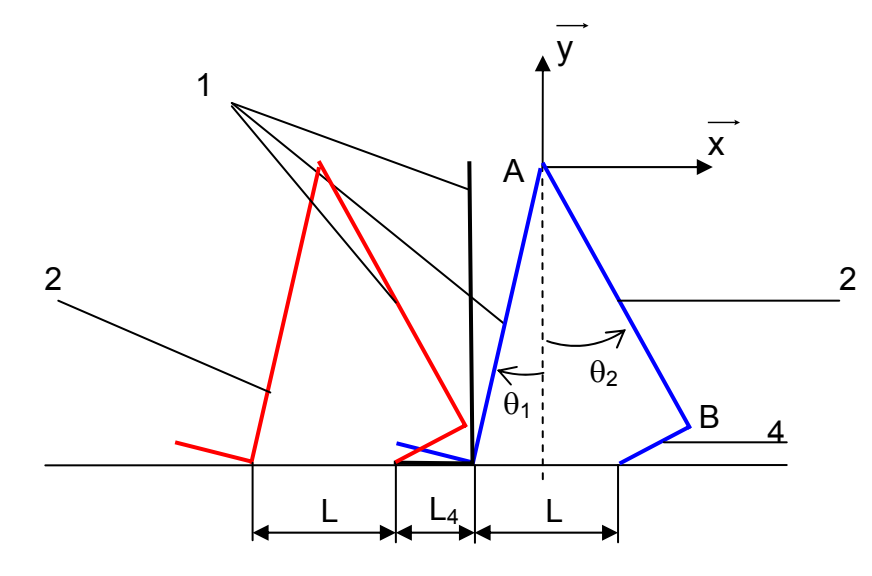

Longueur *L* :

 $\overrightarrow{L.X} = \overrightarrow{MM'} = \overrightarrow{MA} + \overrightarrow{AB} + \overrightarrow{BM'} = \overrightarrow{L_1Y_1} - \overrightarrow{L_2Y_2} - \overrightarrow{L_4X_2}$  $L = -L_1 \sin \theta_1 + L_2 \sin \theta_2 - L_4 \cos \theta_2$  $L = 0,276 \ m$ 

Longueur du pas :

 $L_{\text{gas}} = 2L + L_4 = 2(-L_1 \sin \theta_1 + L_2 \sin \theta_2 - L_4 \cos \theta_2) + L_4$ 

Application numérique :

$$
L_{\rho as} = 2x0,276 + 0,25 = 0,8 \ m
$$

## **Question 4**

La vitesse de marche est définie par la relation : V(m/s)=cadence(pas/min) x pas x (1/60).

D'où la cadence : cadence = 60 x V/pas Vitesse naturelle : cadence= 60x1,20/0,85 ordre de grandeur : 85 pas/min Vitesse rapide : cadence= 60x1,70/0,75 ordre de grandeur : 136 pas/min Vitesse lente : cadence= 60x0,95/0,95 ordre de grandeur : 60 pas/min

#### **Question 5**

Détermination de la vitesse du point A :

$$
\overrightarrow{V_{A20}} = \overrightarrow{V_{A10}} = \overrightarrow{V_{M10}} + \overrightarrow{AM} \wedge \overrightarrow{\Omega_{10}} = -L_1\overrightarrow{y_1} \wedge \overrightarrow{\theta_1z_1} = -L_1\overrightarrow{\theta_1x_1}
$$

### **Énergies cinétiques :**

solide 1 :

$$
\mathcal{T}_1 = \frac{1}{2} \big\{ C_{10} \big\} \otimes \big\{ \sigma_{10} \big\} = \frac{1}{2} \overline{\left\{ \frac{\Omega_{10}}{V_{G_1 10}} \right\}} \otimes \left\{ \frac{m_{\tau} \overline{V_{G_1 10}}}{\sigma_{G_1 10}} \right\}
$$

avec  $\overline{V_{G, 10}} = \overline{V_{M 10}} + \overline{G_1 M} \wedge \overline{\Omega_{10}} = -\overline{a_1 y_1} \wedge \overline{\dot{\theta}_1 z_1} = -\overline{a_1 \dot{\theta}_1 x_1}$  $\overrightarrow{\sigma_{G_1 10}} = \overrightarrow{I(G_1,1)} \times \overrightarrow{\Omega_{10}} = I_1 \dot{\theta}_1 \overrightarrow{Z_1}$  $\mathbf{I}_1 = \frac{1}{2} (I_1 + m_1 a_1^2) \dot{\theta}_1^2$ 1 2  $T_1 = \frac{1}{2} (l_1 + m_1 a_1^2) \dot{\theta}$ 

− solide 2 :

$$
\mathcal{T}_2=\frac{1}{2}\left\{C_{20}\right\}\otimes\left\{\sigma_{20}\right\}=\frac{1}{2}\overline{\left\{\frac{\Omega_{20}}{V_{G_2\,20}}\right\}}\otimes\left\{\frac{m_2\overline{V_{G_2\,20}}}{\sigma_{G_2\,20}}\right\}
$$
 avec 
$$
\overline{V_{G_2\,20}}=\overline{V_{A\,20}}+\overline{G_2A}\wedge\overline{\Omega_{20}}=-L_1\dot{\theta}_1\overline{x}_1+{b}_2\overline{y}_2\wedge\dot{\theta}_2\overline{z}=-L_1\dot{\theta}_1\overline{x}_1+{b}_2\dot{\theta}_2\overline{x}_2}\ ,
$$

soit en projection dans la base  $B_0$  :

$$
\overline{V_{G_2 20}} = -L_1 \dot{\theta}_1 \overline{x_1} + b_2 \dot{\theta}_2 \overline{x_2} = \begin{bmatrix} -L_1 \cos \theta_1 \dot{\theta}_1 + b_2 \cos \theta_2 \dot{\theta}_2 \\ -L_1 \sin \theta_1 \dot{\theta}_1 + b_2 \sin \theta_2 \dot{\theta}_2 \\ 0 \end{bmatrix}
$$
\n
$$
\overline{\sigma_{G_2 20}} = \overline{I(G_2, 2)} \times \overline{\Omega_{20}} = I_2 \dot{\theta}_2 \overline{z_2}
$$
\n
$$
T_2 = \frac{1}{2} \Biggl( I_2 \dot{\theta}_2^2 + m_2 \Biggl[ \Biggl( -L_1 \cos \theta_1 \dot{\theta}_1 + b_2 \cos \theta_2 \dot{\theta}_2 \Biggr)^2 + \Biggl( -L_1 \sin \theta_1 \dot{\theta}_1 + b_2 \sin \theta_2 \dot{\theta}_2 \Biggr)^2 \Biggr] \Biggr)
$$
\n
$$
T_2 = \frac{1}{2} \Biggl( \Biggl( I_2 + m_2 b_2^2 \Biggr) \dot{\theta}_2^2 + m_2 L_1^2 \dot{\theta}_1^2 - 2m_2 L_1 b_2 \cos \Bigl( \theta_2 - \theta_1 \Bigr) \dot{\theta}_1 \dot{\theta}_2 \Biggr)
$$

− solide 3 :

$$
\mathcal{T}_3 = \frac{1}{2} \{ C_{30} \} \otimes \{ \sigma_{30} \} = \frac{1}{2} \left\{ \overline{\Omega_{30}} \atop V_{G_3 30} \right\} \otimes \left\{ \overline{\sigma_{G_3 30}} \atop \overline{\sigma_{G_3 30}} \right\}
$$

$$
\mathsf{avec}\quad
$$

$$
\overline{V_{G_3 30}} = \overline{V_{B30}} + \overline{G_3 B} \wedge \overline{\Omega_{30}} ,
$$
\n
$$
\overline{V_{B30}} = \overline{V_{B20}} = \overline{V_{A20}} + \overline{B A} \wedge \overline{\Omega_{20}} ,
$$
\n
$$
\overline{V_{G_3 30}} = -L_1 \dot{\theta}_1 \overline{X_1} + L_2 \dot{\theta}_2 (\overline{Y_2} \wedge \overline{Z}) + b_3 \dot{\theta}_3 (\overline{Y_3} \wedge \overline{Z}) = -L_1 \dot{\theta}_1 \overline{X_1} + L_2 \dot{\theta}_2 \overline{X_2} + b_3 \dot{\theta}_3 \overline{X_3}
$$

soit en projection dans la base  $B_0$  :

$$
\overline{V_{G_3 30}} = \begin{vmatrix}\n-I_1 \cos \theta_1 \dot{\theta}_1 + I_2 \cos \theta_2 \dot{\theta}_2 + b_3 \cos \theta_3 \dot{\theta}_3 \\
-I_1 \sin \theta_1 \dot{\theta}_1 + I_2 \sin \theta_2 \dot{\theta}_2 + b_3 \sin \theta_3 \dot{\theta}_3 \\
0\n\end{vmatrix}
$$
\n
$$
\overline{V_{G_3 30}} = \overline{I(G_3, 3)} \times \overline{\Omega_{30}} = I_3 \dot{\theta}_3 \overline{Z_3}
$$
\n
$$
T_3 = \frac{1}{2} \Biggl( I_3 \dot{\theta}_3^2 + m_3 \Biggl[ \Biggl( -L_1 \cos \theta_1 \dot{\theta}_1 + L_2 \cos \theta_2 \dot{\theta}_2 + b_3 \cos \theta_3 \dot{\theta}_3 \Biggr)^2 + \Biggl( -L_1 \sin \theta_1 \dot{\theta}_1 + L_2 \sin \theta_2 \dot{\theta}_2 + b_3 \sin \theta_3 \dot{\theta}_3 \Biggr)^2 \Biggr] \Biggr)
$$
\n
$$
T_3 = \frac{1}{2} \Biggl( \Biggl( I_3 + m_3 b_3^2 \Biggr) \dot{\theta}_3^2 + m_3 L_1^2 \dot{\theta}_1^2 + m_3 L_2^2 \dot{\theta}_2^2
$$
\n
$$
T_3 = \frac{1}{2} \Biggl( \Biggl( I_3 + m_3 b_3^2 \Biggr) \dot{\theta}_3^2 + m_3 L_1^2 \dot{\theta}_1^2 + m_3 L_2^2 \dot{\theta}_2^2 - L_1 b_3 \cos (\theta_1 - \theta_3) \dot{\theta}_1 \dot{\theta}_3 + L_2 b_3 \cos (\theta_2 - \theta_3) \dot{\theta}_2 \dot{\theta}_3 \Biggr) \Biggr)
$$

## **Énergie cinétique totale :**

$$
T = \frac{1}{2} \left[ \left( l_1 + m_1 a_1^2 + m_2 L_1^2 + m_3 L_1^2 \right) \dot{\theta}_1^2 + \left( l_2 + m_2 b_2^2 + m_3 L_2^2 \right) \dot{\theta}_2^2 + \left( l_3 + m_3 b_3^2 \right) \dot{\theta}_3^2 \right]
$$
  
-2L<sub>1</sub> cos $\left( \theta_2 - \theta_1 \right) \left( m_2 b_2 + m_3 L_2 \right) \dot{\theta}_1 \dot{\theta}_2 - 2 m_3 L_1 b_3 \cos \left( \theta_3 - \theta_1 \right) \dot{\theta}_1 \dot{\theta}_3 + 2 m_3 L_2 b_3 \cos \left( \theta_3 - \theta_1 \right) \dot{\theta}_2 \dot{\theta}_3 \right]$ 

**Question 6**  Expressions des  $Q_i$ :

Pesanteur

− solide 1 :

$$
\overline{V_{G_1 10}} = \overline{V_{I10}} + \overline{G_1} \wedge \overline{\Omega_{10}} = -a_1 \overline{y_1} \wedge \overline{\theta_1} \overline{z_1} = -a_1 \overline{\theta_1} \overline{x_1}
$$
\n
$$
P_1 = -m_1 g \overline{y} \cdot \overline{V_{G_1 10}} = m_1 a_1 g \overline{\theta_1} \overline{x_1}
$$
\n
$$
P_1 = m_1 a_1 g \sin \theta_1 \overline{\theta_1}
$$
\n
$$
\overline{V_{G_2 20}} = -L_1 \overline{\theta_1} \overline{x_1} + b_2 \overline{\theta_2} \overline{x_2} = \begin{vmatrix} -L_1 \cos \theta_1 \overline{\theta_1} + b_2 \cos \theta_2 \overline{\theta_2} \\ -L_1 \sin \theta_1 \overline{\theta_1} + b_2 \sin \theta_2 \overline{\theta_2} \\ 0 \end{vmatrix}
$$
\n
$$
P_2 = -m_2 g \overline{y} \cdot \overline{V_{G_2 20}}
$$

$$
P_2 = -m_2 g (b_2 \sin \theta_2 \dot{\theta}_2 - L_1 \sin \theta_1 \dot{\theta}_1)
$$

− solide 3 :

$$
\overline{V_{G_3 30}} = -L_1 \dot{\theta}_1 \overline{x_1} + L_2 \dot{\theta}_2 \overline{x_2} + b_3 \dot{\theta}_3 \overline{x_3} + \frac{L_1 \cos \theta_1 \dot{\theta}_1 + L_2 \cos \theta_2 \dot{\theta}_2 + b_3 \cos \theta_3 \dot{\theta}_3}{-L_1 \sin \theta_1 \dot{\theta}_1 + L_2 \sin \theta_2 \dot{\theta}_2 + b_3 \sin \theta_3 \dot{\theta}_3}
$$
\n
$$
P_3 = -m_3 g \overline{y} \cdot \overline{V_{G_3 30}} = -m_3 g (-L_1 \sin \theta_1 \dot{\theta}_1 + L_2 \sin \theta_2 \dot{\theta}_2 + b_3 \sin \theta_3 \dot{\theta}_3)
$$

 $P_i = g((m_1a_1 + m_2L_1 + m_3L_1)\sin\theta_1\dot{\theta}_1 - (m_2b_2 + m_3L_2)\sin\theta_2\dot{\theta}_2 - m_3b_3\sin\theta_3\dot{\theta}_3)$ On en déduit à partir de la relation :  $\emph{P}_{i} = \emph{Q}_{i} \times \emph{\dot{\theta}}_{i}$ 

$$
\begin{pmatrix} Q_{\theta_1} \\ Q_{\theta_2} \\ Q_{\theta_3} \end{pmatrix} = \begin{pmatrix} (m_1a_1 + m_2L_1 + m_3L_1)g\sin\theta_1 \\ -(m_2b_2 + m_3L_2)g\sin\theta_2 \\ -m_3b_3g\sin\theta_3 \end{pmatrix}
$$

Couples moteur

- − couple à la hanche, appliqué à la pièce 2 ;  $\overline{\textbf{\textit{C}}_{2}}$
- − couple au genou, appliqué à la pièce 3 :  $\overline{C_3}$ .

On en déduit :

$$
\begin{bmatrix}\n-\mathbf{C}_{2} \\
\mathbf{C}_{2} - \mathbf{C}_{3} \\
-\mathbf{C}_{3}\n\end{bmatrix}.
$$
\n
$$
T = \frac{1}{2} \begin{bmatrix}\n(I_{1} + m_{1}a_{1}^{2} + m_{2}L_{1}^{2} + m_{3}L_{1}^{2})\dot{\theta}_{1}^{2} + (I_{2} + m_{2}b_{2}^{2} + m_{3}L_{2}^{2})\dot{\theta}_{2}^{2} + (I_{3} + m_{3}b_{3}^{2})\dot{\theta}_{3}^{2} \\
-2L_{1}\cos(\theta_{2} - \theta_{1})(m_{2}b_{2} + m_{3}L_{2})\dot{\theta}_{1}\dot{\theta}_{2} - 2m_{3}L_{1}b_{3}\cos(\theta_{3} - \theta_{1})\dot{\theta}_{1}\dot{\theta}_{3} + 2m_{3}L_{2}b_{3}\cos(\theta_{3} - \theta_{1})\dot{\theta}_{2}\dot{\theta}_{3}\n\end{bmatrix}
$$
\nCalcul de  $\frac{\partial T}{\partial \dot{\theta}_{3}}$ :

\n
$$
\frac{\partial T}{\partial \dot{\theta}_{3}} = (I_{3} + m_{3}b_{3}^{2})\dot{\theta}_{3} - m_{3}L_{1}b_{3}\cos(\theta_{3} - \theta_{1})\dot{\theta}_{1} + m_{3}L_{2}b_{3}\cos(\theta_{3} - \theta_{2})\dot{\theta}_{2}
$$
\nCaloul do  $d \partial T$ .

\nCaloul

Calculate 
$$
\frac{d}{dt} \frac{\partial T}{\partial \dot{\theta}_3}
$$
:

\n
$$
\frac{d}{dt} \frac{\partial T}{\partial \dot{\theta}_3} = (I_3 + m_3 b_3^2) \dot{\theta}_3 - m_3 L_1 b_3 \cos(\theta_3 - \theta_1) \ddot{\theta}_1 + m_3 L_2 b_3 \cos(\theta_3 - \theta_2) \ddot{\theta}_2 + m_3 L_1 b_3 \sin(\theta_3 - \theta_1) (\dot{\theta}_3 - \dot{\theta}_1) \dot{\theta}_1
$$
\n
$$
- m_3 L_2 b_3 \sin(\theta_3 - \theta_2) (\dot{\theta}_3 - \dot{\theta}_2) \dot{\theta}_2
$$
\nCalculate  $\frac{\partial T}{\partial \theta_3}$ :

\n
$$
\frac{\partial T}{\partial \theta_3} = m_3 L_1 b_3 \sin(\theta_3 - \theta_1) \dot{\theta}_3 \dot{\theta}_1 - m_3 L_2 b_3 \sin(\theta_3 - \theta_2) \dot{\theta}_3 \dot{\theta}_2
$$

$$
\frac{d}{dt} \frac{\partial T}{\partial \theta_3} - \frac{\partial T}{\partial \theta_3} = (I_3 + m_3 b_3^2) \ddot{\theta}_3 - m_3 L_1 b_3 \cos(\theta_3 - \theta_1) \ddot{\theta}_1 + m_3 L_2 b_3 \cos(\theta_3 - \theta_2) \ddot{\theta}_2 - m_3 L_1 b_3 \sin(\theta_3 - \theta_1) \dot{\theta}_1^2
$$
  
+  $m_3 L_2 b_3 \sin(\theta_3 - \theta_2) \dot{\theta}_2^2$   

$$
(I_3 + m_3 b_3^2) \ddot{\theta}_3 - m_3 L_1 b_3 \cos(\theta_3 - \theta_1) \ddot{\theta}_1 + m_3 L_2 b_3 \cos(\theta_3 - \theta_2) \ddot{\theta}_2 - m_3 L_1 b_3 \sin(\theta_3 - \theta_1) \dot{\theta}_1^2
$$
  
+  $m_3 L_2 b_3 \sin(\theta_3 - \theta_2) \dot{\theta}_2^2 + m_3 b_3 g \sin(\theta_3) = -C_3$   

$$
J_{31} = -m_3 L_1 b_3 \cos(\theta_3 - \theta_1)
$$
  

$$
J_{32} = m_3 L_2 b_3 \cos(\theta_3 - \theta_2)
$$
  

$$
J_{33} = I_3 + m_3 b_3^2
$$
  

$$
N_{31} = -m_3 L_1 b_3 \sin(\theta_3 - \theta_1)
$$
  

$$
N_{32} = m_3 L_2 b_3 \sin(\theta_3 - \theta_2)
$$
  

$$
N_{33} = 0
$$
  

$$
K_3 = m_3 b_3 g \sin \theta_3
$$

Les sujets sains sont caractérisés par une vitesse moyenne naturelle de 80 m/min pour une consommation d'oxygène de 15 ml/kg⋅min. Quel que soit le type d'amputation, on constate que la vitesse naturelle est plus faible et que la consommation en oxygène est plus importante.

L'analyse des courbes proposées permet donc de conclure que toute amputation induit lors de l'appareillage avec des prothèses passives une diminution de la vitesse de déplacement et une augmentation de la consommation d'oxygène. Cette augmentation de consommation traduit une augmentation des efforts physiques à fournir pour se déplacer.

## **Question 8**

On note que la diminution de l'effort du côté prothétique est compensée par une augmentation du côté controlatéral. L'asymétrie s'amplifie avec l'augmentation de la vitesse de marche.

Le couple d'extension à la hanche est plus important pour le membre prothétique que pour le membre asymptomatique.

L'amputation trans-fémorale qui induit l'ablation du genou interdit au sujet amputé de générer un couple entre le fémur et l'ensemble tibia-péroné. La conséquence est donc que le sujet amputé doit générer un couple à la hanche plus important.

## **Question 9**

Flexion d'un genou sain :

- − lors de la phase d'appui, le genou fléchit. Cette flexion est fonction de la vitesse de marche et est comprise entre 12 ° et 25 ;
- − lors de la phase pendulaire, le genou fléchit. L'angle de flexion est indépendant de la vitesse et vaut 60 °.

Flexion d'un genou prothétique passif :

- − lors de la phase d'appui, le genou ne fléchit pas ;
- − lors de la phase oscillante, la flexion du genou est dépendante de la vitesse de marche. Cette caractéristique interdit une marche à grande vitesse.

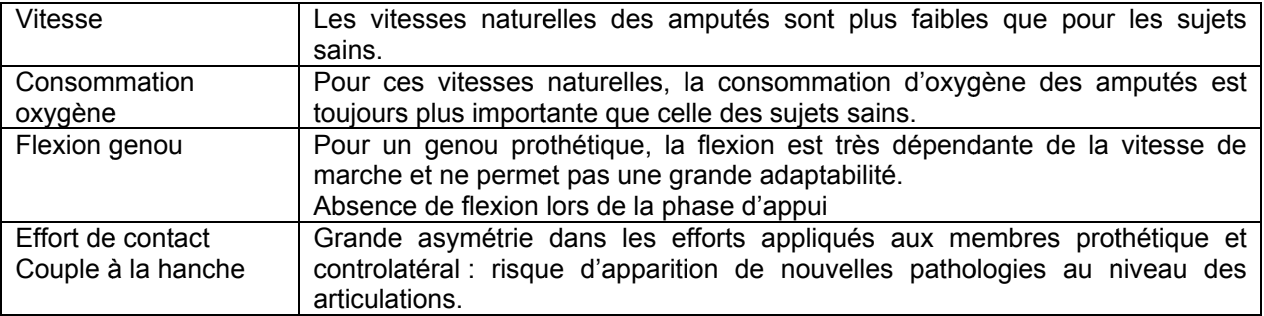

## **Questio on 11**

Justifications du choix de ces deux énergies différentes :

- a. hydraulique en phase d'appui, fluide hydraulique incompressible, facilité pour générer une force de maintien qui va permettre l'appui du corps sur la jambe appareillée ;
- b. pneumatique en phase pendulaire, air compressible intéressant pour générer une puissance ou énergie par effet décompression lors du retour flexion / extension.

## **Questio on 12**

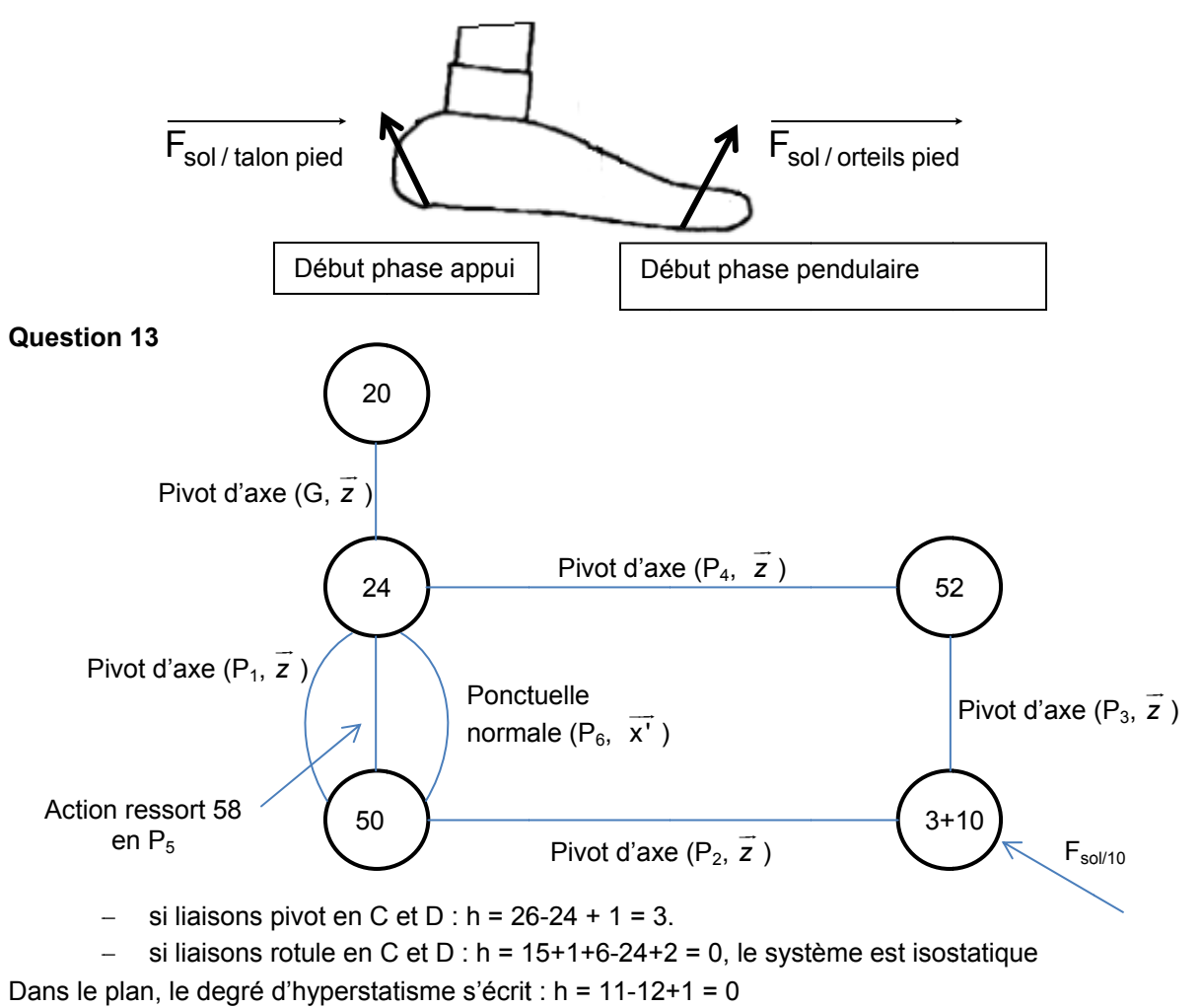

Le système est isostatique donc une résolution analytique est possible.

## **Questio on 14**

On isole 52, soumis à 2 glisseurs s.

PFS, théorème de la résultante statique selon la direction  $(P_3P_4)$ .

On isole 10+3, soumis à trois glisseurs.

PFS, théorème de la résultante statique et théorème du moment écrit en P<sub>2</sub>.

On isole 50, soumis à quatre glisseurs

IAM :

- − ponctuelle en P6 ;
- − ressort en P5 ;
- − pivot en P1 ;
- − pivot en P2.

PFS, Théorème du moment statique en  $P_1$  en projection sur  $Z$ .

## **Question 15**

L'isolement de 52 permet de déterminer la direction de l'action de 52 sur 3+10, soit la droite (P<sub>3</sub>P<sub>4</sub>) :  $\overline{F_{52/3}} = -F_{52/3} \overline{Y_{52}}$ .

$$
\overline{F_{52/3}} = -F_{52/3} \overline{y_{52}}.
$$

On applique le théorème de la résultante statique à 3+10

$$
F_{52/3} \sin \theta_{52} - F_x + X_{50/3} = 0
$$
  
- $F_{52/3} \cos \theta_{52} + F_y + Y_{50/3} = 0$ 

On applique le théorème du moment statique écrit en P<sub>2</sub> en projection sur z :<br> $\overline{M_{P_2F_{\text{F67R}}} + \overline{M_{P_2F_{\text{F67R}}} + \overline{M_{P_2F_{\text{F67R}}}}} = \overline{0}$ 

$$
M_{P_2 \overline{F_{52/3}}} + M_{P_2 \overline{F_{50/14000 \text{ pied}}}} + M_{P_2 \overline{F_{50/3}}} = 0
$$
  

$$
\overline{P_2 P} \wedge \overline{F_{50/14000 \text{ pied}}} + \overline{P_2 P_3} \wedge \overline{F_{52/3}} = \overline{0}
$$
  

$$
\left(-(c_2 + c_3) \overline{x} + -(d_2 + d_3) \overline{y}\right) \wedge \left(-\overline{F_x} \overline{x} + \overline{F_y} \overline{y}\right) + \left(-c_2 \overline{x} - d_2 \overline{y}\right) \wedge \left(-\overline{F_{52/3} y_{52/3}}\right) = \overline{0}
$$

$$
F_{52/3} = \frac{(c_2 + c_3)F_y + (d_2 + d_3)F_x}{c_2 \cos \theta_{52} + d_2 \sin \theta_{52}}
$$

d'où

$$
X_{50/3} = F_x - F_{52/3} \sin \theta_{52}
$$

$$
Y_{50/3} = -F_y + F_{52/3} \cos \theta_{52}
$$

$$
F_{52/3} = \frac{(c_2 + c_3)F_y + (d_2 + d_3)F_x}{c_2 \cos \theta_{52} + d_2 \sin \theta_{52}}
$$

$$
X_{50/3} = F_x - \frac{(c_2 + c_3)F_y + (d_2 + d_3)F_x}{c_2 \cos \theta_{52} + d_2 \sin \theta_{52}} \sin \theta_{52}
$$
  

$$
Y_{50/3} = -F_y + \frac{(c_2 + c_3)F_y + (d_2 + d_3)F_x}{c_2 \cos \theta_{52} + d_2 \sin \theta_{52}} \cos \theta_{52}
$$

AN :

$$
X_{3/50} = 729 \text{ N}
$$

$$
Y_{3/50} = -3326 \text{ N}
$$

Lors de la pose du pied sur la partie arrière du pied (talon), les efforts générés induisent une déformation du mécanisme à 4 segments. La figure ci-dessous présente la nouvelle configuration du mécanisme 50 lors de la pose du talon.

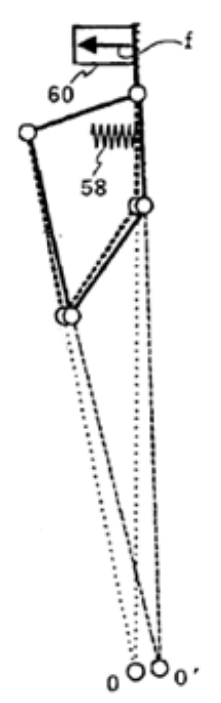

Sous l'action de l'action de 3 sur 50, il y a une déformation dans le sens trigonométrique donc le clapet 60 est fermé ce qui conduit au verrouillage du genou, phase d'appui.

## **Questio on 16**

Pose de s orteils sur le sol :

On isole 50 IAM :

- − ponctuelle en P6 ;
- − ressort en P5;
- − pivot en P1 ;
- − pivot en P2.

PFS :

. . . . .<br>Théorème du moment statique en P<sub>1</sub> en projection sur *z* : .

$$
\overline{M_{P_1 F_{60/50}}} + \overline{M_{P_1 F_{58/50}}} + \overline{M_{P_1 F_{30/50}}} = \overline{0}
$$
\n
$$
\overline{P_1 P_6} \wedge \overline{F_{60/50}} + \overline{P_1 P_5} \wedge \overline{F_{58/50}} + \overline{P_1 P_2} \wedge \overline{F_{3/50}} = \overline{0}
$$
\n
$$
e \overline{y} \wedge F_{60/50} \overline{x} + f \overline{y} \wedge F_{58/50} \overline{x} - b \overline{y} \wedge (X_{3/50} \overline{x} + Y_{3/50} \overline{y}) = \overline{0}
$$
\n
$$
-eF_{60/50} + fF_{58/50} + bX_{3/50} = 0
$$

Le couple généré par l'effort  $\overrightarrow{F_{3/50}}$ La condition d'ouverture s'écrit :  $F_{60/50}$  = 0 . nduit une déformation dans le sens anti trigo.

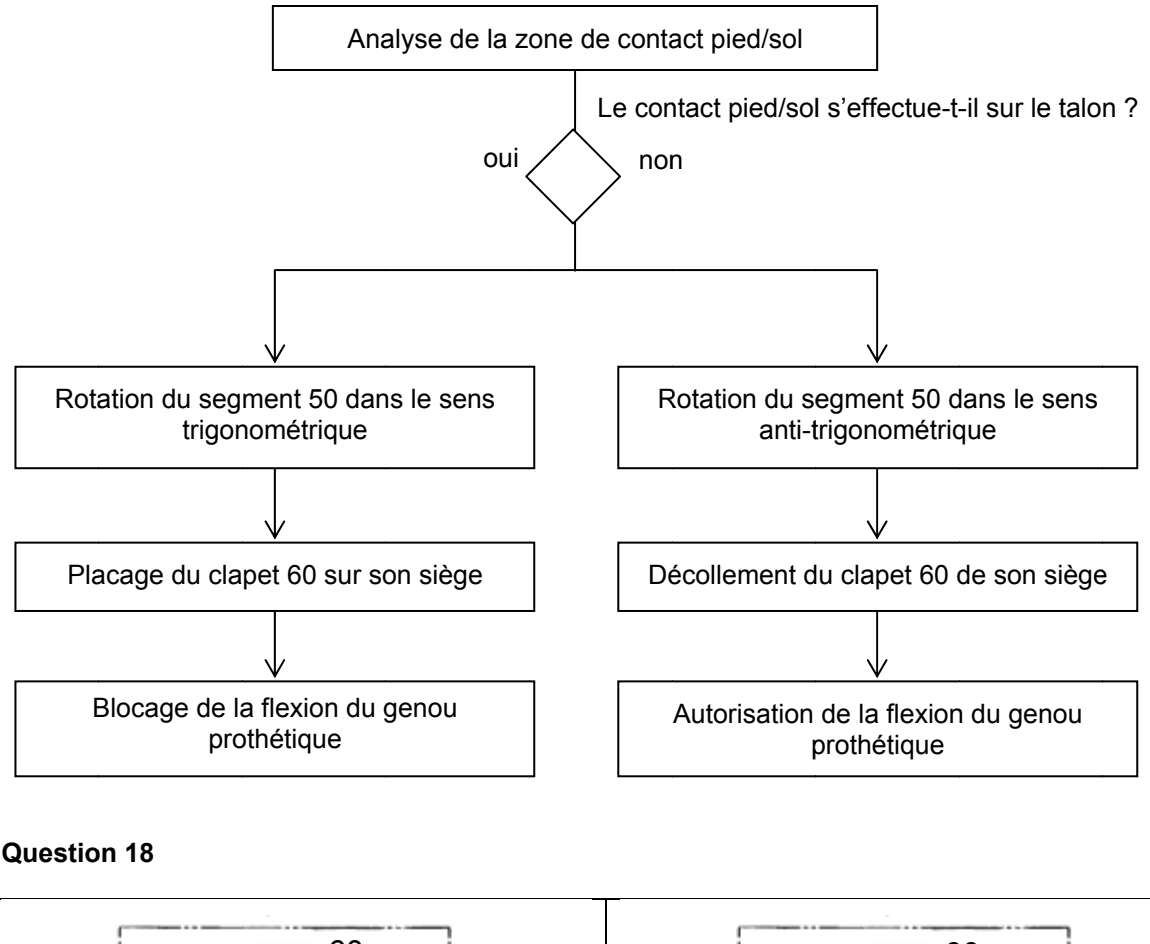

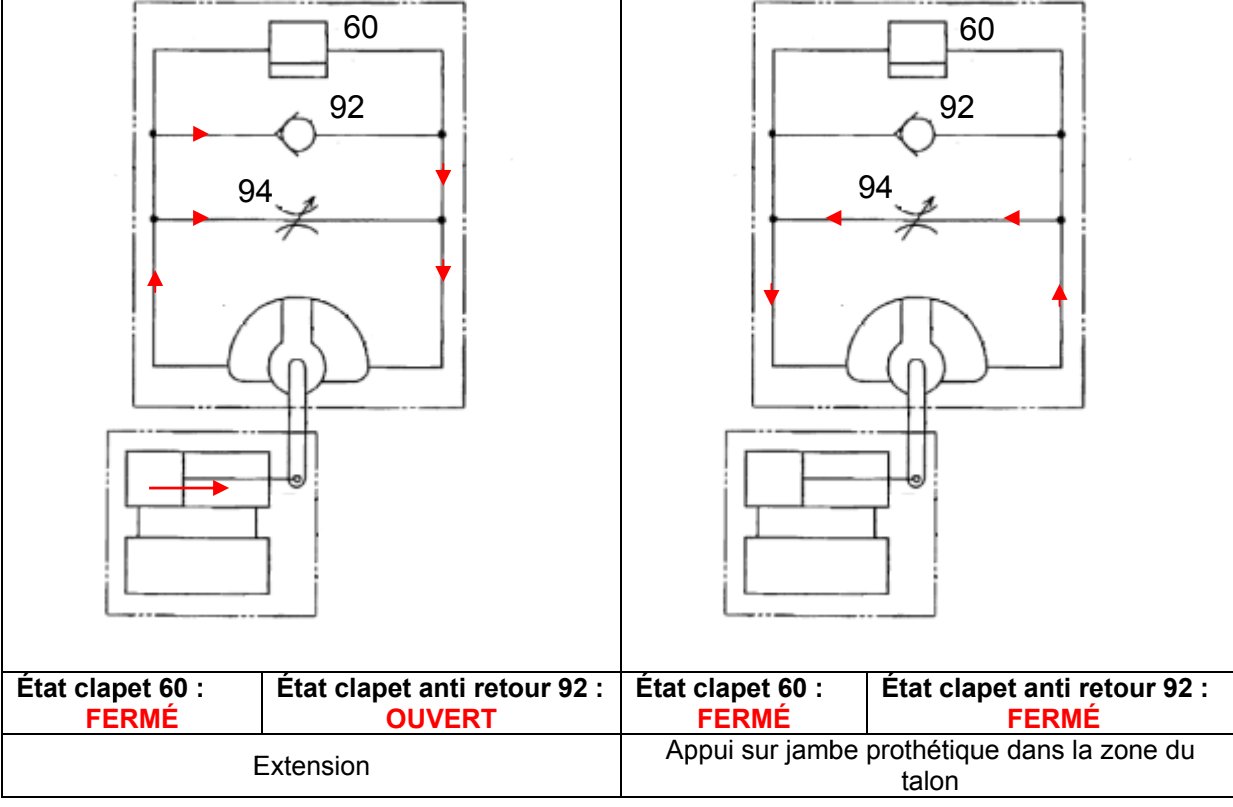

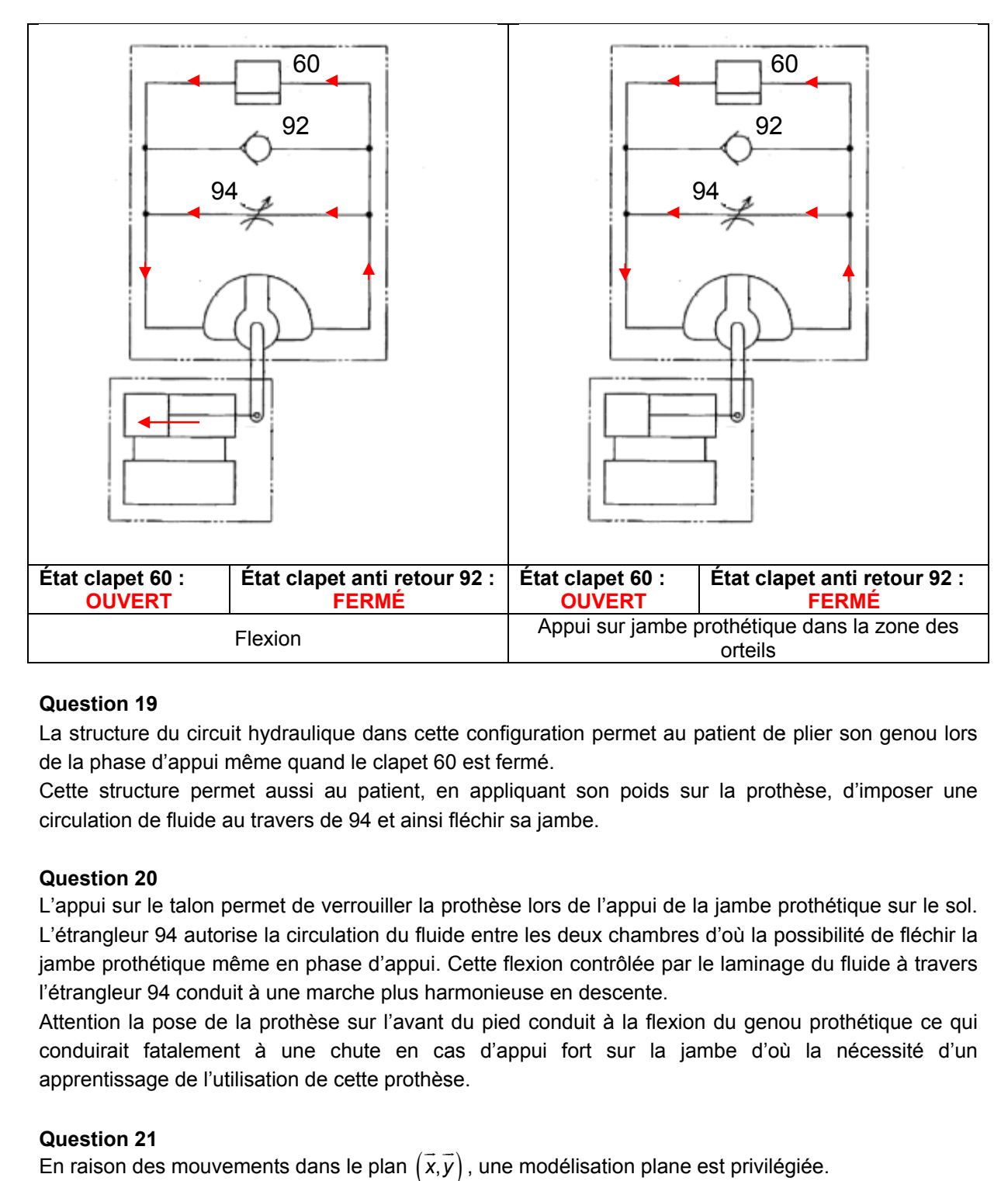

La structure du circuit hydraulique dans cette configuration permet au patient de plier son genou lors de la phase d'appui même quand le clapet 60 est fermé.

Cette structure permet aussi au patient, en appliquant son poids sur la prothèse, d'imposer une circulation de fluide au travers de 94 et ainsi fléchir sa jambe.

## **Questio on 20**

L'appui sur le talon permet de verrouiller la prothèse lors de l'appui de la jambe prothétique sur le sol. L'étrangleur 94 autorise la circulation du fluide entre les deux chambres d'où la possibilité de fléchir la jambe prothétique même en phase d'appui. Cette flexion contrôlée par le laminage du fluide à travers l'étrangleur 94 conduit à une marche plus harmonieuse en descente.

Attention la pose de la prothèse sur l'avant du pied conduit à la flexion du genou prothétique ce qui conduirait fatalement à une chute en cas d'appui fort sur la jambe d'où la nécessité d'un apprentissage de l'utilisation de cette prothèse.

## **Questio on 21**

**En raison des mouvements dans le plan**  $(\vec{x}, \vec{y})$ , une modélisation plane est privilégiée.

Dans ce cas, le graphe de liaison de la jambe prothétique est :

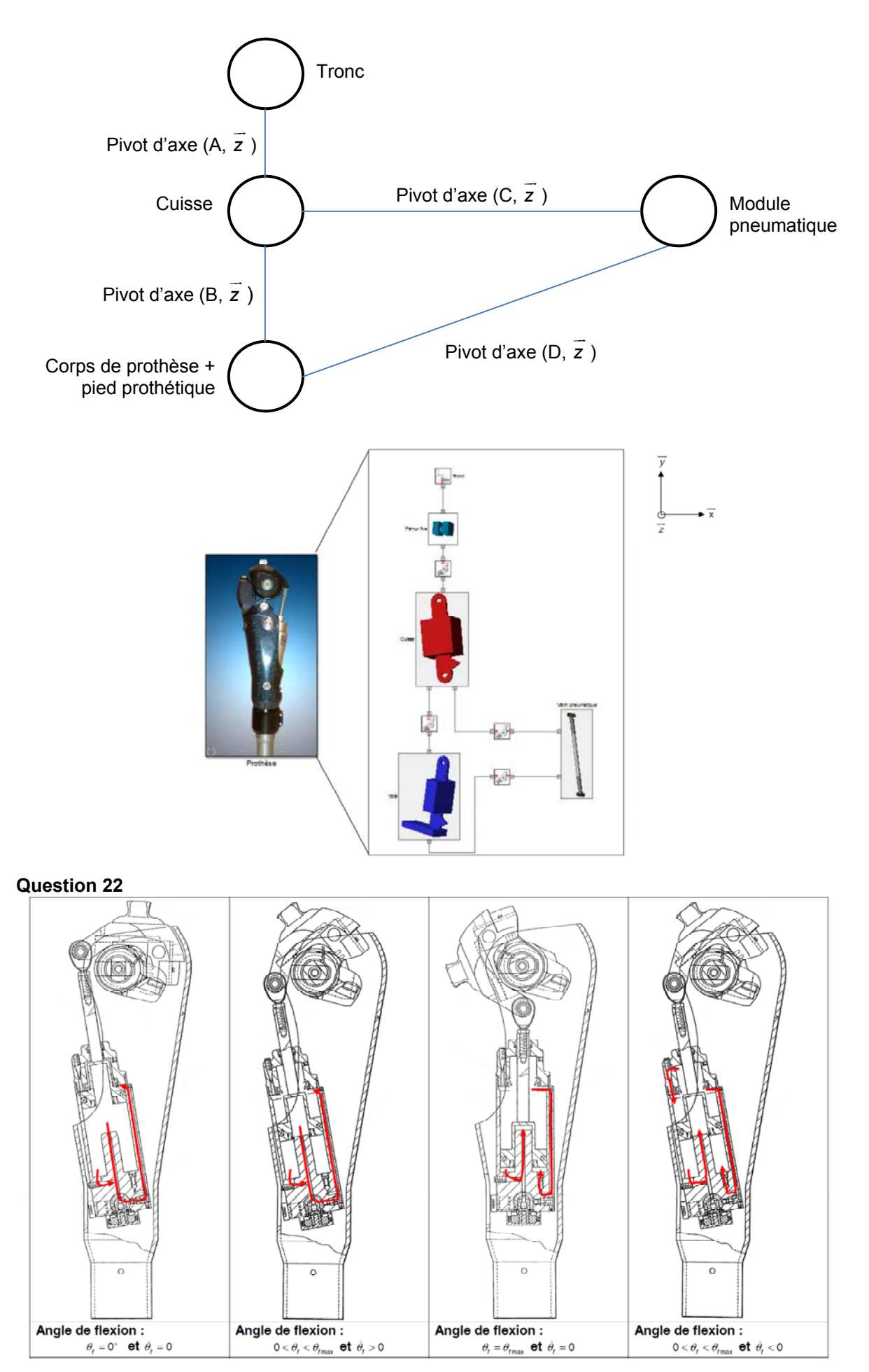

La phase du cycle de marche durant laquelle la flexion est contrôlée par la valve pilotée est la première partie de la phase pendulaire. Cette phase correspond à la phase où  $\dot{\theta}_f$  est positif. Conformément à la figure 18, l'angle de flexion varie en partie vis-à-vis de la vitesse de marche du patient équipé d'une prothèse passive. C'est donc durant cette phase qu'il est nécessaire de contrôler l'angle de flexion.

Le rôle des vis pointeau 40 et 41 est de créer un débit de fuite réglable entre les différentes chambres du vérin pneumatique. Ces débits de fuite permettent de créer des « amortisseurs » permettant un contrôle supplémentaire de l'angle de flexion. Elles agissent essentiellement lorsque l'angle de flexion est proche de l'angle maximal avec une vitesse angulaire de flexion positive, et lorsque l'angle de flexion est faible avec une vitesse angulaire de flexion négative. Elles permettent aussi aux praticiens d'adapter la prothèse aux patients par réglage des débits de fuite en fonction de la morphologie de celui-ci.

## **Question 24**

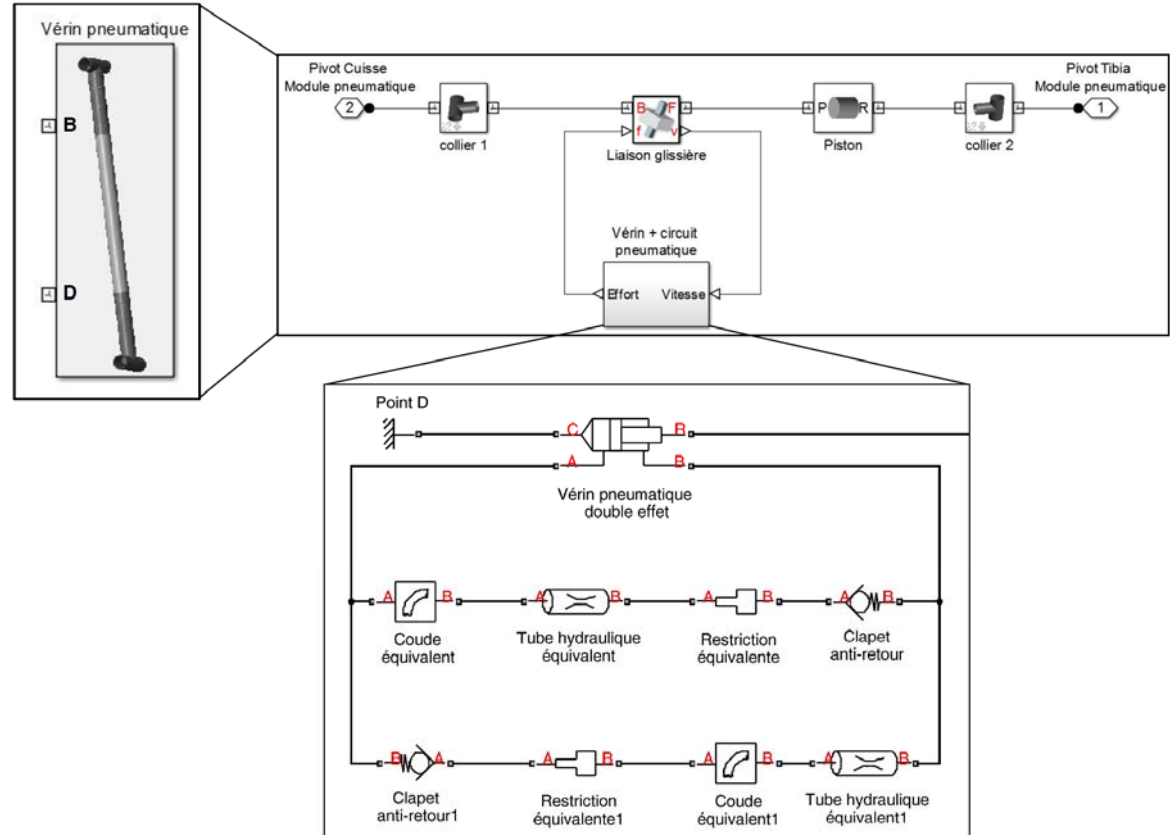

Le bloc physique « Restriction équivalente1 » correspond à la valve pilotée, qui permet de contrôler la section de passage du fluide pneumatique, et donc les pertes de charge.

## **Question 25**

$$
\frac{dm}{dt}=q_{m_{-}E}q_{m_{-}S}
$$

## **Question 26**

Équation gaz parfait : ρ  $\frac{p}{\rho}$  *= rT* avec *m* =  $\rho$ V soit  $p = \frac{mrT}{V}$ 

On dérive la relation précédente :

$$
\frac{dp}{dt} = \frac{rT}{V} \frac{dm}{dt} + \frac{mr}{V} \frac{dT}{dt} - \frac{mrT}{V^2} \frac{dV}{dt}
$$
  
Or  $\frac{mr}{V} = \frac{p}{T}$  et  $\frac{mrT}{V} = p$   
Donc :  

$$
\frac{dp}{dt} = \frac{rT}{V} \frac{dm}{dt} + \frac{p}{T} \frac{dT}{dt} - \frac{p}{V} \frac{dV}{dt},
$$

$$
\frac{dp}{dt} = \frac{rT}{V} \Big( q_{m_E} - q_{m_S} \Big) + \frac{p}{T} \frac{dT}{dt} - \frac{p}{V} \frac{dV}{dt}.
$$

 $\sqrt{v^2}$ 

#### **Question 27**

Le premier principe de la thermodynamique s'écrit :

$$
d\vec{U}+dE_c+dE_p=\delta W+\delta Q,
$$

où :

*dU* représente la variation d'énergie interne ;

dE<sub>c</sub> la variation d'énergie cinétique ;

dE<sub>p</sub> la variation d'énergie potentielle ;

<sup>δ</sup>*W* le travail des efforts extérieurs ;

et δ*Q* la quantité de chaleur échangée avec l'extérieur.

Expression des différents termes :

## **Énergie interne :**

$$
dU = \left[ \left( m + dm_e \right) c_v \left( T + dT \right) + dm_s c_v T_s \right] - \left[ \left( m + dm_s \right) c_v T + dm_e c_v T_e \right]
$$

$$
dU = mc_{\nu}dt + dm_{e}c_{\nu}\left(T - T_{e}\right) + dm_{s}c_{\nu}\left(T_{s} - T\right)
$$

**Énergie cinétique :** 

$$
dE_c = \frac{1}{2}dm_s v_s^2 - \frac{1}{2}dm_e v_e^2
$$

**Énergie potentielle :** 

 $dE_p = 0$ 

#### **Travail des forces extérieures :**

$$
\delta W = -pdV + p_{\rm e}dV_{\rm e} - p_{\rm s}dV_{\rm s} \ ,
$$

où -pdV est le travail échangé avec le piston,  $p_e dV_e$  le travail des forces de pression  $p_e$  sur la section droite d'entrée et -p<sub>s</sub> *dV* le travail des forces de pression p<sub>s</sub> sur la section droite de sortie.

$$
\delta W = -pdV + \frac{p_e}{\rho_e} dm_e - \frac{p_s}{\rho_s} dm_s.
$$

**Échange thermique avec la paroi de la chambre :** 

$$
\delta Q = \lambda S_c (T_c - T) dt
$$

où  $\lambda$  est le coefficient de transfert thermique par convection entre le gaz et la paroi, S<sub>c</sub> l'aire totale intérieure de la chambre correspondant à la surface d'échange entre le gaz et la paroi de la chambre, et  $T_c$  la température de la paroi de la chambre, supposée constante.

$$
mc_{v}dT + dm_{e}c_{v} (T - T_{e}) + dm_{s}c_{v} (T_{s} - T) = \frac{1}{2}dm_{s}v_{s}^{2} - \frac{1}{2}dm_{e}v_{e}^{2} - pdV + \frac{p_{e}}{\rho_{e}}dm_{e} - \frac{p_{s}}{\rho_{s}}dm_{s} + \delta Q
$$
  

$$
mc_{v}dT + c_{v} (dm_{e} - dm_{s})T = -pdV + dm_{e} \left[c_{v}T_{e} + \frac{p_{e}}{\rho_{e}} + \frac{v_{e}^{2}}{2}\right] - dm_{s} \left[c_{v}T_{s} + \frac{p_{s}}{\rho_{s}} + \frac{v_{s}^{2}}{2}\right] + \delta Q
$$

Par dérivation, on obtient, avec  $q_m$  = dm<sub>i</sub>/dt :

$$
mc_{v} \frac{dT}{dt} + c_{v} \left(\frac{dm_{e}}{dt} - \frac{dm_{s}}{dt}\right) T = -p \frac{dV}{dt} + q_{me} \left[c_{v}T_{e} + \frac{p_{e}}{\rho_{e}} + \frac{v_{e}^{2}}{2}\right] - q_{ms} \left[c_{v}T_{s} + \frac{p_{s}}{\rho_{s}} + \frac{v_{s}^{2}}{2}\right] + \frac{\delta Q}{dt}
$$

$$
mc_{v} \frac{dT}{dt} = -p \frac{dV}{dt} + q_{me} \left[c_{v}T_{e} + \frac{p_{e}}{\rho_{e}} + \frac{v_{e}^{2}}{2} - c_{v}T\right] - q_{ms} \left[c_{v}T_{s} + \frac{p_{s}}{\rho_{s}} + \frac{v_{s}^{2}}{2} - c_{v}T\right] + \frac{\delta Q}{dt}
$$

## **Question 29**

Les différentes hypothèses permettent d'écrire :

- a. δ*Q*= 0
- b.  $\delta W = -pdV$

c.

$$
h = c_{\rho} T = c_{\nu} T + \frac{\rho}{\rho}
$$

d.   
\n
$$
\text{a l'entrée : } h + \frac{v^2}{2} = c_v T_e + \frac{v_e^2}{2} = c_p T_r
$$
\n
$$
\text{a la sortie : } h + \frac{v^2}{2} = c_v T_s + \frac{v_s^2}{2} = c_p T
$$

Point de départ :

$$
mc_v \frac{dT}{dt} = -p \frac{dV}{dt} + q_{me} \left[ c_v T_e + \frac{\rho_e}{\rho_e} + \frac{v_e^2}{2} - c_v T \right] - q_{ms} \left[ c_v T_s + \frac{\rho_s}{\rho_s} + \frac{v_s^2}{2} - c_v T \right] + \frac{\delta Q}{dt}
$$

$$
\frac{dT}{dt} = -\frac{p}{mc_v} \frac{dV}{dt} + \frac{q_{me}}{mc_v} \left[ c_v T_e + \frac{\rho_e}{\rho_e} + \frac{v_e^2}{2} - c_v T \right] - \frac{q_{ms}}{mc_v} \left[ c_v T_s + \frac{\rho_s}{\rho_s} + \frac{v_s^2}{2} - c_v T \right]
$$

Gaz parfait :  $c_vT_e + \frac{r_e}{\rho_e} = c_pT_e = h_e$  $c_{v}T_{e} + \frac{P_{e}}{P_{e}} = c_{v}T_{e} = h$ ρ  $+\frac{e}{c} = c_{n}T_{e} = h_{e}$ , Formule de Zeuner :  $h + \frac{v^2}{2}$  $h + \frac{v^2}{2} = c^{ste}$ ,  $+\frac{v_e^2}{2} = c_p T$  $c_p T_e + \frac{V_e^2}{2} = c_p T$ ,  $+\frac{v_s^2}{2} = c_p T$  $c_v T_s + \frac{V_s^2}{2}$ 

$$
\frac{1}{mc_{v}}\left[c_{v}\mathcal{T}_{e} + \frac{p_{e}}{\rho_{e}} + \frac{v_{e}^{2}}{2} - c_{v}\mathcal{T}\right] = \frac{1}{mc_{v}}\left[c_{p}\mathcal{T} - c_{v}\mathcal{T}\right] = \frac{1}{m}(y\mathcal{T} - \mathcal{T}) = \frac{r\mathcal{T}}{pV}(y\mathcal{T} - \mathcal{T})
$$
\n
$$
\frac{1}{mc_{v}}\left[c_{v}\mathcal{T}_{s} + \frac{p_{s}}{\rho_{s}} + \frac{v_{s}^{2}}{2} - c_{v}\mathcal{T}\right] = \frac{1}{mc_{v}}\left[c_{p}\mathcal{T} - c_{v}\mathcal{T}\right] = \frac{1}{m}[y\mathcal{T} - \mathcal{T}] = \frac{r\mathcal{T}^{2}}{pV}[y - 1]
$$
\n
$$
\frac{dT}{dt} = -(y - 1)\frac{\mathcal{T}}{V}\frac{dV}{dt} + \frac{r\mathcal{T}}{pV}(y\mathcal{T} - \mathcal{T})q_{me} - \frac{r\mathcal{T}^{2}}{pV}[y - 1]q_{ms}
$$

$$
\frac{dp}{dt} = \frac{rT}{V} \left( q_{m_{-}E} - q_{m_{-}S} \right) + \frac{p}{T} \frac{dT}{dt} - \frac{p}{V} \frac{dV}{dt}
$$
\n
$$
\text{avec } \frac{dT}{dt} = -(\gamma - 1) \frac{T}{V} \frac{dV}{dt} + \frac{rT}{pV} (\gamma T - T) q_{me} - \frac{rT^2}{pV} [\gamma - 1] q_{ms}
$$
\n
$$
\frac{dp}{dt} = \frac{rT}{V} \left( q_{m_{-}E} - q_{m_{-}S} \right) - \frac{p}{V} \frac{dV}{dt} + \frac{p}{T} \left[ -(\gamma - 1) \frac{T}{V} \frac{dV}{dt} + \frac{rT}{pV} (\gamma T - T) q_{me} - \frac{rT^2}{pV} [\gamma - 1] q_{ms} \right]
$$
\n
$$
\frac{dp}{dt} = \frac{rT}{V} \left( q_{m_{-}E} - q_{m_{-}S} \right) - \frac{p}{V} \frac{dV}{dt} \left[ -(\gamma - 1) \frac{p}{V} \frac{dV}{dt} + \frac{r}{V} (\gamma T - T) q_{me} - \frac{rT}{V} [\gamma - 1] q_{ms} \right]
$$
\n
$$
\frac{dp}{dt} = - \left[ \gamma \frac{p}{V} \frac{dV}{dt} + \frac{\gamma rT}{V} \left( q_{me} - q_{ms} \right) \right]
$$

 $=\frac{\gamma r_1}{v_1}(q_{me}-q_{ms})-\frac{\gamma}{v_1}$  $=\frac{\gamma r_1}{v_1}(q_{me}-q_{ms})-\frac{\gamma}{v_1}$  $\frac{dp}{dt} = \frac{\gamma rT}{V} (q_{\text{me}} - q_{\text{ms}}) - \frac{\gamma rT}{V} \frac{p}{rT} \frac{dV}{dt}$  $\frac{dp}{dt} = \frac{\gamma rT}{V} (q_{\text{me}} - q_{\text{ms}}) - \frac{\gamma rT}{V} \frac{p}{rT} Sv$ dt V<sup>(me ms)</sup> V rT dt

L'équation à considérer dépend de la phase de fonctionnement de la prothèse :

$$
\begin{aligned}\n\text{Si } q_{m\_E} &= 0 \; ; \; \frac{dp}{dt} = -\frac{\gamma r \mathsf{T}}{\mathsf{V}} \mathsf{q}_{\mathsf{ms}} - \frac{\gamma r \mathsf{T}}{\mathsf{V}} \frac{p}{r \mathsf{T}} \mathsf{S} \mathsf{V} \\
\text{Si } q_{m\_S} &= 0 \; ; \; \frac{dp}{dt} = \frac{\gamma r \mathsf{T}}{\mathsf{V}} \mathsf{q}_{\mathsf{me}} - \frac{\gamma r \mathsf{T}}{\mathsf{V}} \frac{p}{r \mathsf{T}} \mathsf{S} \mathsf{V}\n\end{aligned}
$$

## **Question 31**

La figure 33 montre l'évolution de l'angle de flexion en fonction du cycle de marche pour une prothèse passive pour 3 vitesses de marche. On note que l'angle de flexion est fortement influencé par la vitesse de marche du patient, ce qui est validé par les résultats expérimentaux de la figure 18. En effet, l'angle maximal de flexion du genou varie de 83° à 48° respectivement pour la vitesse rapide et la vitesse lente. Ces résultats permettent de valider le modèle proposé.

On note cependant que les résultats de simulation permettent à l'angle de flexion de devenir négatif, ce qui est impossible sur le système réel. En effet, le module hydraulique intervient pour s'affranchir de ce problème, mais n'est pas intégré dans le modèle de simulation.

De plus, on note que l'angle de flexion s'annule à la fin des 60 % de la phase pendulaire pour la vitesse de marche rapide, permettant ainsi la pose du pied prothétique sur le talon, et donc d'assurer une marche correcte du patient prothétique.

## **Question 32**

La figure 34 montre l'évolution de l'angle de flexion pour une même vitesse de marche, avec 3 sections de passage du fluide à partir du modèle d'une prothèse hybride. La section de passage du fluide contrôlée par la valve pilotée permet de limiter la variation angulaire du genou prothétique. En effet, pour une même vitesse de marche l'angle maximal de flexion du genou est réglable de 52° à 24°. Ce réglage est réalisé par la création d'une perte de charges supplémentaire, en raison de la restriction de passage du fluide. Les résultats de simulation du modèle hybride permettent donc de valider la solution technique réalisant le contrôle de l'angle de flexion pendant la phase pendulaire.

De la même façon, l'angle de flexion devient négatif en fin de phase pendulaire sur le modèle simulé, en raison de la non modélisation du module hydraulique.

Cette simulation ne montrant que l'influence de la section de passage du fluide sur le comportement dynamique de la prothèse de genou, elle ne permet cependant pas de déterminer la loi de commande du moteur pas à pas permettant de contrôler l'angle de flexion en fonction de la vitesse de marche du patient.

Cette loi de commande pourrait être déterminée à l'aide d'un modèle inverse, mais difficile à obtenir en raison du comportement non linéaire de la prothèse.

Par conséquent, une approche par simulation est à privilégier. Cette loi de commande sera gérée par un microcontrôleur, dont l'information de vitesse de marche sera fournie par un capteur.

#### **Question 33**

La relation décrivant la contrainte normale se traduit par :

$$
\sigma = \frac{F}{S} \text{ avec } S = \pi \left( \frac{D_{\text{ext}}^2}{4} - \frac{D_{\text{int}}^2}{4} \right)
$$

## **Question 34**

Le prix du vérin, avec le modèle simplifié adopté s'exprime par :

$$
Prix = P_m \times masses = P_m \times \rho \times volume = P_m \times \rho \times longueur \times \pi \left(\frac{D_{ext}}{4} - \frac{D_{int}^2}{4}\right)
$$

En traduisant la condition de résistance à la compression, on obtient :

$$
{D_{\text{ext}}}^2 \geq \frac{4FS}{\pi R_{\text{pc}}} + {D_{\text{int}}}^2
$$

Le prix s'exprime alors par : Prix=P<sub>m</sub> ×  $\rho$  × longueur ×  $\frac{F \times s}{R_{\rho c}}$  = F × longueur × s ×  $\left[\frac{P_m \times \rho}{R_{\rho c}}\right]$ Prix=P<sub>m</sub>  $\times \rho \times$  longueur  $\times \frac{P}{P} = F \times$  *longueur*  $\times$  s  $\times \frac{P}{P}$  $\frac{F \times s}{R_{pc}}$  = F × longueur × **s** ×  $\left| \frac{P_m \times R_p}{R_{pc}} \right|$ 

Pour un effort *F* donné, un coefficient de sécurité *s* donné, et une longueur donnée, l'indice de performance *Prix1* s'exprime par :

$$
Prix1 = \left[\frac{P_m \times \rho}{R_{pc}}\right]
$$

Modélisation  $V(x)$   $V(x)$ *x F* 

 $\lambda$  l'équilibre pour  $0 \le x \le L$  :  $M_z = -Fv(x)$ En prenant l'équation du moment fléchissant :  $M_z + Fv(x) = 0$ 

Sachant que :  $\frac{\partial^2 v(x)}{\partial x^2} = \frac{M_x}{H}$  $\frac{\partial^2 v(x)}{\partial x^2} = \frac{M_2}{E}$ 

*v(x)* est fonction que d'une variable x donc :

$$
\frac{d^2v(x)}{dx^2} = \frac{M_z}{EI}
$$

$$
EI\frac{d^2v(x)}{dx^2} + Fv(x) = 0
$$

**Question 35** 

Équation différentielle du second ordre à coefficients constants, sans second membre, posons :  $\Omega^2 = \frac{F}{I}$ 

$$
\Omega^2 = \frac{1}{EI}
$$

Solution générale de l'équation :  $v(x) = A\cos(\Omega x) + B\sin(\Omega x)$ 

Conditions limits :  
\n
$$
x = 0; v(0) = 0 \Rightarrow A = 0
$$
  
\n $x = L; v(L) = 0 \Rightarrow B \sin(\Omega.L) = 0$   
\n $\Omega = \frac{k\pi}{L}$ 

Solution de l'équation :  $v(x) = B \sin\left(\frac{k\pi}{L}x\right)$ 

La charge critique de compression est égale :  $F = \frac{k^2 \pi^2}{r^2}$  $F = \frac{k^2 \pi^2}{L^2} E I$ 

Pour la première demi-onde (mode 1) :

$$
F=\frac{\pi^2}{L^2}EI
$$
Cette valeur de *F* correspond au seuil de flambement. Pour que la poutre ne flambe pas et reste en équilibre en compression simple, il faut que *F* <*Fcc* :

$$
F_{cc}=\frac{\pi^2}{L^2}EI.
$$

Le prix du vérin, avec le modèle simplifié adopté s'exprime toujours par :

$$
Prix = P_m \times \rho \times \text{longueur} \times \pi \left( \frac{D_{\text{ext}}^2}{4} - \frac{D_{\text{int}}^2}{4} \right)
$$

En traduisant la condition de non flambement en mode 1, on obtient :

$$
D_{\text{ext}}^4 \geq \frac{64FH^2}{\pi^3 E} + D_{\text{int}}^4
$$

Pour un effort *F* donné, un diamètre intérieur *Dint* donné, et une longueur *H* donnée, l'indice de performance *Prix2* s'exprime par :

$$
Prix2 = \left[\frac{P_m \times \rho}{\sqrt{E}}\right]
$$

#### **Question 36**

Les 2 indices de performances *Prix1* et *Prix2* permettent, par analyse des cartes à bulles de sélectionner une ou plusieurs familles de matériaux. L'objectif étant de minimiser le prix global du vérin, il est nécessaire, pour les indices de performances, de chercher à les minimiser.

L'indice de performance *Prix1* s'exprime par :  $\text{Prix1} = \left[ \frac{P_m \times \rho}{R_{\text{pc}}} \right]$ *pc*  $\frac{P_m \times \rho}{P_{nc}}$ .

Afin de satisfaire les objectifs 1 et 2, il faut donc choisir un matériau possédant le rapport  $\frac{P_m \times \rho}{n}$ *pc P*  $\frac{m}{R_{nc}}$  le

plus petit.

En tenant compte des échelles logarithmiques, on obtient donc :

$$
\log(\text{Prix1}) = \log\left(\frac{P_m \times \rho}{R_{pc}}\right) = \log(P_m \times \rho) - \log(R_{pc}) \text{ ou alors : } \log(P_m \times \rho) = \log(R_{pc}) + \log(\text{Prix1}).
$$

En traçant les droites de pente 1 sur le graphe ( $P_mx\rho$ ,  $R_{pc}$ ), on obtient donc les matériaux suivants :

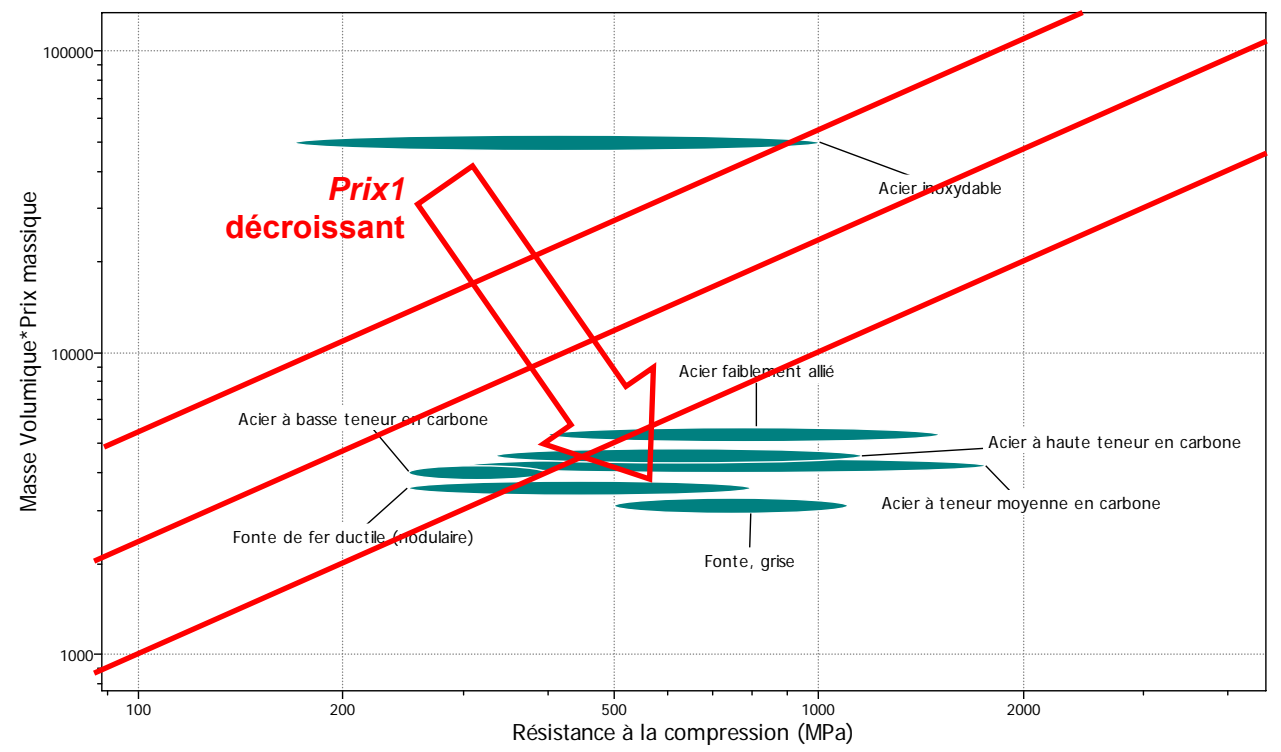

L'indice de performance *Prix2* s'exprime par : Prix2= $\left[\frac{P_m \times \rho}{\sqrt{E}}\right]$ .

Afin de satisfaire les objectifs 1 et 2, il faut choisir un matériau possédant le rapport  $\frac{P_m \times \rho}{\sqrt{E}}$  le plus petit.

En tenant compte des échelles logarithmiques, on obtient donc :

 $log(Prix2)=log\left(\frac{P_m \times \rho}{\sqrt{E}}\right)=log(P_m \times \rho)-\frac{1}{2}log(E)$  $\left(\frac{\times \rho}{\overline{E}}\right)$  = log( $P_m \times \rho$ ) -  $\frac{1}{2}$ log( $E$ ) ou alors : log( $P_m \times \rho$ ) =  $\frac{1}{2}$ log( $E$ )+ log(Prix2).

En traçant les droites de pente 1/2 sur le graphe ( $P_mxp$ , E), on obtient donc les matériaux suivants :

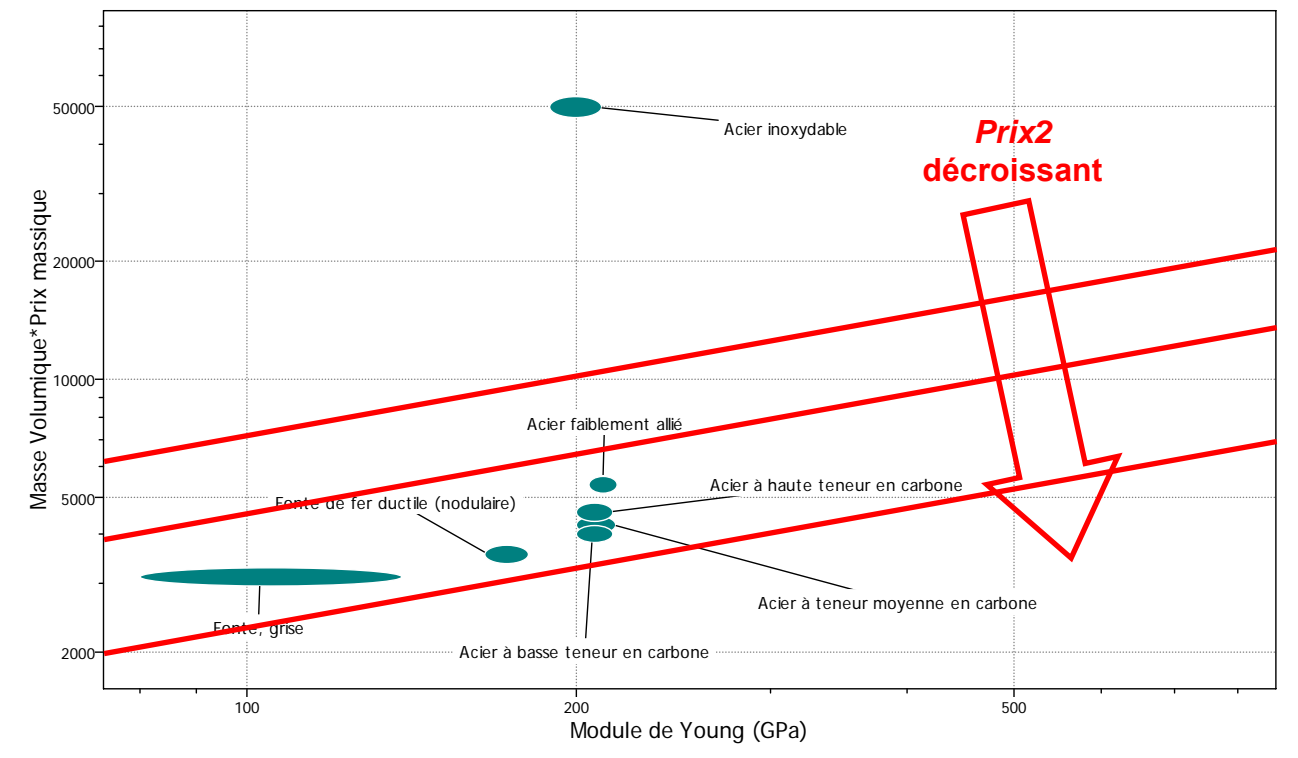

L'analyse des 2 cartes à bulles d'Ashby permet de sélectionner les familles de matériaux suivantes : Fonte grise, Fonte de fer ductile (nodulaire) et Acier à teneur moyenne en carbone.

# **Question 37**

L'objectif 3 concerne le procédé d'obtention du vérin en fonction des matériaux. La famille des matériaux imposée est la famille des métaux et alliages ferreux. Par conséquent, les procédés d'obtention du vérin sont :

- − le moulage ;
- − l'usinage (par enlèvement de matière, jet d'eau, laser, …) ;
- − le forgeage ;
- − l'emboutissage ;
- − l'extrusion.

Afin de choisir le procédé le mieux adapté, les critères de choix sont :

- − l'usinabilité ;
- − la précision dimensionnelle du procédé et état de surface ;
- − la consommation énergétique du procédé et écoconception ;
- − le nombre de pièces à produire ;
- − le coût du procédé et de sa mise en œuvre.

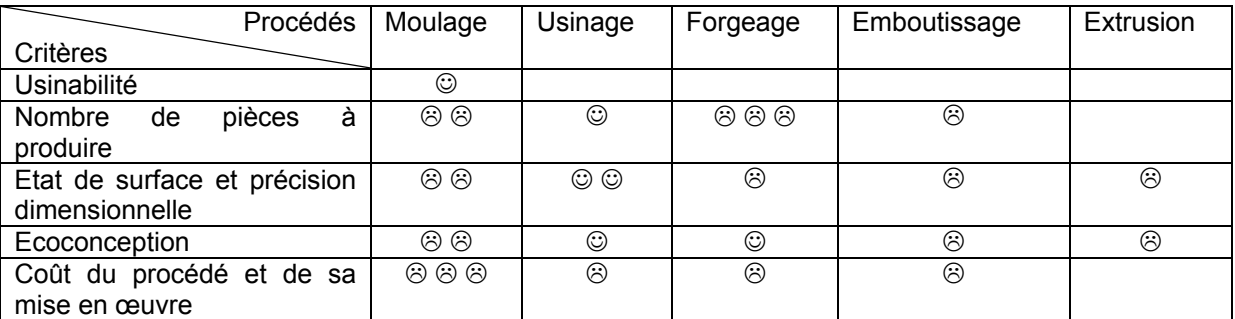

Le procédé le plus adapté est l'usinage. Il serait nécessaire de faire une étude plus approfondie afin de déterminer parmi les procédés d'usinage (enlèvement de matière, oxycoupage, jet d'eau, laser, …) précisément le procédé le plus adapté au vérin sur les critères énoncés précédemment.

#### **Question 38**

Il est possible de synthétiser les performances écologiques par le tableau ci-dessous :

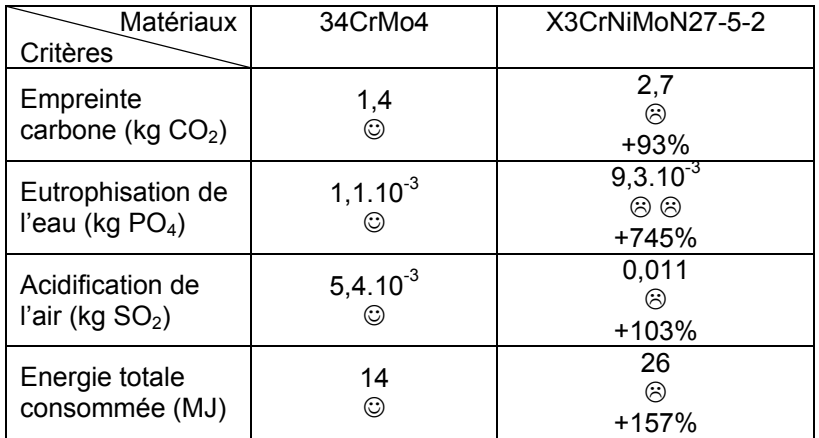

Le matériau 34CrMo4 est bien plus adapté, car bien plus écologique que le matériau X3CrNiMoN27- 5-2.

# **Question 39**

$$
F_{cc} = \frac{\pi^2}{L^2} EI = \frac{\pi^2 205\ 000}{280^2} = 3561N
$$

La charge appliquée *F* (600 N) est inférieure à la charge critique  $F_{cc}$ , donc le vérin convient.

#### **Question 40**

La section se plastifie pour la valeur  $F_p$ :

$$
F_{\rho} = \sigma_e S = 430 \times \frac{\pi}{4} \times (8^2 - 6^2) = 9456 N
$$

Si la force critique atteint cette valeur de  $F_p$  alors *L* est égale à :

$$
F_p = \frac{\pi^2}{L^2} EI \text{ alors } L = \pi \sqrt{\frac{EI}{F_p}}
$$

$$
L = \pi \sqrt{\frac{205000 \times 138}{9456}} = 171 mm
$$

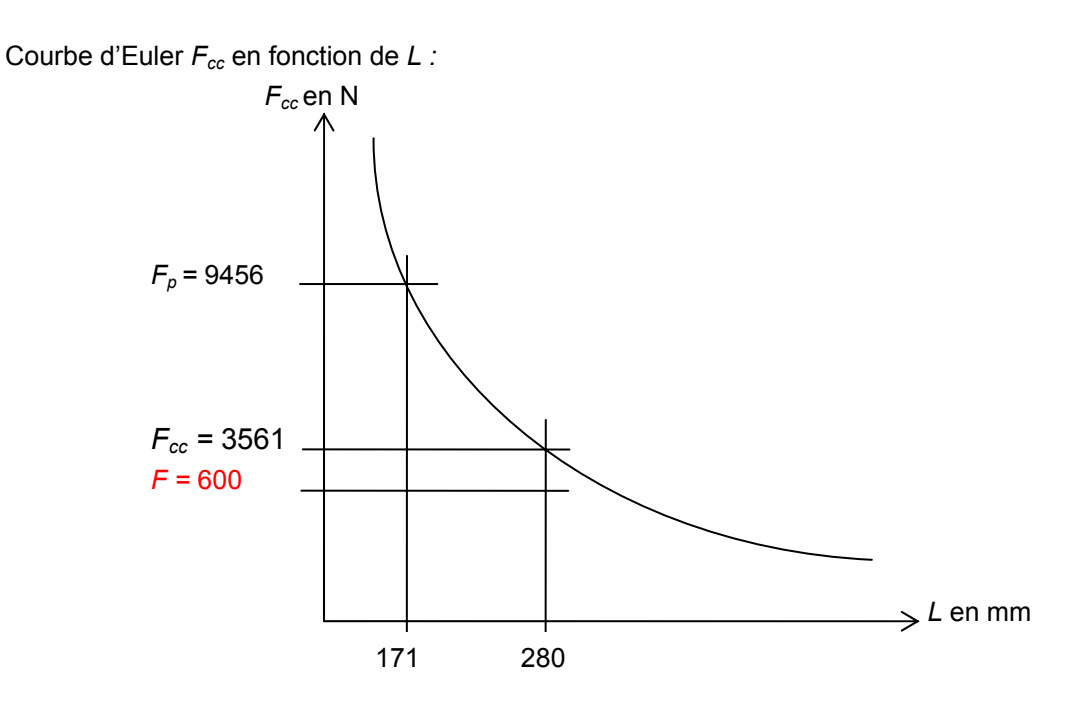

Pour une valeur de *L* inférieure à 171 mm, la tige de vérin se détruit en compression simple car on a *Fcc* supérieure à *Fp*.

#### **Question 41**

$$
\sigma_{cc} = \frac{F_{cc}}{S}
$$

Le rayon de giration :  $i = \sqrt{\frac{I}{S}} = \sqrt{\frac{138}{22}} = 2.5$  mm

L'élancement (rapport sans dimension) :

$$
\lambda = \frac{L}{i} = \frac{280}{2.5} = 112
$$

La contrainte critique s'écrit alors :

$$
\sigma_{cc} = \frac{F_{cc}}{S} = \frac{\frac{\pi^2}{L^2}EI}{S} = \frac{\pi^2}{\lambda^2}E
$$

La contrainte critique est égale à :

$$
\sigma_{cc} = \frac{\pi^2}{\lambda^2} E = \frac{\pi^2 \times 205000}{112^2} = 162 MPa
$$

La contrainte normale est égale à :

$$
\sigma = \frac{F}{S} = \frac{600}{22} = 28 MPa
$$

La contrainte normale *σ* est inférieure à la contrainte critique *σcc*, donc le vérin convient.

Lorsque  $\sigma_{cc} = \sigma_e$  $\sigma_{\rm e} = \frac{\pi^2}{\lambda^2} E \Leftrightarrow \lambda = \pi \sqrt{\frac{E}{\sigma}}$  $e^{-\lambda^2}$   $\leftrightarrow$   $\lambda - \lambda \sqrt{\sigma_e}$  $E \Leftrightarrow \lambda = \pi$ 

$$
\lambda = \pi \sqrt{\frac{205000}{430}} \approx 69
$$

Avec une valeur de l'élancement  $\lambda$  inférieure à 69, il y a risque de plastification en compression simple car *σcc > σe.* 

#### **Question 42**

Courbe d'Euler *σcc* en fonction de λ :

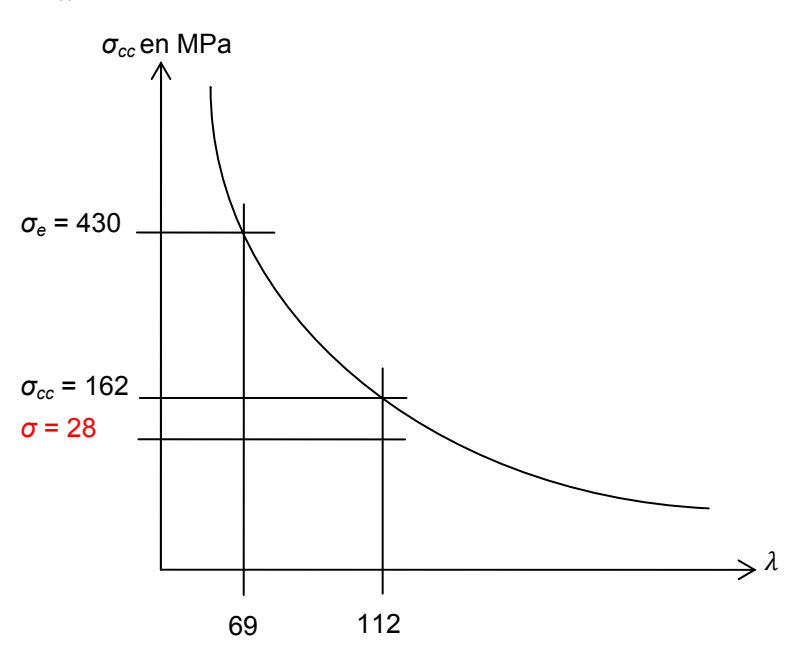

#### **Question 43**

L'étude précédente met en évidence les deux paramètres principaux qui influent sur le flambement, la longueur et l'élancement. Les calculs associés permettent de valider le matériau utilisé, le C45.

#### **Question 44**

Le sujet aborde l'amélioration des performances d'une prothèse de genou pour les amputés transfémoraux. La première partie s'intéresse à la description de la marche asymptomatique. La seconde partie propose une analyse des conséquences d'une amputation transfémorale et de la mise en place d'une prothèse passive, et des performances à améliorer en vue de la conception d'une prothèse active. L'amélioration des performances mise en évidence lors de cette seconde partie est testée par simulation, et donc par la mise en place d'un modèle de simulation multiphysique. Ce modèle de prothèse passive (partiellement élaboré dans le sujet) est validé par simulation vis-à-vis des performances recueillies sur un échantillon de genou sain.

Enfin la dernière partie s'intéresse au dimensionnement du vérin pneumatique, vis-à-vis de contraintes écologiques et de résistances mécaniques.

# **Rapport du jury de l'épreuve de modélisation d'un système, d'un procédé ou d'une organisation**

# **1. Présentation du sujet**

L'étude portait sur l'étude d'une prothèse de genou active 1P360 implantée suite à une amputation trans-fémorale. Le thème s'inscrit dans le contexte de la santé et du handicap : la prothèse permet de maximiser l'autonomie et la qualité de vie des personnes amputées.

Les études proposées aux candidats dans les différentes parties du sujet sont donc structurées autour de la problématique globale visant à permettre au sujet amputé de retrouver une marche proche de la marche asymptomatique.

# **2. Analyse globale des résultats**

La majorité des candidats a abordé l'ensemble des parties du sujet. La progressivité de la difficulté dans le questionnement a permis d'identifier les candidats les plus performants.

Le jury encourage les futurs candidats à l'agrégation de sciences industrielles de l'ingénieur à poursuivre leur effort de formation afin de développer les compétences spécifiques de sciences de l'ingénieur.

# **3. Commentaires sur les réponses apportées et conseils aux futurs candidats**

# **Partie 1 : description et modélisation de la marche asymptomatique**

Le questionnement proposait aux candidats de décrire à l'aide d'un diagramme états-transitions, le cycle simplifié de la marche puis d'établir un modèle de connaissance décrivant le comportement dynamique des membres lors de la marche d'un sujet sain, destiné à la conception d'un genou prothétique devant reproduire un comportement similaire.

Les méthodes énergétiques ne sont maîtrisées que par trop peu de candidats.

# **Partie 2 : description de la marche prothétique des amputés trans-fémoraux**

Le questionnement proposait aux candidats d'identifier et d'analyser les modifications inhérentes à la marche prothétique dans le cas d'une amputation trans-fémorale. Cette partie est consacrée essentiellement à l'étude comparative de la marche asymptomatique et de la marche prothétique.

Les analyses produites par les candidats sont souvent trop descriptives et n'aboutissent pas à des conclusions pertinentes vis-à-vis des problématiques abordées.

# **Partie 3 : étude de la prothèse active 1P360**

Le questionnement proposait aux candidats de décrire le fonctionnement de la prothèse active 1P360, de modéliser son comportement et de valider ses performances vis-à-vis des limites identifiées pour les prothèses passives.

L'aspect thermodynamique permettant d'obtenir un modèle de connaissance de la chambre du vérin pneumatique, a été très peu abordé, et les rares candidats l'ayant traité n'ont pas su convaincre le jury.

Le jury rappelle que la thermodynamique fait partie intégrante des sciences industrielles de l'ingénieur.

La modélisation multiphysique, découlant de l'analyse du fonctionnement du module pneumatique, sous forme de bloc physique, n'est que peu abordée et globalement non maîtrisée.

Les analyses produites par les candidats sont trop souvent succinctes. De plus aucun bouclage sur la problématique globale et la validation d'un modèle n'est réalisé.

# **Partie 4 : dimensionnement du vérin pneumatique de la prothèse active 1P360**

Le questionnement proposait aux candidats de déterminer le couple matériau – procédé pour le vérin pneumatique vis-à-vis de contraintes imposées et de valider le choix de ce matériau.

# **Partie 5 : synthèse de l'étude menée**

Le questionnement proposait aux candidats de faire une synthèse décrivant et justifiant la démarche mise en œuvre dans le questionnement de ce sujet, pour répondre à la problématique globale d'amélioration des prothèses passives pour les sujets prothétiques ayant subi une amputation transfémorale.

La synthèse produite, par un très faible nombre de candidats, se réduit trop souvent à un argumentaire très éloigné de l'étude scientifique et technique attendue.

Le jury encourage les candidats à traiter toutes les parties du sujet et à montrer qu'ils maîtrisent l'ensemble des domaines des sciences industrielles de l'ingénieur. Ainsi, le jury apprécie les copies où les candidats tentent de répondre à la globalité du sujet.

Pour ce qui est de la présentation des copies, il est exigé de bien indiquer la démarche de résolution. Cette dernière doit être exposée avec rigueur, les hypothèses doivent être explicitées et les notations doivent être précises, claires et respecter scrupuleusement celles imposées dans le sujet.

De plus, les expressions littérales doivent être impérativement présentées de la façon suivante :

- − l'expression littérale, sans aucune application numérique, est présentée encadrée ;
- − l'expression est ensuite donnée en remplaçant les termes littéraux par leurs valeurs numériques, dans le même ordre que l'expression littérale ;
- − le résultat numérique est ensuite indiqué avec l'unité, encadré.

Le jury apprécie les candidats qui justifient, ou même simplement expliquent, les démarches adoptées pour répondre aux questions posées.

Les réponses aux questions de synthèse doivent être argumentées et concises, et ne doivent pas se limiter à une simple lecture des courbes.

Si la majorité des candidats présente des copies claires, proprement rédigées, certains rendent des copies comportant de nombreuses ratures, ce qui est inadmissible de la part d'un futur enseignant.

# **4. Conclusions**

Le sujet a été conçu pour permettre aux candidats d'exprimer au mieux leurs compétences dans le cadre de cette épreuve de l'option sciences industrielles de l'ingénieur et ingénierie mécanique de l'agrégation externe de sciences industrielles de l'ingénieur. Le champ couvert était large et l'accent a été mis tout particulièrement sur les aspects modélisation qui doivent être de plus en plus présents dans les préoccupations des formateurs des disciplines de sciences industrielles de l'ingénieur. Le jury engage fortement les futurs candidats à se préparer conformément aux attendus (arrêté du 25/11/2011).

# **5. Résultats**

169 copies ont été évaluées, dont 16 pour les candidats à l'agrégation marocaine. La moyenne des notes obtenues est de 8,3 / 20 et l'écart-type 3,5 / 20 avec :

- − 18,9 comme meilleure note ;
- − 0,5 comme note la plus basse.

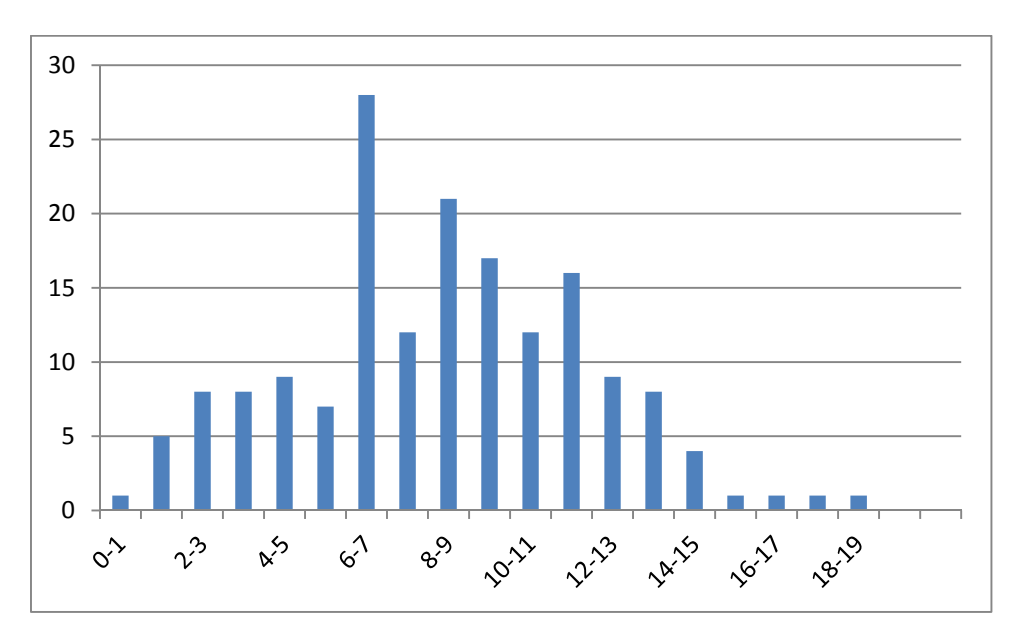

# **Éléments de correction de l'épreuve de conception préliminaire d'un système, d'un procédé ou d'une organisation**

**Question 1** 

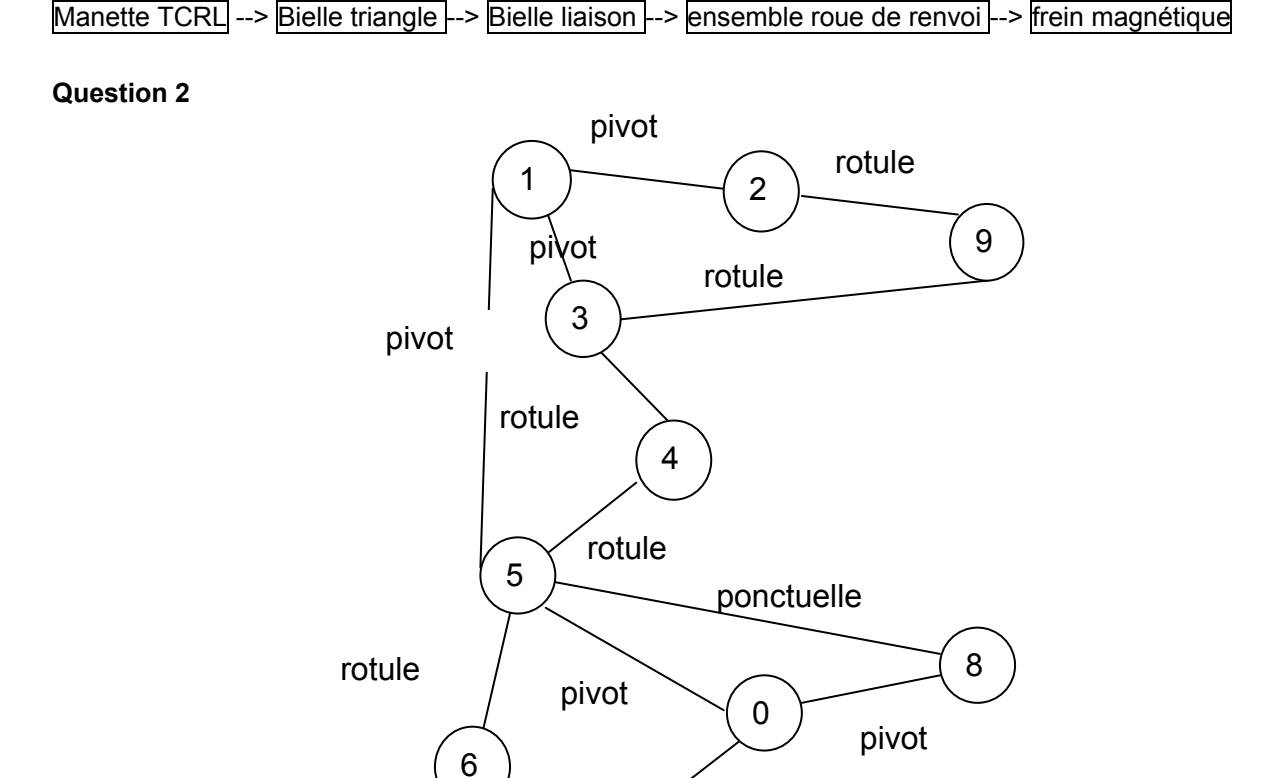

# **Question 3**

Graphe des liaisons à chaînes fermées complexes

rotule

nombre cyclomatique γ=l-n+1=13-10+1=4

Il y a 5 chaînes indépendantes

m=mu+mi=2+3=5 lois entrée/sortie levier TCL et levier TCRL et rotation propre des bielles sur leur axe propre.

7

pivot

h=m+6γ-Nc=5+6x4-29=0

# **Question 4**

La suppression du frein magnétique amène la perte d'une liaison pivot et d'une liaison ponctuelle donc de 6 inconnues de statique et d'une pièce ce qui fait 6-6=0

La mise en place du vérin à gaz amène 2 pièces, 2 liaisons rotules et 1 liaison pivot glissante et 2 mobilités internes (rotation sur axes propres des 2 parties du vérin à gaz) ce qui fait 10-(12-2)=0 L'isostatisme du système est donc bien conservé.

La validité du modèle dépend fortement de la réalisation des liaisons. Les liaisons rotules aux extrémités du vérin à gaz pourront être modélisées par des rotules si le rapport  $\frac{L}{D}$  est inférieur à 0,8, avec *L* longueur de guidage et D diamètre intérieur de la rotule.

# **Question 5**

H – z S  $S^2$ dz  $df = SdP = -S \frac{dv}{\beta V}$  $\zeta_z$   $\beta$  H – z)  $= SdP = -S \frac{dV}{\beta V_z} = \frac{S^2 dV}{\beta H}$  $(\mathcal{H} - \mathcal{Z}^{\,})$ S dz  $\frac{df}{dz} = \frac{S}{\beta (H - z)},$ la raideur dépend de *z* : elle est donc non constante.

# **Question 6**

pour *z*=0 *df dz* =0,125 N mm-1 pour  $z=10$   $\frac{di}{dz}$  $\frac{df}{dt}$ =0,1428 N mm<sup>-1</sup>

On observe une variation de 14 % qui n'est pas acceptable vis-à-vis du cahier des charges.

# **Question 7**

Les 2 paliers à collerettes, ayant une longueur de 10 mm chacun pour une portée de 20 mm, sont modélisables par des rotules (rapport L/D<0,8). Leur faible écartement permet d'assimiler l'ensemble des 2 paliers à un seul palier de longueur 42 mm. Le torseur transmis est alors celui d'une liaison pivot.

L<sup>2</sup>D M  $P_d = \frac{F}{LD} + \frac{6}{l}$  $=\frac{1}{1.6}+\frac{900}{2.6}$  avec L= 20mm et D=40mm F(charge radiale) =6161N et M (moment) =50,4 N⋅m.  $P<sub>d</sub>=26.6$  Mpa

# **Question 8**

La vitesse d'évolution est trop faible pour que la puissance aréolaire soit un critère dimensionnant.

# **Question 9**

En prenant comme hypothèse une usure uniforme ou une puissance dissipée au contact uniforme (plutôt qu'une répartition de pression uniforme), la pression est maximale sur le rayon intérieur et vaut

$$
P = \frac{Fa}{2\pi r_1(r_2 - r_1)} = 0,32 \text{ Mpa}
$$

# **Question 10**

Les pressions admissibles et les conditions limites d'utilisation des paliers ne sont pas atteintes. Les paliers sont donc validés.

# **Question 11**

# Φ12H6g6

L'IT pour une qualité de 6 sur un diamètre de 12 mm vaut 11 µm.  $J<sub>max</sub>$  =28 μm et  $J<sub>min</sub>$  =6 μm

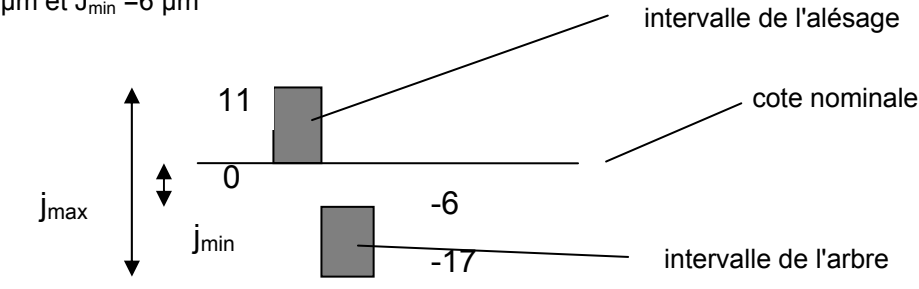

# **Question 12**

$$
P_M = 1,5Pd = 1,5 \frac{F}{LD} = 156 Mpa
$$

La limite élastique de l'alliage d'aluminium de la bielle étant de 320 MPa on aurait un coefficient de sécurité de 2,05. Cela est faible, si on prend en compte que le contact est à sec, mobile et avec des vibrations.

# **Question 13**   $\sigma = \frac{F}{A} \leq \frac{R_e}{s}$ en se plaçant à l'égalité  $s = \frac{R_e A}{F}$  avec  $A = 2eP$

**AN :**  A=2×2,6×12  $A=62.4$  mm<sup>2</sup>

Le document technique du matériau donne une limite élastique comprise en 320 et 380 Mpa, soit Re=320 MPa pour le cas le plus défavorable :

 $s = \frac{320 \times 62.4}{7520} = 2.6$ , coefficient de sécurité pour l'assemblage des 2 bielles.

En considérant une seule bielle, le coefficient de sécurité est s'=1,3. Les bielles sont donc dimensionnées au plus juste d'un point de vue global. Le doublement de cet élément permet d'augmenter le coefficient de sécurité et permet également de satisfaire l'exigence « failsafe ».

# **Question 14**

D'un point de vue local, la contrainte maximale doit rester inférieure à la limite à la rupture du matériau (une plastification locale est admissible).

L'analyse par éléments finis, avec cette mise en données, montre une contrainte maximum de 485 MPa au niveau des perçages. La limite à la rupture est de 400 Mpa, la bielle n'est donc pas validée localement avec cette mise en données.

# **Question 15**

Dans un premier temps, il serait nécessaire d'affiner la discrétisation et de prendre des éléments d'ordre plus élevés (par exemple des tétraèdres à 10 nœuds).

Comme le calcul proposé n'inclut pas la modélisation des rivets, le résultat obtenu est en fait le coefficient de contrainte d'une plaque percée sollicitée en traction/compression. L'analyse par éléments finis n'a alors que peu de sens.

Dans un premier temps, on pourrait modéliser le rivet comme un solide rigide, et dans un second temps la modélisation du rivet pourrait inclure son élasticité et un contact de type solide déformable/solide déformable avec la bielle intégrant le frottement.

Ces nouvelles mises en données augmentent fortement les temps de calcul. La modélisation d'une faible portion de la bielle autour du perçage et seulement d'un quart de ce dernier permettra de limiter cette augmentation.

# **Question 16**

L'optimisation du dimensionnement de la bielle, dans l'objectif de minimiser la masse est impossible. Il est nécessaire de rechercher une autre voie d'amélioration, le matériau par exemple.

# **Question 17**

Objectif : minimiser la masse. Fonction : barre en traction (ou compression). Contrainte : éviter les déformations permanentes. Variable libre : section de la bielle. Équation exprimant l'objectif : M=ρV=ρ.l.A Équation exprimant la contrainte : σ> $\frac{F}{A}$ Élimination de la variable libre A : M= $\frac{\rho}{\sigma}$ FI, F et l étant imposé Déduction de l'Indice de performance I :  $I=\frac{\rho}{\sigma}$  à minimiser  $I'=\frac{\sigma}{\rho}$  à maximiser

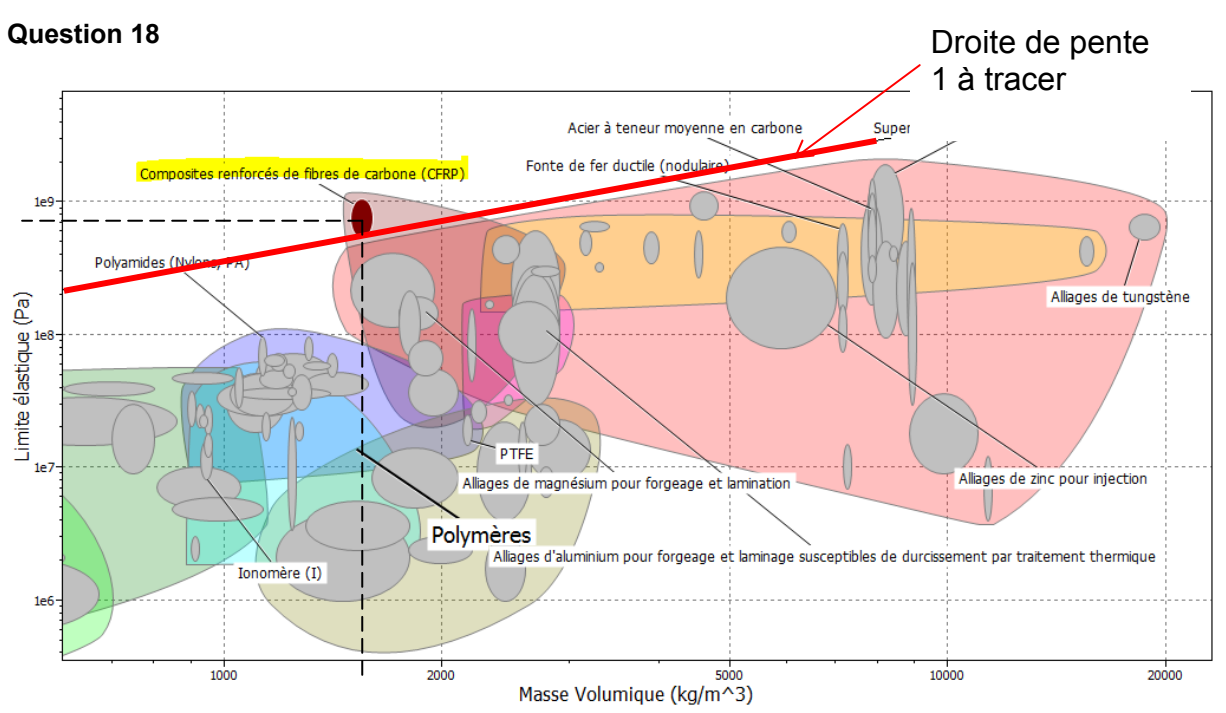

La droite de pente 1 représentant l'indice de performance isole le matériau répondant le mieux : le composite renforcé de fibre de carbone.

Valeurs moyennes pour ce nouveau matériau :

 $\rho_{CFRP}$ =1600 kg⋅m<sup>-3</sup> Re<sub>CFRP</sub>=700 MPa

# **Question 19**

En conservant un coefficient de sécurité s de 2,6 pour l'ensemble des 2 bielles :

 $A=\frac{s.F}{s}$ Re AN :  $A=\frac{2,6\times 7520}{700}$  $A = 27,93$  mm<sup>2</sup>

# **Question 20**

gain=  $(\rho_{\tiny \text{EN-AW2618}}\times S_{\tiny \text{EN-AW2618}}\times I)$ - $(\rho_{\tiny \text{CFRP}}\times S_{\tiny \text{CFRP}}\times I)$ ρ<sub>EN-AW2618</sub>×S<sub>EN-AW2618</sub>×I AN : gain= <sup>ሺ</sup>2750×62,4-1600×27,93) 2750×62,4

gain=73,9%

Sur ce seul critère, le choix de l'aluminium devrait être remis en cause mais il faudrait prendre en compte des problématiques de coût et de procédé pour conclure.

# **Question 21**

Le choix de la machine peut se porter sur un centre Mori Seiki NT1000 Type S, c'est-à-dire équipé de la contre broche 2.

Le brut retenu est un lopin de diamètre 120 et de longueur 40.

Un exemple d'APEF est proposé sur le document réponse.

Les dimensions de la machine imposent une reprise avec axe BW incliné à -25°.

# **Question 22**

La stratégie d'usinage favorisant un effort de coupe le plus constant possible est l'usinage trochoïdal. Cette stratégie permet également de minimiser le phénomène de vibration. La pénétration pleine matière peut se faire en rampe hélicoïdale ce qui permet de réaliser l'usinage de l'évidement avec un seul outil.

*Choix de l'outil :\** 

Fraise PLURA, nuance GC1620. Cette nuance permet d'effectuer les opérations d'ébauche et de finition avec le même outil.

*Choix de l'outil et des conditions de coupe*  Vc=1000 m/min, ap=3,05 mm, épaisseur de la pièce Pour une fraise de diamètre 6 mm, fz=0,014 mm/dent

*Vérification des conditions de coupe* 

 $N = \frac{1000 \cdot Vc}{\pi \cdot D}$ **AN :**  N= $\frac{1000\times1000}{\pi \times 6}$ =53 051 tr/min La vitesse de broche maximum (en option) est de 20 000 tr/min. En conséquence, la vitesse de coupe effective sera : Vc= $\frac{N_{max} \times π \times 6}{4000}$ 1000 Vc= 376 m/min

La vitesse d'avance, pour un nombre de dent de 2, sera donc :  $Vf=20000\times0.014\times2$ Vfc= 560 m/min

Cette avance est tout à fait compatible avec les caractéristiques cinématiques de la machine. La puissance nécessaire pour cette stratégie d'usinage trochoïdale est faible, et donc, les vérifications de cette nature ne sont pas nécessaires. Avec les paramètres de coupe ci-dessus et un Kc de 700 N/mm², on obtient 0,11 kW (ce qui est bien inférieur aux 3,7kW disponibles à 20 000tr/min).

# **Question 23**

*Plages des conditions d'utilisation de l'outil de coupe*  Les conditions de coupe sont données dans le tableau correspondant à l'outil choisi. 100 < Vc (m/min) < 180  $0.28 < f$ (mm/dent)< $0.5$ 

# *Section maximum du copeau*

La surface usinée par la plaquette peut être obtenue par l'approximation suivante :

 $A_D = \frac{\text{pas primitif}}{2}$ ×hauteur de crête Pas=π⋅m=1,256 mm

 $A_{D} = \frac{1,256}{2} \times 0,9$ 

 $A_D = 0,56$ mm<sup>2</sup> (0,53 mm<sup>2</sup> d'après le modèle CAO)

En considérant un Kc donné dans le document DT9, de 700 N/mm<sup>2</sup>, on peut faire une première approximation de l'effort de coupe nécessaire :

 $Fc=Kc \times A_D$ 

Fc=  $700 \times 0.56 = 392$  N

*Remarque :* 

L'avance préconisée étant de 0,5 mm/dent, la section sera plus faible.

Le Kc peut également être corrigé à l'aide de la formule *K*<sub>c</sub> = K<sub>c1</sub> ⋅ h<sub>m</sub><sup>-m</sup><sub>°</sub> ⋅ (1 −  $\frac{\gamma_0}{100}$ )

*Vérification de la puissance et du couple :* 

Pc=<del>Fc×Vc</del> 60000  $Pc = 0.914$  kW

L'usinage pourra se faire en une seule passe car la puissance est largement inférieure à la puissance de la broche (7,5kW).

En considérant l'effort de coupe et un diamètre d'outil de 32 mm, on obtient un couple de 6,2 N⋅m. Cela est compatible avec la fréquence de rotation calculée de 1800 tr/min (courbes données sur le document DT7).

**Question 24** 

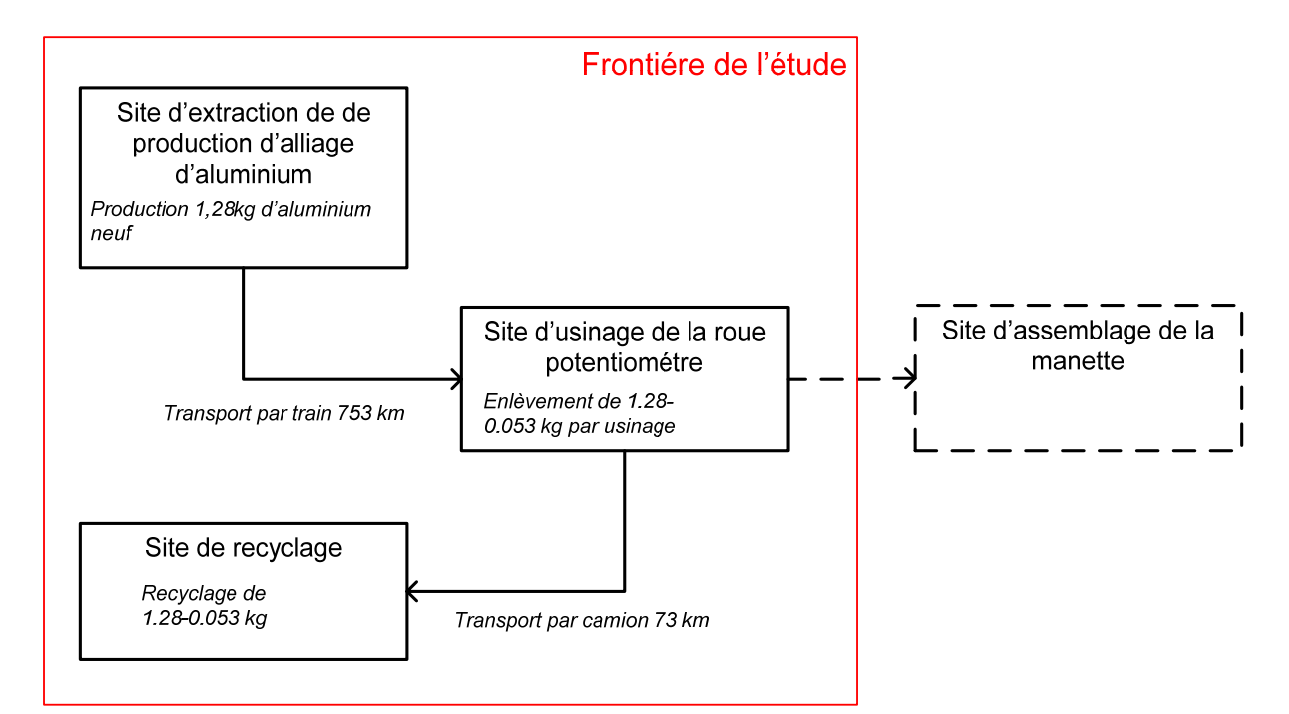

# **Calculs d'impacts**

L'unité fonctionnelle donnée est une roue potentiomètre.

En considérant un brut de diamètre 120 et de longueur 40, on obtient une masse d'environ 1,28 kg (la masse volumique peut être obtenue sur le document réponse DR1).

**Production d'alliage d'aluminium neuf** Empreinte carbone : 1,28 $\times$ 11,917 = 15,25 kg CO $_2$  éq Même calcul pour les 2 autres critères.

*Transport par fret ferroviaire* Empreinte carbone :  $\frac{1,28}{1000} \times 0,0395 \times 753 = 0,038 \text{ kg CO}_2 \text{ éq}$ Même calcul pour les 2 autres critères.

*Usinage* Empreinte carbone :  $(1,28 - 0,053) \times 10,966 = 13,455$  kg CO<sub>2</sub> éq Même calcul pour les 2 autres critères.

*Transport par camion* Empreinte carbone :  $\frac{1,28-0,053}{1,000}$ Même calcul pour les 2 autres critères. 1000  $\frac{-0.053}{0.00}$  × 0,10538 × 73 = 0,009439 kg CO<sub>2</sub> éq

*Recyclag ge*  Empreinte carbone : Même calcul pour les 2 autres critères. - - -

# **Résultats**

Consommation d'énergie

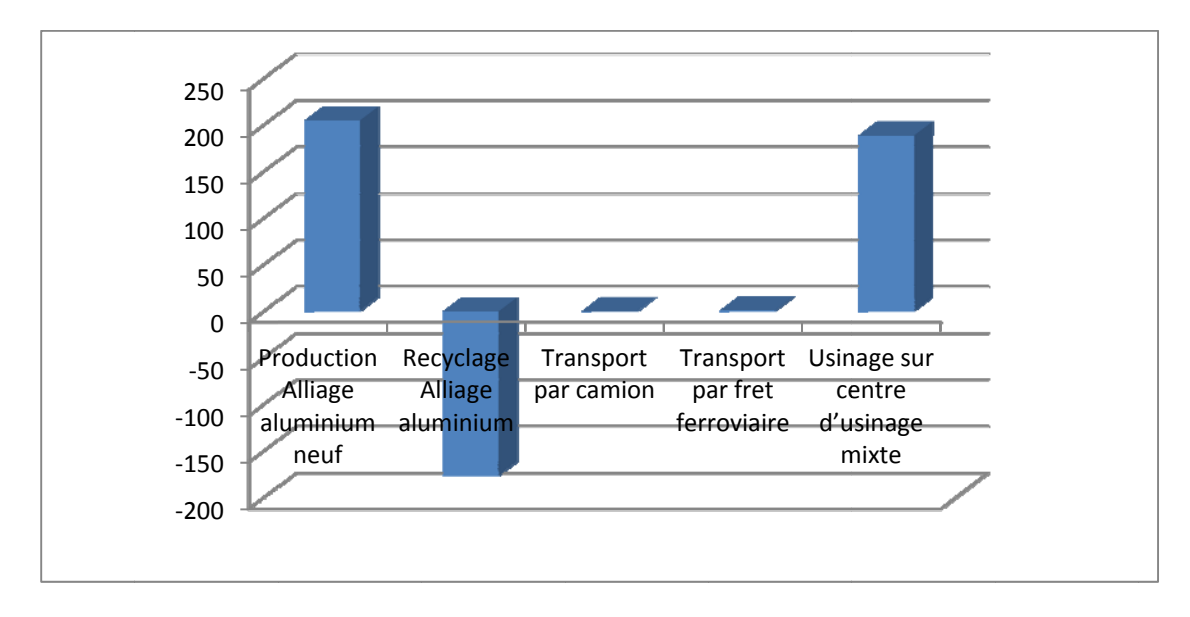

Empreinte carbone

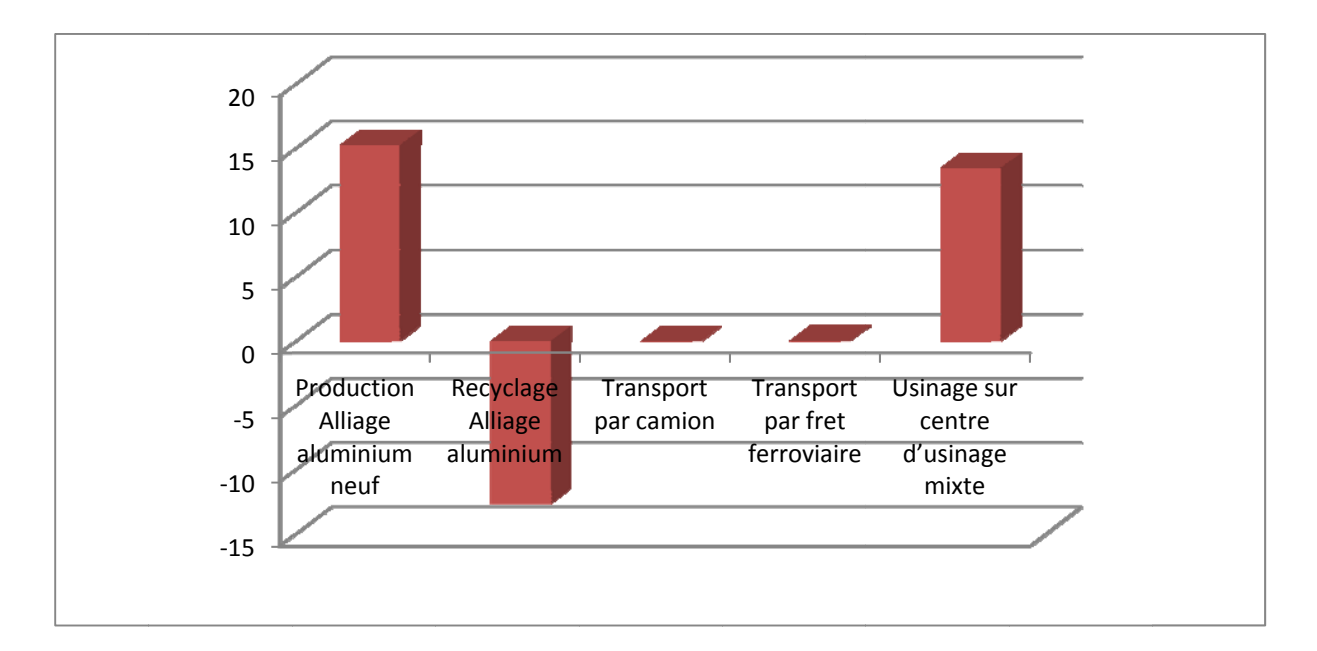

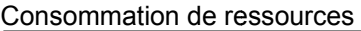

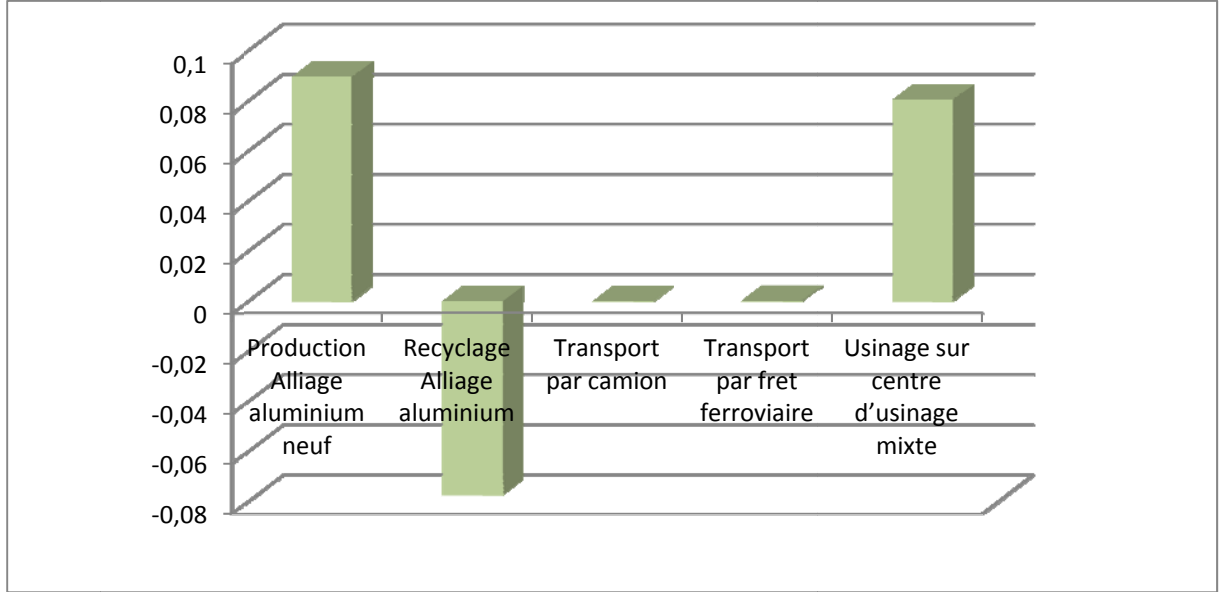

#### **Questio on 25**

On remarque sur ces 3 critères que le transport n'est pas prépondérant. La production d'aluminium neuf et la phase d'usinage sont, en revanche, très impactantes mais sont compensées partiellement par le re cyclage.

Toujours sur ces 3 critères, les voies d'amélioration seraient, d'une part l'utilisation d'aluminium recyclé plutôt que l'aluminium neuf et, d'autre part, l'optimisation du transport entre le site d'usinage et le site de recyclage. En conclusion, le fait d'usiner des pièces très allégées à partir de lopin en alliage d'aluminium (ce qui est fréquent dans les pièces aéronautiques) peut être compensé grâce à la recyclab bilité de ce m atériau.

# **Questio on 26**

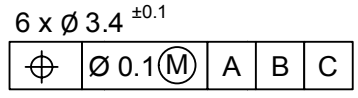

La zone de tolérance est un cylindre de diamètre T perpendiculaire au plan de référence B et localisé par rapport à la référence A et la référence C.

La valeur de T dépend de l'état de l'élément tolérancé :

- − si l'élément tolérancé est à sa valeur minimum (3,3), T=0,1 ;
- − si l'élément tolérancé est à sa valeur maximum (3,5), T=0,1+0,2=0,3.

*Diagramme de tolérance dynamique* 

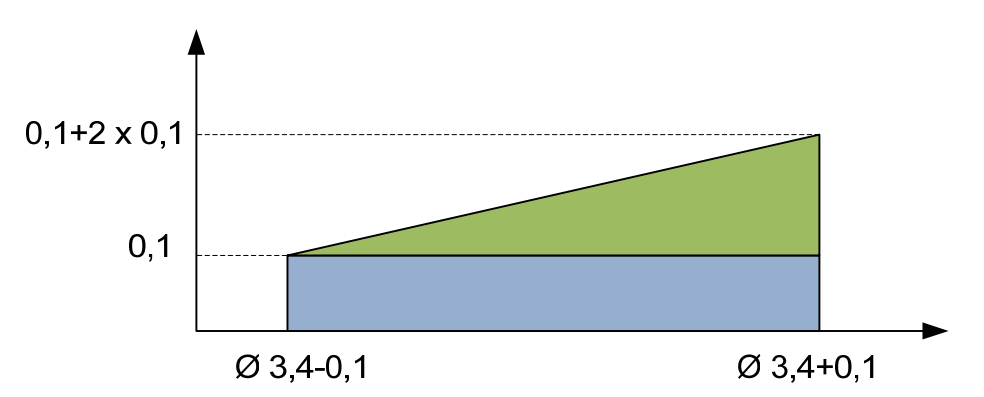

# *Interprétation d'un point de vue fonctionnel*

Cette spécification concerne une condition de montage. Elle se traduit par la définition d'un volume délimité par 2 cylindres à leur dimension virtuelle. L'élément tolérancé doit se trouver dans ce volume Cette exigence permet d'élargir l'intervalle de tolérance et donc d'éviter la mise au rebus de pièces aptes à être assemblées.

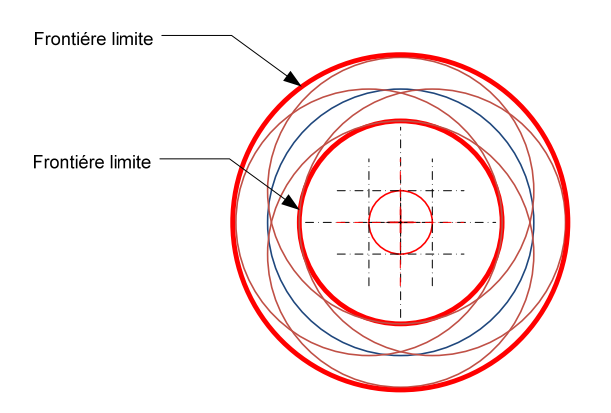

# **Question 27**

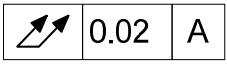

Voir document réponse

# **Question 28**

*Éléments palpés :*

Palper 8 points sur l'élément de référence A et associer un cylindre A avec le critère des moindres carrés.

Palper des points sur l'élément tolérancé (par exemple 18 points répartis en 12 points en périphérie de la surface et 6 points proches du centre)

# *Éléments construits :*

Construire la droite DRA, axe du cylindre des moindres carrés A.

Projeter sur la droite DRA, et perpendiculairement à celle-ci les 18 points palpés.

# *Mesure :*  Déterminer la distance d entre les 2 points extrêmes. Si d < 0,02, la pièce est conforme.

# **Question 29**

# *Procédé :*

Le critère de transparence souhaité limite le nombre de procédés par ajout de matière. Les procédés utilisant la technologie de polymérisation de résine par ultraviolet (stéréolithographie par exemple) permettent l'impression directe de la pièce dans une matière transparente.

# *Avantages*

Obtention rapide d'une pièce fonctionnelle.

# *Inconvénients*

Le choix de matériau est très restreint et ses caractéristiques mécaniques peuvent ne pas répondre à celles souhaitées.

# **Question 30**

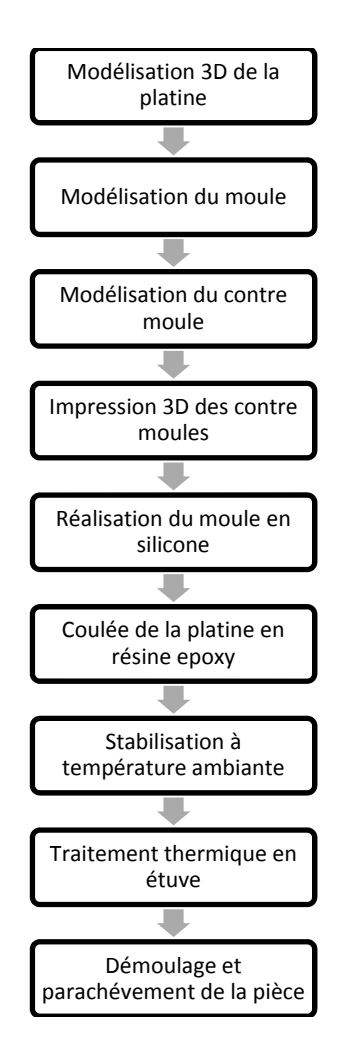

Les résines époxydes et polyuréthanes peuvent être mises en œuvre par ce procédé. Plus généralement les thermodurcissables bi composants (résine + catalyseur).

**Question 31** Voir DR4

Le moule étant souple, les légères contre-dépouilles ne perturberont pas le démoulage.

# **Question 32**

Il est nécessaire d'obtenir environ 90 grammes de produit pour la pièce. À cela on ajoute 20 % de matière pour les canaux de coulée et d'alimentation. Ce qui donne un total d'environ 108 grammes. Les proportions sont 45 grammes de durcisseur pour 10 grammes de résine.

Part A : 74,5 grammes.

Part B : 33.5 grammes.

Les points de vigilance sont les suivants :

- − dégazage sous vide des 2 composants à une température de 30 à 35°C ;
- − respect du pot life (temps avant durcissement) lors du mélange ;
- − respect du temps de polymérisation ;
- − traitement thermique.

# *Remarque :*

L'épaisseur étant de 6 mm, il est recommandé d'ajouter 3 % d'accélérateur.

En considérant le volume de la pièce (70 738 mm<sup>3</sup>) et la masse volumique donnée dans la documentation technique, le critère de masse maximale est respecté.

# **Question 33**

Suite aux différentes études menées dans ce sujet, il apparaît que des voies d'amélioration sont possibles même sur ce système déjà très optimisé. En revanche le principe « failsafe » aéronautique (zéro défaillance) limite les marges de progression mais reste, évidemment, incontournable.

La problématique de cette étude est basée essentiellement sur le gain de poids mais il serait nécessaire d'affiner les différents choix à l'aide d'une étude économique détaillée.

Les procédés innovants ainsi que les matériaux nouveaux demandent beaucoup de qualifications avant d'être validé pour le vol pour assurer une sécurité optimale.

La principale évolution majeure serait d'éliminer la roue potentiomètre, et de disposer les potentiomètres et capteurs sur la roue de renvoi. C'est d'ailleurs le choix effectué par l'entreprise, ce qui a permis un gain de poids très important.

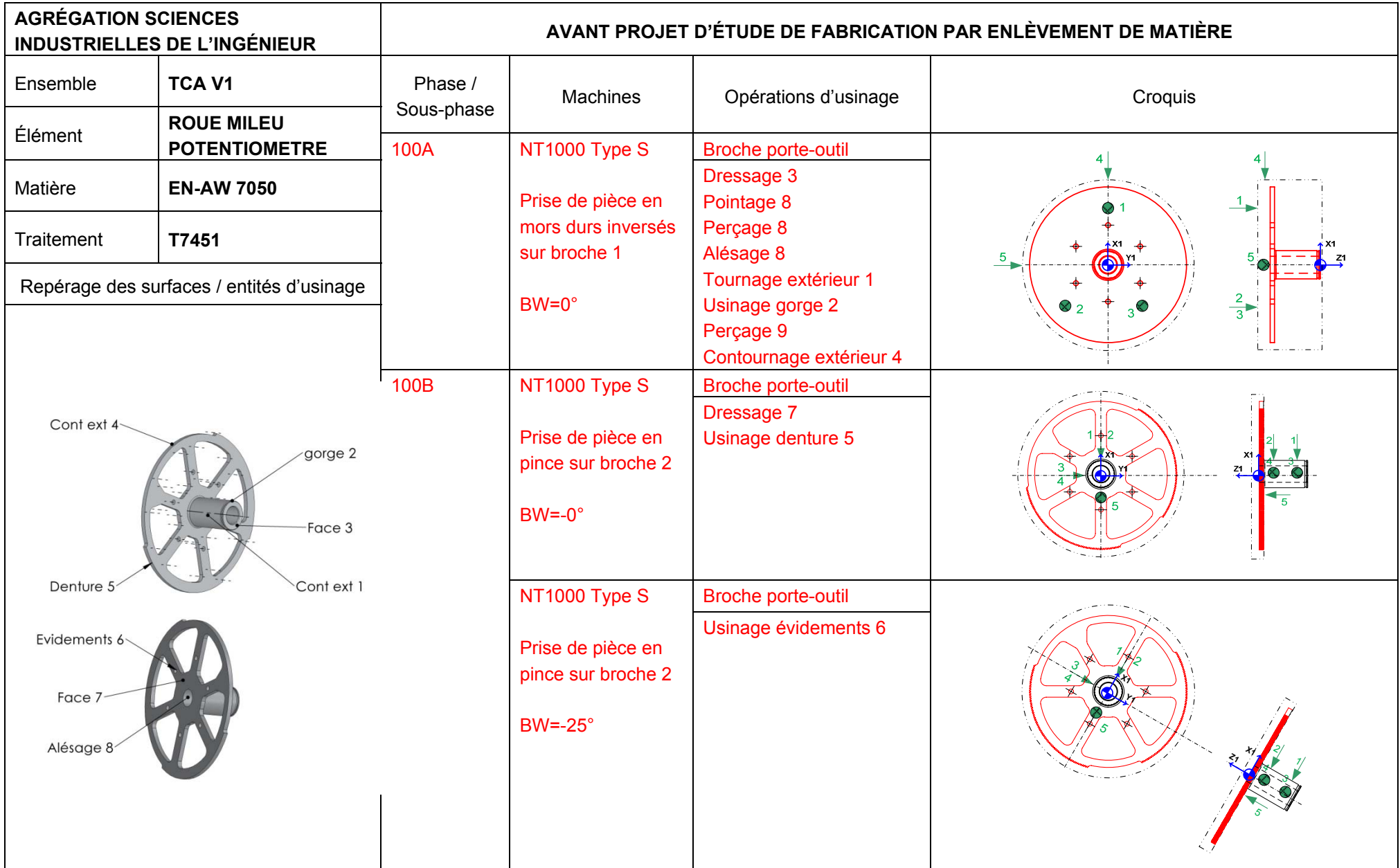

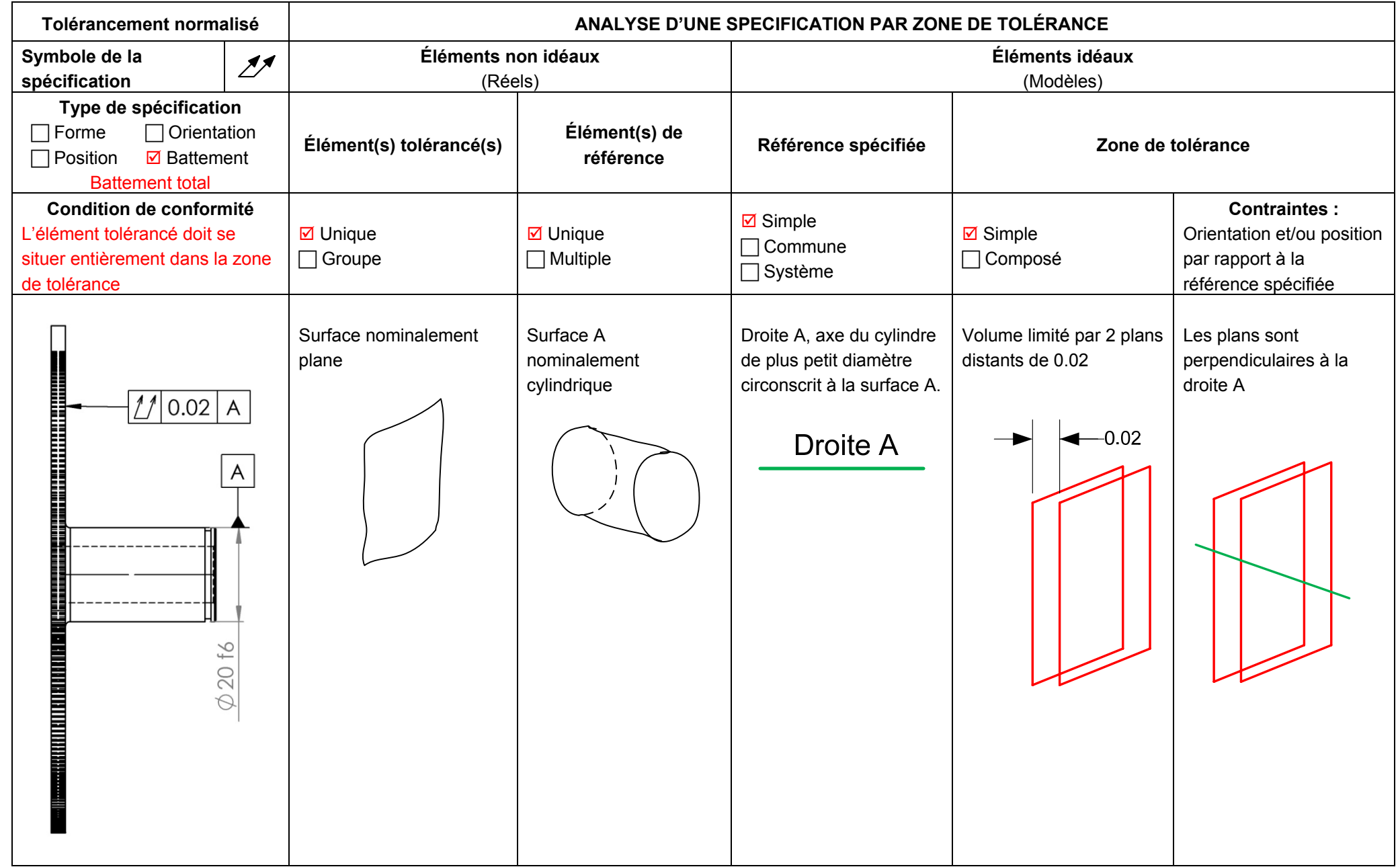

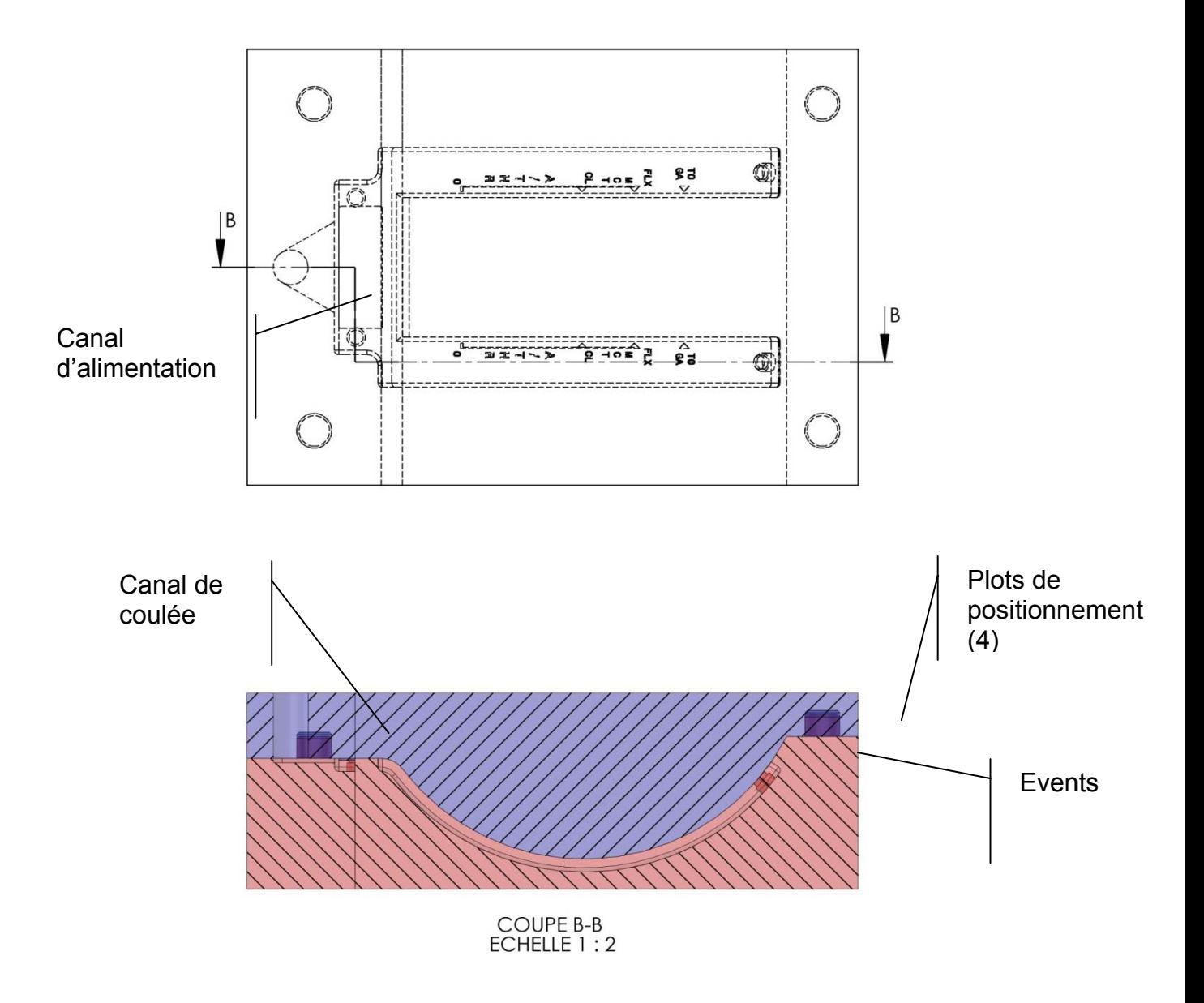

# **Rapport du jury de l'épreuve de conception préliminaire d'un système, d'un procédé ou d'une organisation**

# **1. Présentation du sujet**

Les auteurs du sujet remercient la société SAGEM et tout particulièrement M. Pierre BIER pour les avoir autorisés à utiliser le système comme support de sujet et pour l'ensemble des éléments fournis.

Le sujet s'intéressait à l'optimisation de la conception et à l'industrialisation d'un constituant de pilotage d'un AIRBUS A350. Le système étudié, TCA (Throttle Control Assembly), ou manette des gaz, permet d'envoyer des informations de pilotage au calculateur chargé de commander le niveau de puissance des réacteurs et des inverseurs de poussée.

Quatre parties indépendantes, suivies d'une synthèse, permettaient de choisir progressivement une solution, d'optimiser la conception d'un constituant et de proposer des solutions d'industrialisation de certains éléments dans le respect du cahier des charges proposé. Le sujet, construit sur les solutions satisfaisant aux exigences fonctionnelles de la manette, permettait de traiter de l'ensemble du programme de l'agrégation :

- − partie 1 choix d'une solution permettant de satisfaire l'exigence de sensation ;
- − partie 2 étude de la transmission de la position de la manette aux calculateurs ;
- − partie 3 industrialisation de la roue potentiomètre ;
- − partie 4 industrialisation du corps de la platine éclairante ;
- − partie 5 synthèse.

# **2. Analyse globale des résultats**

Globalement les résultats ne sont pas conformes aux attentes du jury. Des connaissances de base ne sont pas assimilées par les candidats. Des résultats aberrants sont même proposés sans complexe. Les réponses des candidats sont trop souvent peu justifiées et sans hypothèse. La qualité de certaines copies nuit à leur compréhension.

Un certain nombre de copies sont d'une propreté et clarté insuffisantes. Cela n'est pas admissible de la part d'un futur enseignant.

# **3. Commentaires sur les réponses apportées et conseils aux candidats**

# **Partie 1 : choix d'une solution permettant de satisfaire l'exigence de sensation**

Les premières questions permettaient de prendre connaissance du sujet et d'aborder les contraintes de conception liées au milieu de l'aéronautique. La question 1 sur la transmission d'efforts pouvait être solutionnée par un schéma bloc. Les questions 2 à 4 portaient sur des calculs d'hyperstatisme et même si de nombreux candidats ont répondu à ces questions, trop peu ont réussi. Les méthodes pourtant essentielles ne sont pas maîtrisées. Il était attendu une justification précise du nombre de mobilités utiles et internes; souvent ces mobilités ont un nombre fixé arbitrairement. La justification du modèle rotule dans la question 4 n'a presque pas été abordée par les candidats.

Les questions 5 et 6 sur la raideur de la solution vérin à gaz proposaient un modèle simple. Elles permettaient d'évaluer la validité de la nouvelle solution proposée sur un critère. Le jury note des erreurs d'unités, des formules non homogènes, ce qui est inacceptable à ce niveau.

L'ensemble des questions suivantes visait à évaluer des solutions permettant une diminution du poids de la solution constructive. Les questions 7 à 10 portaient sur le dimensionnement de paliers lisses. Trop de candidats ne connaissent pas la notion de pression. Les règles de montage de ce type d'éléments sont aussi peu connues. Les couples transmis n'ont que rarement été pris en compte et ont été supprimés du torseur sans justification. La modélisation des paliers par des liaisons de type rotule est quasi inexistante.

La question 11 portait sur le choix d'un ajustement. Cette question classique n'a pourtant pas été traitée correctement dans l'ensemble. Les croquis proposés sont souvent peu lisibles ce qui est fortement gênant de la part de futurs enseignants.

La question 12 de dimensionnement d'un contact direct a été bien traitée. Le modèle en cosinus n'a pas posé de problème au candidat. Les conclusions sont moins bonnes. Peu de candidats pensent à la notion de coefficient de sécurité lié aux conditions de fonctionnement de la liaison réalisée.

Le jury conseille aux candidats de poser les hypothèses qu'ils jugent nécessaires à la résolution du problème. Une connaissance des solutions constructives classiques et de leurs méthodes de dimensionnement est indispensable pour cette épreuve.

# **Partie 2 : étude de la transmission de la position de la manette aux calculateurs**

Les questions 13 à 20 portaient sur le dimensionnement d'une bielle avec un modèle relevant de la résistance des matériaux dans un premier temps, puis avec une simulation par éléments finis. La notion de validation locale et de concentration de contrainte est mal maîtrisée. La mise en données des simulations par éléments finis semble être connue de l'ensemble des candidats même si elle reste très simpliste. L'utilisation des diagrammes d'ASHBY et les indices de performance sont eux très mal maîtrisés ce qui est très décevant. Les deux dernières questions ont été bien réussies dans l'ensemble.

Le jury conseille aux candidats de répondre par des schémas propres et bien légendés lorsque cela est possible. Une simple connaissance de l'utilisation des logiciels de calculs par éléments finis est insuffisante pour cette épreuve.

# **Partie 3 : industrialisation de la roue potentiomètre**

Cette partie traitait de la conception d'un processus d'usinage lié aux problèmes récurrents des pièces aéronautiques.

Les questions 21 à 23, bien qu'assez classiques, ont posé quelques problèmes aux candidats. L'essentiel des informations était fourni, il était donc attendu un degré de réflexion du niveau de l'agrégation.

Les questions 24 et 25 portaient sur l'analyse de cycle de vie. Les candidats maîtrisent mal les méthodes associées à l'étude des impacts environnementaux ainsi que le vocabulaire associé. Ces questions environnementales sont de plus en plus prises en compte dans l'élaboration des procédés de fabrication et sont définies par des normes.

Les questions 26 à 28 ciblaient l'analyse de spécifications géométriques. Trop peu de candidats ont répondu parfaitement et avec un vocabulaire précis à ces questions. Ce domaine de la métrologie doit absolument être maîtrisé par les candidats.

# **Partie 4 : industrialisation du corps de la platine éclairante**

La question 29 abordait la notion de fabrication par ajout de matière. Manifestement, les procédés de fabrication additive et leurs propriétés sont très mal connus par la plupart des candidats. Ces procédés innovants, utilisés de plus en plus fréquemment dans le monde de l'industrie et notamment par le secteur de l'outillage, du médical et de l'aéronautique, doivent pouvoir être explicités par les candidats.

Les questions 30, 31 et 32 portaient sur le procédé de fabrication par coulée sous vide. Encore une fois, ce procédé semble mal connu des candidats. Des confusions avec les procédés de fonderie cire perdue et d'injection plastique ont été remarquées par le jury. Il est recommandé aux futurs candidats d'avoir des connaissances précises sur les principaux procédés ainsi que les matériaux associés pouvant être mis en œuvre.

# **Partie 5 : synthèse**

Cette question doit permettre au candidat de s'interroger sur les études menées en considérant la problématique générale du sujet, et ainsi de conclure sur les choix retenus tout en proposant des voies d'amélioration possibles. Plus précisément, ce sujet, proposant un support du domaine aéronautique, s'appuyait sur une contrainte forte de poids minimum. Les conclusions des candidats étaient dans l'ensemble peu pertinentes et ne tenaient que rarement compte du domaine industriel concerné.

Plus généralement, les candidats doivent démontrer, au travers de ces questions de synthèse, leur culture technologique des grandes filières industrielles. Ceci est un préalable nécessaire pour que les futurs enseignants puissent dispenser un enseignement de qualité.

# **4. Conclusions**

Pour la seconde session de l'agrégation externe section sciences industrielles de l'ingénieur, option sciences industrielles de l'ingénieur et ingénierie mécanique, l'épreuve de conception préliminaire abordait le dimensionnement des liaisons, des pièces, puis leur réalisation. Dans les deux tiers de l'épreuve les questions portaient sur des domaines classiques des sciences de l'ingénieur. Toutefois l'arrivée des moyens de production par adjonction de matière (ou prototypage rapide) est d'actualité et doit donc être maîtrisée par des formateurs des disciplines de sciences industrielles de l'ingénieur. L'analyse du cycle de vie, partie de l'éco conception, doit elle aussi être connue et maîtrisée.

Le jury regrette que des connaissances de base telles que la pression diamétrale, la puissance aérolaire, la définition d'un ajustement, ne soient pas maitrisées par plus de candidats.

Le jury observe que peu de candidats maîtrisent l'ensemble des parties des disciplines fondamentales des sciences de l'ingénieur.

# **5. Résultats**

168 copies ont été évaluées, dont 16 pour les candidats à l'agrégation marocaine. La moyenne des notes obtenues est de 8,5 / 20 et l'écart-type 3,5 / 20 avec :

- − 15,6 comme meilleure note ;
- − 2,3 comme note la plus basse.

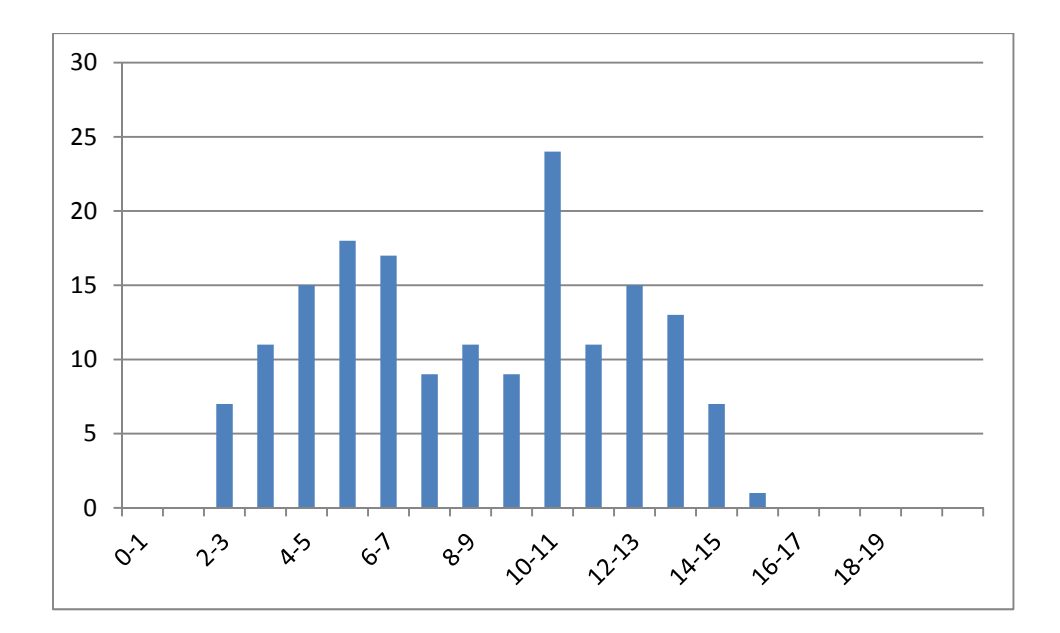

# **Rapport du jury de l'épreuve d'exploitation pédagogique d'une activité pratique relative à l'approche globale d'un système pluritechnique**

# **1. Présentation de l'épreuve**

L'épreuve d'exploitation pédagogique d'une activité pratique relative à l'approche globale d'un système pluritechnique permet au jury d'évaluer l'aptitude des candidats à :

- − mettre en œuvre et conduire une expérimentation, une analyse de comportement d'un système réel ou d'un équipement, notamment à l'aide de systèmes informatiques associés à des logiciels de traitement, de simulation, de représentation ;
- analyser et vérifier ou comparer les performances de tout ou partie de ce système pluritechnique, notamment à partir de modèles de comportement et de mesures ;
- − justifier ou critiquer les solutions constructives retenues et les choix relatifs à la réalisation (hypothèses, comparaison multicritère des choix techniques et des organisations, évaluations économiques, etc.) en regard du cahier des charges ;
- − exploiter les résultats obtenus et formuler des conclusions ;
- − concevoir et organiser le plan d'une séquence de formation pour un objectif pédagogique imposé à un niveau de classe donné. Elle prend appui sur les investigations et les analyses effectuées au préalable par le candidat au cours des activités pratiques.

L'exploitation pédagogique proposée, directement liée aux activités pratiques réalisées, est relative aux enseignements technologiques transversaux du cycle terminal "sciences et technologies de l'industrie et du développement durable (STI2D)" et/ou sciences de l'ingénieur de la voie scientifique (SSI) du lycée et des classes préparatoires aux grandes écoles.

# **Cette épreuve, de coefficient 2, dure 6 heures et comporte trois phases :**

L'utilisation d'une calculatrice est autorisée (conformément à la circulaire n°99-186).

# **La phase 1 – Manipulation expérimentale au laboratoire (durée 4 h)**

Cette phase, d'une durée totale de 4 h, se déroule en trois parties dans le laboratoire où sont mis à disposition des candidats les différents supports qui permettent à chaque candidat de proposer une séquence pédagogique. Celle-ci est liée aux activités pratiques réalisées par le candidat.

# **Première partie (durée ≈ 0h30)**

Pour cette partie, les manipulations ainsi que les activités proposées ont pour objectif de faciliter la compréhension du fonctionnement global du système. À la fin de cette première partie, l'examinateur s'assure que le candidat s'est bien approprié le support ainsi que la problématique proposée.

# **Deuxième partie (durée ≈ 2h00)**

Pour cette partie, après la présentation du système à l'examinateur, le candidat doit répondre au questionnement proposé afin de répondre aux problématiques proposées. Elle permet au candidat, par la mobilisation de connaissances et compétences caractéristiques du niveau de l'agrégation, de résoudre les problèmes posés puis d'en exploiter les résultats (hypothèses, modèles, expériences, valeurs numériques, etc.).

# **Troisième partie (durée ≈ 1h30)**

Le candidat doit préparer la trame détaillée de sa séquence, en s'aidant de manipulations pertinentes, en précisant et en validant un ou plusieurs protocoles de mesure permettant de répondre à la problématique.

La phase 1 se déroule dans le laboratoire dans lequel figurent des supports<sup>1</sup>. Ceux-ci permettent de proposer des séquences pédagogiques. L'exploitation pédagogique proposée est liée aux activités pratiques réalisées.

Les candidats disposent de l'ensemble des moyens nécessaires à l'expérimentation et d'un poste informatique relié à l'Internet et doté des logiciels courants de bureautique et des logiciels plus spécifiques liés au sujet qui leur est proposé.

# **La phase 2 – préparation dans la salle de mise en loge (durée 1 h)**

Le candidat prépare, dans une salle, l'intervention qu'il effectuera devant le jury. Durant cette phase de préparation de l'exposé en salle, le candidat n'a plus **accès aux matériels, bancs et simulations**. Il dispose d'un poste informatique relié à l'internet doté des logiciels courants de bureautique. Il dispose des résultats obtenus lors de la phase 1 qu'il aura stockés dans un espace qui lui est dédié.

# **La phase 3 – présentation des travaux devant le jury (durée 1 h)**

La présentation du candidat est composée d'un exposé oral suivi d'un entretien avec le jury. L'exposé oral, d'une durée maximale de 40 minutes, comporte :

- − la présentation du système (durée maximale 5 minutes) ;
- − le compte-rendu des manipulations effectuées et l'analyse des résultats obtenus dans la deuxième partie de la première phase de l'activité pratique (durée maximale 15 minutes) ;
- − l'exploitation pédagogique (durée maximale 20 minutes).

L'entretien avec le jury est d'une durée maximale de 20 minutes.

Le candidat est amené au cours de sa présentation orale :

- − à expliciter sa démarche méthodologique ;
- − à mettre en évidence les informations, les données et les résultats issus des investigations conduites au cours des activités ;
- − à décrire et à situer la séquence de formation.

Au cours de l'entretien, le candidat est amené à :

- − préciser certains points de sa présentation ;
- − expliquer et justifier les choix de natures didactique et pédagogique qu'il a opérés.

Lors de la présentation devant le jury, les candidats ont à leur disposition un tableau, un vidéoprojecteur et un poste informatique relié à l'Internet et doté des logiciels courants de bureautique, et des résultats obtenus lors des phases 1 et 2.

Supports retenus lors de la session 2014 :

− banc d'étude sismique ;

1

 $1$  systèmes réels distants ou non avec éventuellement sous-ensembles et composants industriels ; systèmes réels instrumentés ; systèmes didactisés ; systèmes sous forme de maquette et systèmes simulés.

- − banc de transmission thermique ;
- − banc de structure en treillis ;
- − monture de télescope ;
- − pilote automatique de bateau ;
- − compacteur de déchets ;
- − banc de pompe à chaleur.

Ces supports ont permis aux candidats de mettre en œuvre leurs compétences à haut niveau scientifique sur les activités suivantes :

- − identification des comportements de constituants ou d'un système ;
- − mesure de comportement de constituants ou d'un système ;
- − détermination des paramètres significatifs d'une chaîne de mesure ;
- − détermination des paramètres significatifs d'une chaîne d'énergie ;
- − détermination des paramètres significatifs d'une modélisation ;
- − recalage d'un modèle ;
- − choix des modèles de comportement ou de connaissance ;
- − validation de modèles ;
- − simulation et prédiction de performance ;
- − évaluation des écarts.

# **2. Analyse des résultats**

Le jury observe une grande disparité dans les prestations des candidats. Sur cette épreuve, trois populations ressortent :

- − une partie des candidats est bien préparée à la conduite des expérimentations et à l'exploitation des résultats au plus haut niveau d'expertise, mais n'aborde que partiellement l'exploitation pédagogique des manipulations ;
- − une autre partie des candidats ne réalise que quelques rares manipulations liées généralement à une connaissance parcellaire des champs scientifiques et technologiques à mobiliser. De plus, la qualité de raisonnement et la rigueur ne sont pas au niveau que l'on peut attendre d'un candidat à l'agrégation. L'exploitation pédagogique associée est souvent décevante par manque d'interprétation des résultats des activités pratiques réalisées ;
- une dernière partie mobilise à bon escient connaissances et compétences pour répondre à la problématique demandée en positionnant leur future exploitation pédagogique. Seuls ces derniers sont en rapport avec les attendus scientifiques et pédagogiques de candidats admissibles à l'agrégation et ont généralement produit une présentation orale de qualité.

# **3. Commentaires sur les réponses apportées et conseils aux candidats**

# **Sur la compréhension du système**

Pour cette partie, les manipulations ainsi que les activités proposées ont pour objectif de faciliter la compréhension du fonctionnement global du système, de s'approprier le support du travail pratique et de la problématique proposée. Les candidats disposent pour cette phase de compréhension du système d'un dossier technique, d'un dossier ressource ainsi que diverses ressources numériques. Le système proposé au candidat peut être le système réel ou un système didactisé à partir d'un système réel.

Pour cette phase, le jury tient à porter à l'attention des candidats les points suivants :

− l'extraction des informations pertinentes dans les ressources mises à disposition constitue un préalable indispensable à l'appropriation du système et de la problématique ;

- − la contextualisation des activités et supports proposés, souvent omise, permet de correctement appréhender le fil directeur des activités et manipulations proposées ;
- − les analyses externes et internes des systèmes gagnent en pertinence lorsqu'elles sont appuyées sur des outils formalisés.

**Sur les travaux pratiques de résolution des problèmes posés et d'exploitation des résultats**  Pour cette partie de l'épreuve, le candidat peut être amené à :

- − utiliser une instrumentation spécifique dédiée à la mesure de grandeurs physiques sur les systèmes instrumentés ;
- − mettre en œuvre différents outils informatiques (logiciels de pilotage et/ou d'acquisition dédiés aux supports, logiciels de simulation, tableurs, traitements de textes, logiciels de calcul ou de visualisation…).

Une aide d'utilisation est fournie et le jury assiste le candidat en cas de difficultés matérielles ou de mise œuvre des différents outils informatiques (logiciels de pilotage et/ou d'acquisition dédiés aux supports, modeleurs volumiques, logiciels de simulation, calculs par éléments finis, tableurs, traitements de textes, logiciels de calcul,…). La maîtrise de ces logiciels n'est pas exigée.

Lors des travaux pratiques, les candidats doivent mobiliser l'ensemble des connaissances fondamentales des sciences de l'ingénieur de manière transversale.

Lors des manipulations, résolutions des problèmes et exploitations des résultats, le jury constate :

- − une lecture et une analyse partielle du sujet proposé ;
- − une maîtrise perfectible des outils d'analyse courants ;
- − des analyses partielles et réductrices des résultats des expérimentations et des mesures ;
- − une exploitation limitée des équipements due à des manipulations approximatives, des analyses superficielles et des interprétations peu rigoureuses des résultats obtenus, résultant d'une pratique insuffisante de la démarche à caractère expérimental ;
- − de fortes difficultés à passer du modèle au réel, entrainant l'absence de corrélation entre les phénomènes physiques et les mesures effectuées par les logiciels d'acquisition.

Les candidats ayant réussi les travaux pratiques de résolution des problèmes posés et d'exploitation des résultats se sont attachés à :

- − maîtriser la durée consacrée à chaque activité et à structurer l'exposé à partir d'un plan ;
- − présenter la démarche de résolution du problème technique posé ;
- − présenter et/ou justifier les protocoles et présenter les résultats de façon claire et précise ;
- − réaliser une analyse critique de ces résultats.

Les supports de travaux pratiques sont principalement issus des laboratoires des filières S-SI, STI2D, STS, CPGE et couvrent l'ensemble des champs disciplinaires transversaux des sciences industrielles de l'ingénieur.

# **Sur la réalisation d'une activité pédagogique à caractère expérimental**

Une problématique pédagogique expérimentale étant proposée, le candidat doit préparer la trame détaillée de la globalité de sa séquence pédagogique dans laquelle il devra décrire plus particulièrement une séance pédagogique à caractère expérimental en s'aidant des manipulations pertinentes et en précisant et validant un ou plusieurs protocoles de mesure permettant de répondre à la problématique.

Le jury constate régulièrement que les candidats :

- − ne définissent pas la place de la séquence proposée dans le plan de formation annuel pour le niveau proposé ;
- − ne précisent pas de façon argumentée la place de l'exploitation pédagogique dans la séquence ;
- − ne connaissent ni les horaires officiels ni les épreuves du baccalauréat relatives aux classes de STI2D, de S option sciences de l'ingénieur et de classes préparatoires aux grandes écoles ;
- − ne dégagent pas et ne formalisent pas suffisamment les objectifs et les connaissances à transmettre ;
- − n'analysent pas suffisamment le choix de la modalité pédagogique en vue de répondre à l'objectif pédagogique de la séance ;
- − ont des difficultés à structurer une démarche cohérente conduisant à la transmission de compétences nouvelles au niveau imposé et à identifier les centres d'intérêt associés au système étudié ;
- − proposent des protocoles expérimentaux qu'ils ne mettent pas en œuvre et ne valident pas ;
- − réduisent leur temps consacré à la préparation de l'exploitation pédagogique ce qui les pénalise.

Comme lors des années précédentes, le jury conseille aux futurs candidats d'étudier préalablement et attentivement les programmes et les objectifs de formation des baccalauréats S (option sciences de l'ingénieur), STI2D, et des CPGE, ainsi que les commentaires associés. Cette étude, ainsi que la lecture des documents « Ressources pour faire la classe » et des guides d'équipement, leur permettra de proposer une exploitation pédagogique qui soit en adéquation avec le niveau imposé. Une réflexion pédagogique sur les objectifs de formation de ces séries et classes post bac est indispensable pour cette partie.

# **Sur la présentation orale devant un jury**

Le jury attend lors de cette phase de restitution des investigations et de la réalisation de l'activité pédagogique menées durant la phase de préparation que le candidat soit capable :

- − de décrire le système en présentant sa pertinence par rapport à la séquence pédagogique demandée ;
- − de proposer, de justifier et de valider des protocoles expérimentaux en cohérence avec la séquence pédagogique demandée ;
- − de décrire les mesures effectuées en rappelant la problématique donnée et en précisant la démarche mise en œuvre et les conclusions obtenues ;
- − de situer la séquence de formation dans une progression pédagogique cohérente ;
- − d'expliciter les compétences, et les connaissances associées, visées par la séance ;
- − de situer l'activité expérimentale dans la séquence pédagogique ;
- − de définir l'enchainement des activités réalisées par les élèves dans la séance ;
- − de présenter les moyens de leur évaluation et de s'assurer du respect des textes officiels en vigueur.

Le jury attend également du candidat qu'il mette en œuvre des compétences professionnelles en matière de communication :

- − produire un discours clair, précis et rigoureux en sachant attirer l'attention du jury ;
- − être pertinent et réactif aux questions posées ;
- − être capable de dégager l'essentiel et de donner du sens aux connaissances développées.

Les candidats ayant réussi cette épreuve se sont attachés à répondre et à mettre en œuvre les conseils et attendus du jury.

#### **Sur le comportement des candidats**

De trop nombreux candidats manquent de méthode et de rigueur pour appréhender un système pluritechnologique dans sa globalité et dans sa complexité. L'exploitation pédagogique d'une activité pratique relative à l'approche globale et transversale d'un système pluritechnologique ne s'improvise pas. Elle doit se préparer tout au long des formations conduisant à l'agrégation. Au-delà de la structuration nécessaire à un discours cohérent, les candidats doivent se prémunir contre des présentations stéréotypées ne permettant pas de mettre en valeur la qualité de leur réflexion personnelle.

# **4. Conclusions**

Cette seconde session confirme une évolution forte par rapport aux épreuves antérieures. Il semble nécessaire que les candidats s'approprient tous les champs disciplinaires transversaux des sciences industrielles de l'ingénieur portant sur la matière, l'énergie et l'information. Les candidats doivent également approfondir leurs connaissances des différents référentiels de formation et des objectifs généraux de ceux-ci.

#### **5. Résultats**

52 candidats ont composé pour la première partie de cette épreuve. La moyenne des notes obtenues est de 5,5/10, et l'écart-type 2,1 avec :

- − 9,1 comme meilleure note ;
- 0,3 comme note la plus basse.

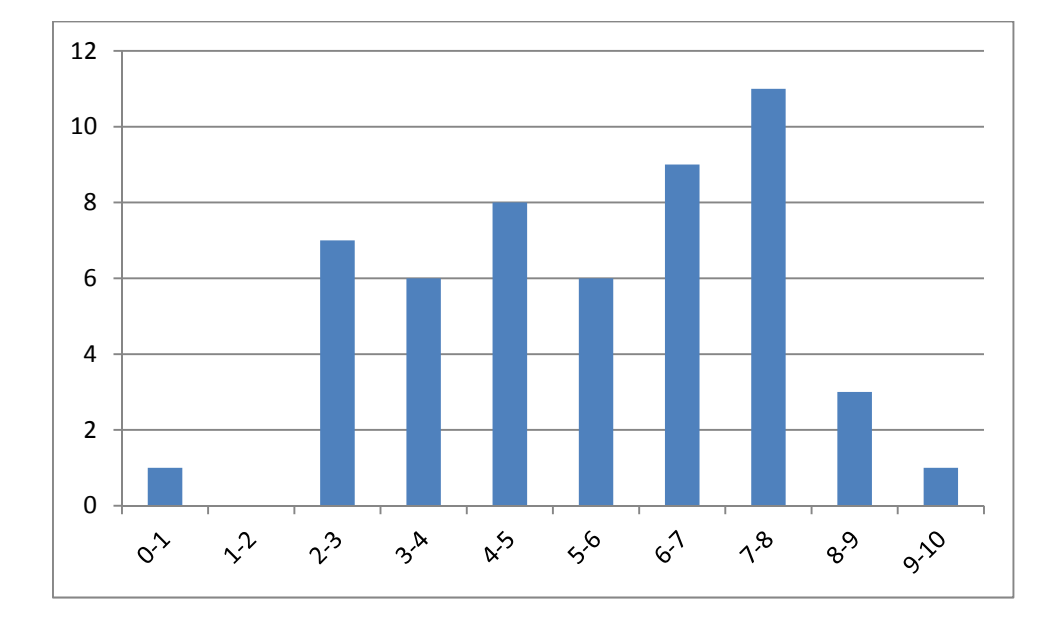

51 candidats ont composé pour la deuxième partie de cette épreuve. La moyenne des notes obtenues est de 4,5/10 et l'écart-type 2,9 avec :

- − 10 comme meilleure note ;
- − 0,4 comme note la plus basse.

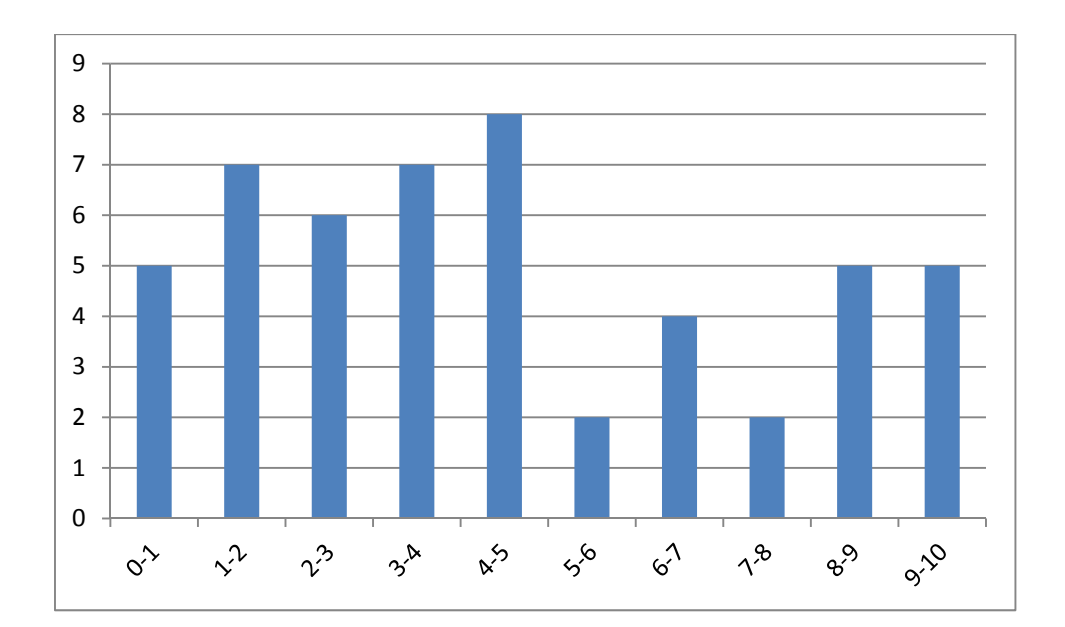

# **Rapport du jury de l'épreuve d'activité pratique et d'exploitation pédagogique relatives à l'approche spécialisée d'un système pluritechnique**

# **1. Présentation de l'épreuve**

L'épreuve «Activité pratique et exploitation pédagogique relatives à l'approche spécialisée d'un système pluritechnique» permet au jury d'évaluer l'aptitude des candidats à :

- − mettre en œuvre des matériels ou équipements, associés si besoin à des systèmes informatiques de pilotage, de traitement, de simulation, de représentation ;
- − conduire une expérimentation, une analyse de fonctionnement d'une solution, d'un procédé, d'un processus, dans la spécialité du concours ;
- − exploiter les résultats obtenus et formuler des conclusions ;
- − concevoir et organiser une séquence de formation pour un objectif pédagogique imposé à un niveau de classe donné et présenter de manière détaillée un ou plusieurs points-clefs des séances de formation constitutives. Elle prend appui sur les investigations et les analyses effectuées au préalable par le candidat au cours d'activités pratiques relatives à un système technique.

L'exploitation pédagogique proposée, directement liée aux activités pratiques réalisées, est relative aux enseignements technologiques de la spécialité ITEC du cycle terminal sciences et technologies de l'industrie et du développement durable (STI2D) du lycée et des programmes de BTS et DUT relatifs aux champs couverts par l'option Ingénierie Mécanique.

# **Déroulement de l'épreuve**

# **Cette épreuve, de coefficient 2, dure 6 heures et comporte trois phases :**

L'utilisation d'une calculatrice est autorisée (conformément à la circulaire n°99-186).

# **La phase 1 – Manipulation expérimentale au laboratoire (durée 4 h)**

Cette phase, d'une durée totale de 4 h, se déroule en trois parties dans le laboratoire où sont mis à disposition des candidats les différents supports qui permettent à chaque candidat de proposer une séquence pédagogique. Celle-ci est liée aux activités pratiques réalisées par le candidat.

# **Première partie (durée ≈ 0h30)**

Pour cette partie, les manipulations ainsi que les activités proposées ont pour objectif de faciliter la compréhension du fonctionnement global du système. À la fin de cette première partie, l'examinateur s'assure que le candidat s'est bien approprié le support de TP ainsi que la problématique proposée.

# **Deuxième partie (durée ≈ 2h00)**

Pour cette partie, après la présentation du système à l'examinateur, le candidat doit répondre au questionnement proposé afin de répondre à la problématique proposée dans le TP. Cette partie, permet au candidat, par la mobilisation de compétences caractéristiques du niveau de l'agrégation, de résoudre les problèmes posés puis d'en exploiter les résultats obtenus (hypothèses, modèles, valeurs numériques, etc.).

# **Troisième partie (durée ≈ 1h30)**

Le candidat doit préparer la trame détaillée de sa séquence, en s'aidant des manipulations qu'il vient de réaliser ou d'autres qu'il a conçues, en précisant et en validant un ou plusieurs protocoles de mesure permettant de répondre à la problématique.

Cette phase 1 se déroule dans le laboratoire dans lequel figurent des supports<sup>2</sup>. Ceux-ci doivent permettre de proposer des séquences pédagogiques. L'exploitation pédagogique proposée est liée aux activités pratiques réalisées.

Les candidats disposent de l'ensemble des moyens nécessaires à l'expérimentation et d'un ou plusieurs postes informatique dotés des logiciels courants de bureautique et des logiciels plus spécifiques liés au sujet qui leur est proposé.

# **La phase 2 – préparation dans la salle de mise en loge (durée 1 h)**

Le candidat prépare dans une salle l'intervention qu'il fera devant le jury. Durant l'heure de préparation de l'exposé en salle, le candidat n'a plus **accès aux matériels, bancs et simulations**. Il dispose d'un poste informatique relié à internet doté des logiciels courants de bureautique. Il dispose des résultats obtenus lors de la phase 1 qu'il aura stockés dans un espace qui lui est dédié.

# **La phase 3 – présentation des travaux devant le jury (durée 1 h)**

L'exposé oral doit se dérouler en 40 minutes maximum et comporter :

- − la présentation du système (durée conseillée 5 minutes) ;
- − le compte-rendu des manipulations effectuées et l'analyse des résultats obtenus dans la deuxième partie de la première phase du TP (durée conseillée 15 minutes) ;
- − l'exploitation pédagogique (durée conseillée 20 minutes).

L'entretien avec le jury est d'une durée maximale de 20 minutes.

Le candidat est amené au cours de sa présentation orale :

- − à expliciter sa démarche méthodologique ;
- − à mettre en évidence les informations, données et résultats, issus des investigations conduites au cours des activités pratiques, qui lui ont permis de construire sa séquence de formation ;
- − à décrire et à situer la séquence de formation qu'il a élaborée.

Au cours de l'entretien, le candidat est amené à :

1

- − préciser certains points de sa présentation ;
- − expliquer et justifier les choix de nature didactique et pédagogique qu'il a opéré.

Pour la présentation devant le jury, les candidats ont à leur disposition un tableau, un ordinateur et un vidéoprojecteur. Ils disposent d'un poste informatique relié à l'Internet et doté des logiciels courants de bureautique, et des résultats obtenus lors des phases 1 et 2 qu'ils ont stockés dans l'espace qui leur est dédié.

 $2$  systèmes réels distants ou non avec éventuellement sous-ensembles et composants industriels ; systèmes réels instrumentés ; systèmes didactisés ; systèmes sous forme de maquette et systèmes simulés.

Supports retenus lors de la session 2014 :

- − banc d'étude de résistance des matériaux ;
- − banc d'étude de vibrations de structures ;
- − banc d'étude des treillis ;
- − banc d'étude de vibrations des machines tournantes ;
- − presse à injecter ;
- − unité de coulée sous vide ;
- − axe numérique ;
- − machine à mesurer tridimensionnelle ;
- − pompe hydraulique.

Ces supports ont permis aux candidats de mettre en œuvre leurs compétences à haut niveau scientifique sur les activités suivantes :

- − détermination de caractéristiques d'une chaîne de mesure ;
- − choix ou caractérisation d'un matériau ;
- − détermination de paramètres significatifs dans une modélisation ;
- − identification du comportement de composants ;
- − mesure du comportement de systèmes ;
- − modélisation de systèmes ;
- − optimisation de solutions industrielles ;
- − recalage de modèles ;
- − simulation et prédiction de performances ;
- − validation de modèles ;
- − pré-industrialisation de produits ;
- − industrialisation de produits.

#### **Compétences attendues par le jury**

Lors de cette épreuve d'activité pratique, le jury évalue chez les candidats les compétences suivantes :

- − s'approprier un support ;
- − s'approprier la problématique associée ;
- − élaborer, conduire, justifier un protocole expérimental ;
- − exploiter des résultats expérimentaux et formuler des conclusions ;
- − élaborer, justifier, analyser de manière critique un modèle ;
- − évoluer en autonomie en mobilisant toutes ses connaissances et ses compétences ;
- − dégager l'essentiel de la problématique proposée en s'appuyant sur les expériences menées et les modèles utilisés ;
- − faire preuve d'ingénierie pédagogique en élaborant **une séance d'activités pratiques** dans une séquence cohérente, inscrite dans une progression pédagogique ;
- − proposer des activités pratiques ou des modélisations **nouvelles** en lien avec le niveau imposé et les objectifs de formation ;
- − présenter oralement ses travaux (clarté, précision, rigueur) ;
- − être réactif et pertinent dans les réponses aux questions posées.

#### **2. Analyse des résultats**

Les résultats pour cette deuxième session sont encourageants. Les candidats avaient dans l'ensemble connaissance des modalités de cette épreuve, certains y étaient manifestement préparés. Il semble indispensable que les futurs candidats s'imprègnent de l'idée que les activités pratiques
peuvent constituer de véritables activités d'apprentissage et qu'elles constituent des modalités pédagogiques qui peuvent, dans certains cas, être très pertinentes pour la formation des élèves.

#### **3. Commentaires sur les réponses apportées et conseils aux candidats**

#### **Sur la compréhension du système**

Pour cette première partie, le questionnement est conçu pour permettre une compréhension globale du système et de son fonctionnement. Elle doit permettre au candidat de montrer sa capacité à aborder le système de façon globale en identifiant sa structure, ses caractéristiques et son fonctionnement. Un dossier technique et des ressources documentaires numériques sont à sa disposition. Cette première phase est fondamentale pour permettre au candidat de comprendre la problématique proposée dans la suite des activités (deuxième et troisième partie de la phase 1). Le système proposé au candidat peut être le système réel ou un système didactisé dérivé d'un système réel (maquette). Il est important que le candidat prenne en compte, dès la phase d'appropriation, les différences entre ces deux cas de figure. Cette première partie est conçue pour faciliter l'entrée du candidat dans un système et des logiciels qu'il ne connaît pas forcement.

Pour cette partie, le jury recommande :

- − d'analyser et d'identifier les informations pertinentes pour s'approprier le support ;
- − d'associer les observations du système à la consultation des ressources documentaires ;
- − d'utiliser des outils d'analyse externe et interne pour décrire le fonctionnement et/ou la structure ;
- − de resituer le système réel dans son contexte d'utilisation.

#### **Sur les travaux pratiques de résolution des problèmes posés et d'exploitation des résultats**

Pour cette partie de l'épreuve, le candidat peut être amené à utiliser une instrumentation spécifique dédiée à la mesure de grandeurs physiques sur les systèmes instrumentés. Une aide dans l'utilisation de ces instruments est fournie et le jury assiste le candidat en cas de difficultés matérielles. L'instrumentation peut être basique ou raccordée à un ordinateur.

Les candidats peuvent également être amenés à mettre en œuvre différents outils informatiques (logiciels de pilotage et/ou d'acquisition dédiés aux supports, modeleurs volumiques, logiciels de simulation, choix de matériaux…). La maîtrise de ces logiciels n'est pas exigée et une aide est systématiquement fournie.

Les logiciels proposés peuvent, par leurs possibilités de simulation, faciliter la compréhension des phénomènes et permettent d'éviter tout calcul long et complexe. En revanche, ils ne dispensent pas les candidats de formuler l'ensemble des hypothèses et des justifications nécessaires.

La maîtrise des connaissances fondamentales dans les domaines de la mécanique, de l'automatique, de la conception, de la pré-industrialisation et de l'industrialisation des produits est indispensable pour mettre en œuvre les différents équipements proposés aux candidats et pour résoudre les problématiques auxquelles ils sont confrontés.

Les candidats ayant bien réussi la présentation de l'activité expérimentale se sont attachés à :

- − analyser le sujet proposé ;
- − exploiter la problématique proposée ;
- − exploiter les équipements, les manipulations et les interprétations des résultats obtenus, qui résultent d'une pratique affirmée de la démarche à caractère expérimental ;
- − présenter rapidement le système proposé, la problématique posée, les données et l'environnement matériel ;
- − structurer l'exposé à partir d'un plan ;
- − présenter la démarche de résolution du problème technique posé ;
- − confronter le modèle et le réel, dissocier le réel à l'échelle 1 : 1 de la maquette à échelle réduite ;
- − présenter et/ou justifier les protocoles ;
- − corréler les phénomènes physiques observables et les mesures effectuées par des logiciels d'acquisition ou des appareils de mesure ;
- − présenter les résultats de façon claire et précise ;
- − faire une analyse critique et organisée et pertinente de ces résultats ;
- − tirer les conclusions vis-à-vis du problème posé.

Le jury tient à préciser que la mise en œuvre de supports équipant les laboratoires des filières STI2D, BTS ou DUT peut aider certains candidats à s'inscrire dans la démarche souhaitée dans cette partie. Cette possibilité de mise en œuvre ne saurait néanmoins se substituer à une pratique expérimentale sur des systèmes industriels ou grands publics liés à la spécialité.

#### **Sur la réalisation d'une activité pédagogique à caractère expérimental**

Une problématique pédagogique expérimentale étant proposée, le candidat doit préparer la trame détaillée de la globalité de sa séquence pédagogique dans laquelle il devra décrire plus particulièrement une séance pédagogique à caractère expérimental en s'aidant des manipulations pertinentes et en précisant et validant un ou plusieurs protocoles de mesure permettant de répondre à la problématique.

Le jury recommande aux candidats :

1

- − de connaître la structure des référentiels professionnels post baccalauréat et la façon de les exploiter et les documents d'accompagnement $3$ ;
- − de dégager les objectifs pédagogiques, les connaissances à transmettre et les points-clés de la séquence ;
- − de définir la place de leur séquence dans la progression pédagogique du niveau proposé ;
- − d'utiliser les horaires officiels du niveau d'enseignement demandé ;
- − de définir les hypothèses de mise en œuvre, nombre d'élèves, nombre de groupes, nombres de systèmes présents dans le laboratoire ou l'atelier, etc. ;
- − de décrire la structure de la séquence, cours, travaux dirigés, travaux pratiques, projets, synthèse, etc. ;
- − de préciser de façon argumentée la place de l'activité pratique dans la séquence ;
- − de structurer la démarche pédagogique permettant la transmission de compétences nouvelles au niveau imposé ;
- − de proposer les protocoles expérimentaux et à mettre en œuvre avec les élèves ;
- − de définir et justifier l'évaluation des compétences visées ;
- − d'utiliser la totalité du temps à consacrer à la présentation de l'exploitation pédagogique.

Comme lors des années précédentes, le jury conseille aux futurs candidats d'étudier préalablement et attentivement les programmes et les objectifs de formation des baccalauréats STI2D (spécialité ITEC), des BTS et des IUT du champ de la spécialité, ainsi que les commentaires associés. Cette étude, ainsi que la lecture des documents « Ressources pour faire la classe » et des guides d'équipement, leur permettra de proposer une exploitation pédagogique qui soit en adéquation avec le niveau

 $3$  Les référentiels et leur document d'accompagnement sont systématiquement fournis aux candidats pour leur utilisation dans la construction d'une séquence de formation.

imposé. Une réflexion pédagogique sur les objectifs de formation de ces séries et classes post bac est indispensable pour cette partie.

# **Sur la présentation orale devant un jury**

Le jury attend lors de cette phase de restitution des investigations menées durant la phase de préparation que le candidat soit capable :

- − de décrire le système ;
- − d'utiliser à bon escient les différents outils de description ;
- − de décrire les mesures effectuées en rappelant la problématique proposée;
- − de commenter la démarche mise en œuvre et les résultats obtenus ;
- − d'analyser les résultats d'essai ;
- − de situer la séquence dans une progression pédagogique cohérente ;
- − de situer l'activité expérimentale dans la séquence pédagogique ;
- − de proposer, justifier et valider un ou des protocoles expérimentaux ;
- − d'expliciter les connaissances et compétences visées par la séance et les moyens de leur évaluation ;
- − de définir l'enchaînement des activités réalisées par les élèves dans la séance ;
- − de définir les documents qui seront proposés aux élèves.

Le jury attend également des candidats qu'ils mettent en œuvre des compétences professionnelles en matière de communication :

- − produire un discours clair, précis et rigoureux en sachant attirer l'attention de son auditoire ;
- − être pertinent et réactif dans les réponses aux questions posées ;
- − être capable de dégager l'essentiel et de donner du sens aux connaissances développées.

Le jury constate que de nombreux candidats ne savent pas mettre à profit le temps qui leur est imparti (40 minutes au total) pour valoriser la réflexion, les analyses et les synthèses issues des travaux à caractères expérimentaux qu'ils ont menées.

Lors de la phase de présentation de l'activité pédagogique, il est important pour les candidats, d'aller à l'essentiel et de replacer la séquence proposée dans son contexte. Il n'est pas nécessaire qu'ils présentent de façon exhaustive l'organisation pédagogique générale de l'année de formation correspondante. Les candidats ne doivent pas se contenter, dans la séquence pédagogique, de réutiliser in extenso les expérimentations menées et les résultats obtenus dans la première partie du l'épreuve.

Les candidats qui ont bien réussi dans cette présentation de l'exploitation pédagogique se sont attachés à :

- − situer l'exploitation dans une séquence inscrite dans une progression pédagogique cohérente ;
- − construire leur exposé à partir des résultats expérimentaux obtenus dans la troisième partie de la première phase de l'épreuve ;
- − présenter l'organisation pédagogique générale de la séance (objectifs opérationnels, prérequis, connaissances nouvelles, environnement matériel) ;
- − proposer un plan de déroulement de la séance avec les points-clés ;
- − développer la partie expérimentale de la séance qui amène les compétences nouvelles, en présentant les manipulations, résultats expérimentaux et conclusions attendues ;
- − préciser les travaux donnés aux élèves et les modes d'évaluation.

#### **Sur le comportement des candidats**

De trop nombreux candidats manquent de méthode et de rigueur pour appréhender un système pluritechnologique dans sa globalité et dans sa complexité. L'exploitation pédagogique relative à l'approche spécialisée d'un système pluritechnique ne s'improvise pas. Elle doit se préparer tout au long des formations conduisant à l'agrégation. Au-delà de la structuration nécessaire à un discours cohérent, les candidats doivent se prémunir contre des présentations stéréotypées ne permettant pas de mettre en valeur la qualité de leur réflexion personnelle. Le jury attend des candidats un savoir-être compatible avec les exigences d'un concours de recrutement de cadre A de la fonction publique.

Les candidats se réfèrent parfois avec une confiance aveugle aux modèles numériques et ont en revanche beaucoup de méfiance vis-à-vis des résultats expérimentaux. Même si c'est une évidence, il n'est pas inutile de le rappeler ici qu'une épreuve d'activités pratiques est avant tout une épreuve expérimentale.

#### **4. Conclusions**

Le jury est conscient de la difficulté de cette épreuve exigeante mais fondamentale en sciences industrielles de l'ingénieur. Pour cette deuxième session de l'agrégation, les résultats de la deuxième épreuve d'admission sont encourageants. Les candidats des prochaines sessions de cette épreuve trouveront dans le rapport de cette épreuve les éléments relatifs à sa préparation.

Le jury conseille aux candidats de préparer cette épreuve en s'appropriant concrètement les différentes évolutions pédagogiques et didactiques proposées dans les référentiels et les documents d'accompagnement qui les complètent, ainsi que par la lecture des articles pédagogiques qui sont publiés régulièrement dans les revues disciplinaires. La connaissance et l'appropriation de ces réflexions dans l'enseignement quotidien d'un professeur lui permettront de mieux maîtriser ces concepts et d'éviter de faire des propositions didactiques irréalistes et inappropriées.

#### **5. Résultats**

52 candidats ont composé pour la première partie de cette épreuve. La moyenne des notes obtenues est de 6,0/10, et l'écart-type 1,9 avec :

- − 9,5 comme meilleure note ;
- − 1,05 comme note la plus basse.

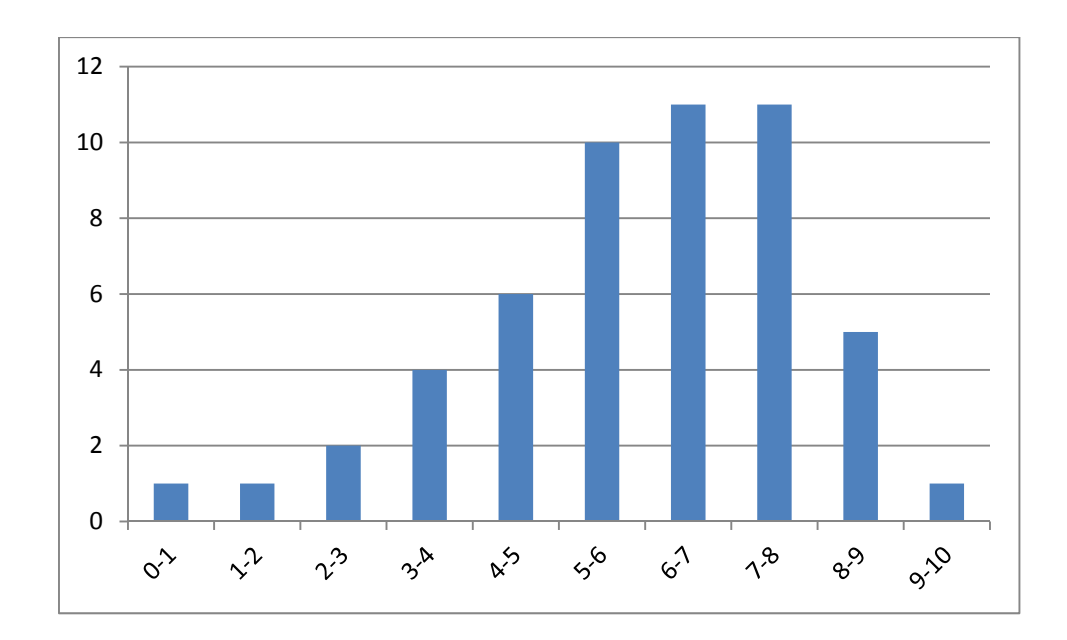

51 candidats ont composé pour la deuxième partie de cette épreuve. La moyenne des notes obtenues est de 5,1/10 et l'écart-type 2,4 avec :

- − 10 comme meilleure note ;
- − 1,1 comme note la plus basse.

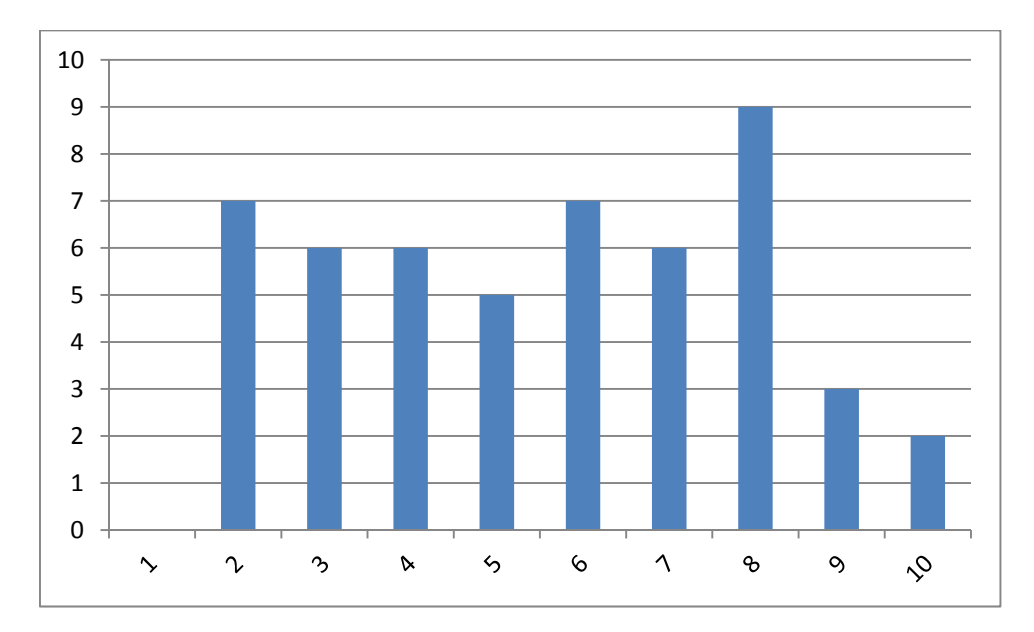

# **Rapport du jury de l'épreuve sur dossier comportant deux parties**

#### **1. Présentation de l'épreuve**

Cette épreuve est constituée de deux parties distinctes, évaluées séparément.

**La première partie a pour but de vérifier que le candidat est capable de réaliser un transfert de technologie du milieu économique vers l'Éducation nationale, afin d'enrichir son enseignement par des exploitations pertinentes de supports techniques modernes et innovants.** 

Elle impose aux futurs professeurs de s'engager, dès leur début de carrière, **dans un processus de rapprochement avec le monde de l'entreprise**. Elle doit amener le candidat à conduire personnellement une analyse technique et économique d'un support industriel caractéristique des problématiques sociétales et des solutions techniques actuelles. Pour cela, il est indispensable que les candidats prennent contact avec des responsables (ingénieurs, chercheurs, ...) au sein d'une entreprise. **Un dossier élaboré à partir de ressources téléchargées sur Internet ne répond pas à l'esprit de cette épreuve**.

Cette analyse peut être soit à l'initiative de l'entreprise soit à celle du candidat. Elle s'appuie sur la résolution d'un problème technique identifié, la justification scientifique de solutions constructives et/ou de solutions d'industrialisation existantes.

La deuxième partie prend appui sur une problématique contextualisée, tirée au sort, qu'il s'agit pour le candidat d'analyser en fonction de textes et documents fournis.

#### **Le déroulement de l'épreuve de la session 2014**

Pour cette session, le candidat disposait d'une heure et trente minutes pour préparer le sujet relatif à l'interrogation portant sur la compétence « agir en fonctionnaire de l'État de façon éthique et responsable (AEFE) » et installer l'environnement matériel de son exposé sur le dossier industriel. Pour sa préparation, le candidat bénéficiait d'un poste informatique multimédia.

Les sujets « AEFE » comportaient tous les textes ou extraits de textes susceptibles d'être exploités comme ressources et le candidat pouvait formuler ses réponses aux questions posées sur un document numérique.

Le candidat choisit l'ordonnancement des deux parties. À l'issue de chaque exposé (vingt minutes pour le dossier et dix minutes pour l'épreuve AEFE), le jury s'entretient avec le candidat sur différents points qu'il aura pu exposer :

- − vingt minutes d'échange sont consacrées au dossier. Le jury s'assure qu'il s'agit bien d'un travail personnel résultant d'un échange approfondi avec une entreprise industrielle sur un problème de production authentique ;
- − dix minutes d'échange sont consacrées à l'épreuve « Agir en fonctionnaire de l'état de manière éthique et responsable ». Le jury s'assure de la connaissance des acteurs du système éducatif, de leur rôle, et de leurs comportements attendus selon la situationproblème proposée.

#### **2. Analyse globale des résultats**

Pour la première partie de l'épreuve, la majorité des candidats a montré un investissement certain. Mais, le caractère technologique des développements est rarement présent au niveau attendu.

La deuxième partie a donné des résultats plus contrastés, mais globalement les prestations des candidats étaient de qualité.

#### **3. Commentaires et conseils aux futurs candidats**

#### **Première partie : soutenance du dossier industriel**

#### **3.1. Les attentes du jury, les critères d'évaluation**

Le dossier présenté doit résulter d'un travail personnel du candidat ; le jury le vérifie. Le dossier est réalisé dans le cadre d'un échange avec une entreprise. Le candidat doit montrer les investigations et développements qu'il a conduits pour s'approprier totalement le fonctionnement et les évolutions potentielles du système existant étudié. Ces investigations doivent déboucher sur un travail personnel d'analyse sérieuse, de propositions ou validations de solutions techniques répondant aux problèmes posés, le tout démontrant la maîtrise d'une démarche scientifique pertinente complétée si cela est possible par des résultats d'expérimentation. Le niveau de confidentialité ne devra pas nuire à la constitution du dossier et au dialogue avec le jury. **Le travail personnel attendu du candidat prend sens par la présentation argumentée des conclusions et non par la liste des actions menées**. Le dossier doit contenir les études conduites exploitant les connaissances attendues d'un professeur agrégé dans le domaine de la conception et de l'industrialisation. Une étude mécanique théorique effectuée à partir d'un simple schéma ne peut constituer le fond du dossier.

Le support de l'étude doit permettre au candidat de **faire preuve de réelles connaissances en technologie dans un contexte industriel** choisi pour sa pertinence technique et pédagogique. Le candidat doit s'attacher à produire des documents techniques conformes aux normes en vigueur.

L'épreuve s'appuie sur un **dossier personnel de 40 pages** au **maximum** réalisé par le candidat. Le dossier est préparatoire à l'épreuve. Le jury demande au candidat de faire parvenir les **dossiers en deux exemplaires** et **un CD-ROM ou une clé USB.** Le CD-ROM ou la clé USB contient le fichier du dossier *a minima* au format Pdf, la maquette numérique 3D dont le fichier complet est fourni, les fichiers de simulation et tout document jugé utile par le candidat. Le CD-ROM ou la clé USB est à structurer en quatre répertoires : CAO, simulations, dossier, et éventuellement annexes. Les maquettes numériques sont en format natif **et en format neutre** (IGES ou STEP).

#### **Les compétences évaluées**

Parmi les compétences d'un futur enseignant, l'épreuve de soutenance d'un dossier industriel permet d'évaluer plus particulièrement celles décrites ci-après à l'aide des points d'observation précisés.

- − Imaginer des activités pédagogiques pratiques à partir d'un système :
	- o relation activités référentiels visés ;
	- o démarches pédagogiques ;
	- o progression pédagogique, prérequis, objectifs ;
	- o documents techniques fournis ;
	- o environnement numérique lié à l'activité pédagogique.
- − Construire un dossier technique du système :
	- o choix du support ;
	- o développements scientifiques et technologiques ;
	- o problématiques techniques ;
	- o relations avec une entreprise ;
	- o performances obtenues.
- − Communiquer une idée, un principe, une solution technique ou un projet :
	- o présentation écrite et orale ;
	- o environnement de présentation ;

o argumentation et réactivité.

# **3.2. Constats et recommandations du jury**

Les dossiers, dans leur majorité, sont bien présentés et leur construction est assez souvent cohérente. Cependant, ils souffrent parfois d'une structure archétypique qui ôte trop de liberté aux développements. Il n'y a pas de modèle unique tant les préoccupations, et donc les poids relatifs des parties, peuvent être différentes. Le jury regrette principalement la pauvreté des développements technologiques et rappelle que l'aspect modélisation et calcul n'a de sens que pour aboutir à la validation d'une solution technologique cohérente vis-à-vis de l'agrégation présentée.

Les candidats, dans leur transposition didactique, doivent veiller à proposer des documents graphiques aux normes en relation avec l'étude menée. Le jury pourra toutefois être amené à demander les documents originaux de l'entreprise. En cas d'informations mentionnées « confidentielles », le jury s'engage à ne pas les reproduire ou les divulguer à des personnes extérieures pour que cet aspect ne constitue pas un obstacle pour le candidat.

Les candidats doivent veiller à ne pas rechercher de procédé ou de système technologique trop original conduisant à une prestation purement descriptive et sans apport personnel.

Quel que soit le sujet analysé, système, procédé ou processus, les éléments de définition du produit et de la pièce étudiée (cahier des charges fonctionnel du produit, dessin de définition, documents graphiques descriptifs du ou des outillages…) doivent être associés au dossier.

Les fichiers informatiques (CAO, simulations, tableur, etc.) font partie du dossier numérique remis. Ils ne peuvent donc pas se limiter à la version numérique du rapport proprement dit. Les fichiers peuvent aider à une présentation du contexte, contribuer à une bonne perception des études et des simulations avec les conditions de leur réalisation.

#### **L'aspect technologique et scientifique**

Le jury conseille au candidat :

- − de rechercher un support moderne pluri technologique, attrayant et industrialisé dès la décision d'inscription au concours ;
- − de choisir un support dont l'authenticité et l'actualité sont des éléments décisifs. Il se caractérise par une compétitivité reconnue, par la modernité de sa conception et par sa disponibilité réelle, qu'il soit de type « grand public » ou de type « équipement industriel » non unitaire ;
- − de vérifier les potentialités du support au regard des développements scientifiques, technologiques et pédagogiques possibles ;
- − d'utiliser une ou plusieurs problématiques techniques pour guider l'étude répondant à un cahier des charges précisé et explicite ;
- − de rechercher une pertinence et une authenticité des problèmes posés ;
- − de mettre en œuvre de manière lisible les méthodes de résolution de problème et les outils associés. Il est utile de rappeler que les outils numériques ne doivent pas être utilisés comme des « boîtes noires ». En particulier, pour les codes « Éléments Finis », il convient de maîtriser la mise en données et les algorithmes de résolution ;
- − d'utiliser des schémas (notamment des schémas cinématiques) respectant les normes en vigueur pour expliquer le fonctionnement du système et ne pas se limiter à des photos annotées et légendées ou à une description textuelle ;
- − de justifier les modèles d'étude, les solutions technologiques retenues et les méthodologies utilisées ; le développement des calculs associés au cours de l'exposé doit être réduit aux étapes essentielles (l'utilisation d'outils de simulation numérique est appréciée lorsqu'elle est pertinente) ;
- − de s'appuyer sur une maquette numérique fonctionnelle, permettant l'utilisation d'outils de simulation de comportement pour la partie étudiée ;
- − de placer l'étude d'une manière adaptée dans le cadre général d'une méthode moderne de développement de produit (ingénierie collaborative, simulation numérique, optimisation produit-matériau-procédé, spécifications ISO, utilisation d'une chaîne numérique intégrée, préindustrialisation, industrialisation, réalisation...) sans voir dans chaque point un passage obligé ;
- − de proposer un dessin d'ensemble et la définition ISO d'un composant respectant la normalisation ;
- − de prendre un soin particulier à l'orthographe et à la typologie (notamment à l'écriture des unités de mesure).

Le jury rappelle aux candidats que le développement de **l'étude scientifique et technologique ne peut pas se résumer à l'élaboration d'outils d'analyse**. *In fine*, si ces outils sont nécessaires à l'étude, ils n'ont de sens que pour répondre à la conception ou la validation technique de tout ou partie du système étudié, objet de la problématique à résoudre.

# **L'aspect pédagogique**

Dans sa partie pédagogique, le dossier doit présenter des propositions. Au moins une d'entre elles doit faire l'objet d'un développement conséquent, c'est une séquence complète qu'il s'agit de développer. Outre la situation calendaire et la conformité aux référentiels et programmes, il est impératif de mettre en situation la ou les activités proposées, leurs finalités pédagogiques et d'intégrer cette séquence dans une progression pédagogique formalisée.

La pertinence de l'application pédagogique au regard du support proposé et du problème technique associé est appréciée par le jury. La partie pédagogique ne peut pas être entièrement décorrélée de la problématique investiguée dans la partie étude scientifique et technique.

L'aspect pédagogique représente une part aussi importante de la notation que l'analyse scientifique et technique.

Le jury conseille au candidat :

- − d'identifier des propositions d'exploitation pédagogique, pré et post baccalauréat pertinentes en relation avec les points remarquables du dossier. L'exhaustivité n'a pas à être recherchée ;
- − de détailler les intentions pédagogiques ;
- − de préciser les prérequis et les objectifs pédagogiques et d'être attentif à leur formulation ;
- − d'identifier les difficultés prévisibles afin de scénariser la séquence et choisir la pédagogie la plus adaptée ;
- − de privilégier les activités pédagogiques utilisant un problème technique réel posé par le support industriel ;
- − d'envisager des travaux pratiques sur le réel lorsque le support et la problématique le permettent ;
- − de proposer les exploitations pédagogiques dans le respect des référentiels et des directives pédagogiques ;
- − de ne pas négliger le développement des procédures d'évaluation.

#### **L'expression et la communication dans le dossier**

La qualité du dossier et le respect des règles qui lui sont imposées (nombre de pages, date d'envoi, CD-ROM ou clé USB) montrent la maîtrise par le candidat des outils de la communication écrite et la façon dont il s'inscrit dans une institution.

La prestation du candidat, à l'oral, permet au jury d'évaluer qu'il saura maîtriser la communication dans une classe et exercer de manière efficace et sereine sa fonction de professeur.

Les questions posées par le jury permettent d'approfondir quelques-unes des informations données par le candidat, dans le dossier autant que dans l'exposé, et de renforcer au sein du jury la conviction que le dossier présenté résulte bien d'un travail personnel.

Les réponses évasives relatives au contexte de la conception, l'industrialisation ou de la réalisation sont peu appréciées, car elles témoignent d'un réel manque d'investigation et de curiosité au sein de l'entreprise.

Les candidats doivent :

- profiter des temps de préparation, qui ne sont pas des temps d'attente ; en particulier, ouvrir les fichiers annexes (CAO, vidéo,…) qui peuvent être utiles pour répondre à certaines questions ;
- − préparer des documents multimédias adaptés à une soutenance d'une durée de vingt minutes maximum ;
- − préparer des animations aidant à comprendre le fonctionnement ;
- − lors de la présentation, limiter le nombre de diapositives.

Pour conclure, le jury conseille aux candidats :

- − de s'assurer de la pertinence du système pluri technique et d'une relation avérée avec une entreprise ;
- − de s'assurer que le système permet des développements scientifiques et technologiques adaptés au niveau de l'agrégation. Une analyse simpliste est un écueil à éviter ;
- − de conserver un regard critique par rapport aux données de l'entreprise ;
- − pour ceux qui souhaitent présenter à nouveau un dossier élaboré pour une précédente session, de continuer à faire vivre la relation engagée, de faire évoluer le dossier et de prendre en compte les échanges avec le jury lors des entretiens précédents ;
- − de s'assurer, pour les candidats issus des milieux de l'industrie ou de la recherche, que la constitution du dossier ne se réduit pas à une simple présentation de leurs expériences professionnelles. Un mémoire de M1 ne saurait constituer un fond de dossier suffisant.

# **Deuxième partie : interrogation portant sur la compétence « agir en fonctionnaire de l'État et de façon éthique et responsable »**

Le jury constate globalement une bonne préparation de cette partie de l'épreuve par les candidats en amont du concours et observe que ces derniers ont su tirer profit des ressources mises à leur disposition.

Les synthèses présentées - à l'aide d'un diaporama - sont généralement bien formulées et font référence aux textes réglementaires. On peut cependant regretter un manque de clarté dans la définition des rôles et missions des différentes instances d'un EPLE (conseil d'administration, conseil pédagogique, conseil de discipline, commission permanente…). Il en est de même pour ce qui concerne le comité de vie lycéenne.

Le jury a apprécié la volonté des candidats à prendre une position franche dans l'expression de leurs recommandations et conclusions.

Le jury conseille notamment aux futurs candidats :

- − de s'informer du fonctionnement d'un EPLE afin de mieux connaitre les rôles et missions des différentes instances qui s'y rattachent à savoir conseil d'administration, CESC, conseil de discipline, conseil pédagogique, CHSCT, commission permanente, CVL… ;
- − d'avoir une connaissance approfondie des droits et des devoirs d'un fonctionnaire de l'Éducation nationale ;
- − de s'informer et d'approfondir « les compétences professionnelles des maîtres » du bulletin officiel N°29 du 22 juillet 2010 ;

− d'affirmer avec conviction leur point de vue en le fondant sur les droits et devoirs du fonctionnaire de l'Éducation nationale dans l'exercice de sa fonction.

#### **4. Conclusions**

Le jury conseille aux futurs candidats de s'imprégner de ce rapport, de surveiller les textes de définition de l'épreuve et de se préparer en conséquence.

# **5. Résultats**

52 candidats ont composé pour la première partie de cette épreuve. La moyenne des notes obtenues est de 6,8/15, et l'écart-type 4,1 avec :

- − 15 comme meilleure note ;
- − 0,5 comme note la plus basse.

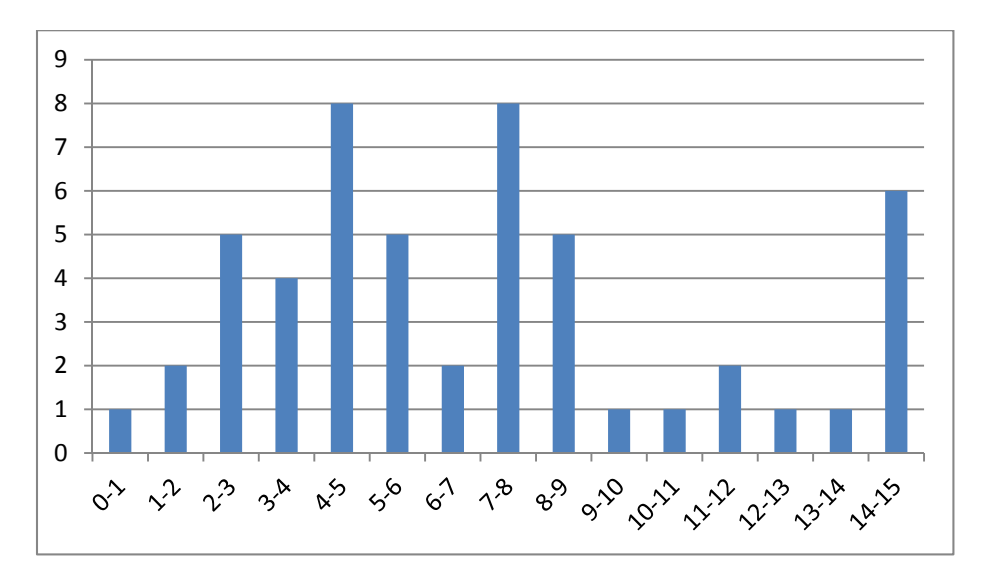

52 candidats ont composé pour la deuxième partie de cette épreuve. La moyenne des notes obtenues est de 3/5 et l'écart-type 1,3 avec :

- − 5 comme meilleure note ;
- − 0,2 comme note la plus basse.

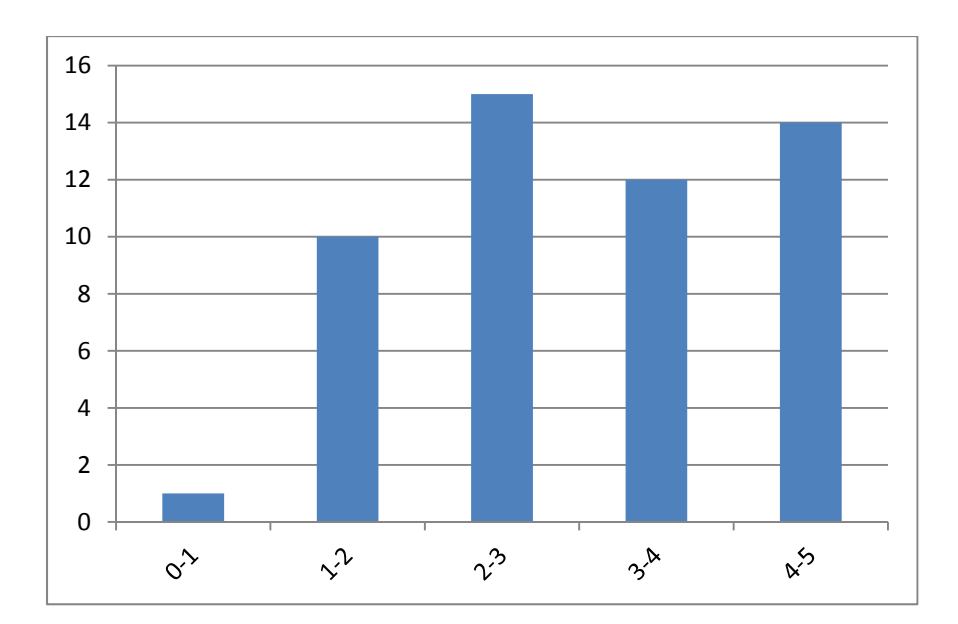